**أثر التفاعل بين نمط الواقع المعزز)الصورة imageورمز االستجابة السريعة (Code QR وأسلوب التعلم على تنمية مهارات برنامج Articulate storylineلتصميم المقررات االلکترونية لدى طالب تکنولوجيا التعليم** إعــــــــــداد **أ.م.د/ يسرية عبدالحميد فرج يوسف** أستاذ مساعد تكنولوجيا التعليم- كلية التربية النوعية بأشمون جامعة المنوفية

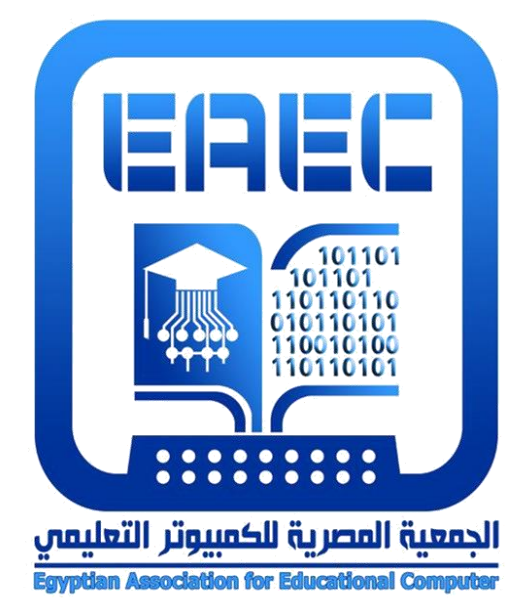

**المجلة العلمية المحكمة للجمعية المصرية للكمبيوتر التعليمي معرف البحث الرقمي DOI: [.2021.94605.1056EAEC10.21608/](https://dx.doi.org/10.21608/eaec.2021.94605.1056) المجلد التاسع - العدد الثاني – مسلسل العدد )18( - ديسمبر 2021 رقم اإليداع بدار الكتب 24388 لسنة 2019 ISSN-Online: 2682-2601 ISSN-Print: 2682-2598 موقع المجلة عبر بنك المعرفة المصري [eg.ekb.journals.eaec://http](http://eaec.journals.ekb.eg/) العنوان البريدي: ص.ب 60 األمين وروس 42311 بورسعيد – مصر**

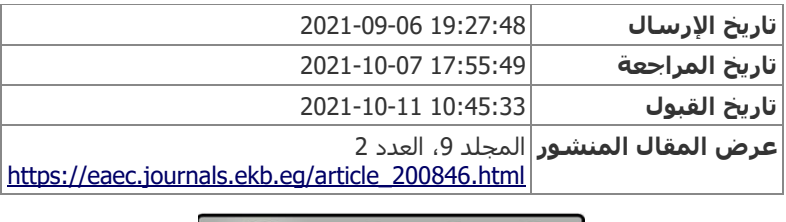

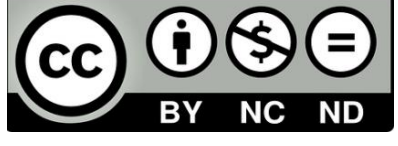

**= 371 =**

**أثر التفاعل بين نمط الواقع المعزز)الصورة image ورمز االستجابة السريعة (Code QR وأسلوب التعلم على تنمية مهارات برنامج Articulate storylineلتصميم المقررات االلکترونية لدى طالب تکنولوجيا التعليم**

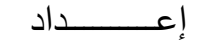

**أ.م.د/ يسرية عبدالحميد فرج يوسف**

أستاذ مساعد تكنولوجيا التعليم- كلية التربية النوعية بأشمون جامعة المنوفية **مستخلص البحث**

 بدأت تتزايد تطبيقات الواقع المعزز وتتطور تزامنًا مع تطور التطبيقات في مجال الطب وأيضاً بتطور تطبيقات الهواتف الذكية ومع التطور تم إنتاج عديد من تطبيقات الواقع المعزز من قبل معهد ماساتشوستش للتکنولوجيا "MIT "خاصة مع تطور أجهزة الهواتف الذکية 4 iphon الذي يعد ثورة في تطور تطبيقات الواقع المعزز ولذلک إستخدمت الباحثة نمطى الواقع المعزز )الصورة image ورمز االستجابة السريعة Code QR )فى تنمية مهارات إنتاج المقررات اإللکترونية فى ضوء أسلوب التعلم هدف البحث الحالى إلى الکشف عن أثر التفاعل بين نمطى الواقع المعزز)الصورة ورمز الإستجابة السريعة) وأسلوب التعلم (المستقل / المعتمد) على تنمية التحصيل المعرفي لبرنامج Storyline Articulate لدى طالب تکنولوجيا التعليم، وکذلک الکشف عن أثر التفاعل بين نمطى الواقع المعزز(الصورة ورمز الإستجابة السريعة) وأسلوب التعلم (المستقل / المعتمد) على تنمية الأداء المهاري لبرنامج Articulate Storylineلدى طلاب تكنولوجيا التعليم، وقد توصلت نتائج البحث 'لى تفوق المجموعة التجريبية التى تعلمت بنمط الواقع المعزز القائم على الصورة بالنسبة للتحصيل الدراسى واآلداء المهارى، أما بالنسبة للطالب المستقلين والمعتمدين فوضحت نتائج البحث عد وجود فروق بينهما، وفى ضوء النتائج التى تم التوصل إليها قدمت الباحثة مجموعة من التوصيات والمقترحات

#### **الكلمات المفتاحية**

الواقع المعزز؛ اإلستجابة السريعة؛ الصورة؛ االرتکيوليت؛ المقررات االلکترونية

**المقدمة**

 تعد المؤسسات التعليمية المختلفة بجميع مراحلها وفى جميع أنحاء العالم من أكثر القطاعات التى تأثرت بجائحة كورونا "كوفيد 19"، حيث نتج عن هذه الجائحة انقطاع أكثر من 1.6 مليار متعلم عن التعليم، ما دفع دول الخبراء والمتخصصون إلى البحث عن أساليب بديلة حتى ال توقف العملية التعليمية؛ وقد ساهم التطور التكنولوجي الهائل في إيجاد حلول بديلة للتعلم التقليدى، للتعايش مع تلك الجائحة وما بعدها، وكان التعليم عن بعد أهم هذه الحلول حيث أن فيروس كورونا المستجد يحتم ضرورة التباعد بين المتعلمين وعدم تواجدهم فى المؤسسات التعليمية التقليدية ولذلك كان البد من وجود مقررات إلكترونية ليتم من خاللها التعلم عن بعد والتدريب على مهارات إنتاج المقررات اإللكترونية أصبح ضرورة ملحة فى هذه األيام وذلك للتغلب على الظروف التى طرأت على البالد منذ أواخر عام .2019

وتأكيدًا لذلك يرى الغريب زاهر(2009، 109) أنه يوجد أهمية كبيرة للمقرر الإلكتروني فى العملية التعليمية حبث أنه يُعرض بالوسائط المتعددة المتنوعة من خالل االتصال المباشر ليناقش الطالب العديد من اآلراء المرتبطة به، ويركز المتعلمون فيه على المحتوى والتعلم البنائى النشط، بعيدًا عن الحفظ والتلقين، يساعد الطالب في التوصل إلى أحدث المعلومات المتاحة من خالل التكنولوجيا الحديثة المستخدمة في مجال التعليم، كما يؤدى إلى تنمية مهاراتهم المطلوبة للمجتمع فى هذا العصر، كما أشار عبد العزيز طلبة )،2010 53-51( أن للمقرر االلكتروني يؤدى إلى تطوير عمليتي التعليم والتعلم من خالل إختيار الطالب ما يحتاجة من خبرات ومعلومات في الوقت الذى يناسبه دون عوائق، وبالسرعة التي تتوافق مع قدراته وامكانياته كما أنه يتعلم في جو من الخصوصية بعيدًا عن االخرين، يوفر قدر هائل من المعلومات دون الحاجة إلى التردد على المكتبات، كما أنه يؤدى للتفاعل بين المعلم والطالب، والتركيز على التغذية الراجعة لتوجيه الطالب لمساره الصحيح، وتوفير تكاليف الطباعة والتجليد والتخزين وغيرها، وتقليل تكاليف النشر بالمقارنة بالنشر التقليدي وتوصيله للطالب باإلضافة لسرعة تحديث المادة التعليمية وتزويد الطالب بها في نفس اللحظة، وسهولة وسرعة تصحيح الأخطاء، وقد أوصت عديد من الدراسات بضرورة الإهتمام بتنمية مهارات أخصائيي تكنولوجيا التعليم والمعلمون في مجال التعلم اإللكتروني بصفة عامة وإنتاج المقررات اإللكترونية بصفة خاصة، ومن هذه الدراسات دراسة سالمة عبد العظيم حسن، أشواق عبدالجميل علي)2008( حيث أكدت على ضرورة عقد دورات تدريبية للمعلمين وأخصائيي تكنولوجيا التعليم أثناء الخدمة على إعداد المقررات الإلكترونية والمحتوى الإلكتروني بما يتوافق مع خصائص البيئة الإلكترونية، لاسيما وأن لكلًا من المعلم وأخصائي تكنولوجيا التعليم أدوار في ظل التعلم الإلكتروني وضحها محمد عطية خميس(2009، 98) في أنها تتمثل في تصميم وانتاج الدروس والمقررات اإللكترونية متعددة الوسائط، وإنشاء المواقع وتصميم ونشر الدروس اإللكترونية عبر وسائل النشر المختلفة.

 $\overline{a}$ 

**استخدمت الباحثة نظام توثيق الجمعية األمريكية لعلم النفس، اإلصدار السادس** APA (Association Psychological American <sup>1</sup>  $6<sup>th</sup>$  ed.)

وفى ضوء ذلك ولألسباب السابقة إتضحت أهمية المقررات اإللكترونية وضرورة التدريب على إنتاجها حيث أصبحت مطلبًا رئيسيًا قى ظل جائحة كورونا لكل المتعلمين والمتدربين فى المراحل الدراسية المختلفة ومؤسسات التعليم والتدريب، والمقررات اإللكترونية إحدى المستحدثات التكنولوجية، ويوجد عديد من الدراسات أكدت على أهمية وضرورة تصميم اإلهنمام بإكتساب مهارات تصميم المقررات اإللكترونية ومنها دراسة )أحمد عبدهللا، 2012؛ هانى عبد الكريم، 2014 أحمد محمد أحمد، 2017؛ نصر الدين مبروك، 2021( أوصت هذه الدراسات بضروة تنمية مهارات تصميم المقررات اإللكترونية لدى أخصائي تكنولوجيا التعليم

ويوجد برامج عديدة تستخدم فى تصميم المقررات اإللكترونية أشهر هذه البرامج هو برنامج Storyline Articulate حيث يتميز بمميزات عديدة فقد توصل كًال من )إيمان فضل 2013؛ زهير خليف، 2015( أن برنامج Storyline Articulate يعد من أفضل البرمجيات فى تصميم وإنتاج المقررات اإللكترونية وهو مناسب للمبتدئين والمحترفين، فهو يساعد المصمم على إنشاء شرائح Point Power للعروض التقديمية من خالل قوالب جاهزة وتصميم إختبارات تفاعلية وعروض مصورة وأخرى تفاعلية وتسجيل لقات فيديو مباشرة دن الحاجة إلى برامج إضافية والتحكم فى كيفية عرض البرنامج بحيث يقدم العديد من صور النشر للعرض التقديمى ونشره كصفحة إنترنت وإمكانية التعامل معه كبرنامج معالجة نصوص أى أن البرنامج يتمتع بالسهولة فى الإستخدام كما أنه يدعم اللغة العربية ولهذه الأسباب والمميزات لبرنامج Storyline Articulate فضلت الباحثة تدريب الطالب عليه وتنمية المهارات الخاصة به لديهم وتوظيفها فى إنتاج المقررات اإللكترونية للتغلب على ما تمر به البالد من جائحة كورونا.

 وقد أدى ظهور التطور التكنولوجى والثورة الالسلكية والصناعية واقعًا جديدًا له قدرة على التفاعل والدمج بين الواقع الحقيقي واإلفتراضي عبر شبكة االنترنت وهو الواقع المعزز Reality Augmented وهو عبارة عن تقنية حديثة تمزج بين المعلومات الرقمية والمعلومات المستقاة من البيئة المحيطة، والواقع المعزز ليس نصًّا أو ملفًا من ملفات الوسائط المتعددة، إنما هو تكنولوجيا قائمة على إسقاط األجسام اإلفتراضية والمعلومات في بيئة تعلم المتعلم الحقيقية لتوفر معلومات إضافية أو تكون بمثابة مرشد وموجه لهم فهي تكنولوجيا تزود المتعلم بمعلومات مناسبة في الوقت المالئم.

إن الواقع المعزز من المصطلحات الجديدة التي ظهرت حديثًا في مجال التعليم، وقد إتجه التعليم نحو التكنولوجيا وسعي رواده لالستفادة من التكنولوجيا الحديثة في زيادة دافعية المتعلمين وجعل عملية التعلم أكثر متعة وإثارة وتشويقاً، ومن ثم انتقلت تلك التكنولوجيا إلى حقول عملية التعليم والتعلم، فقد وجدت تكنولوجيا الواقع المعزز طريقها بسهولة إلى مجال التعليم، لتساهم بدورها إلى إعادة تعريف التعلم وجعله ذو غاية ومعنى .

وفي السنوات التالية بدأت تتزايد تطبيقات الواقع المعزز وتتطور تزامنًا مع تطور التطبيقات في مجال الطب وأيضاً بتطور تطبيقات الهواتف الذكية ومع التطور تم إنتاج عديد من تطبيقات الواقع المعزز من قبل معهد ماساتشوستش للتكنولوجيا "MIT "خاصة مع تطور أجهزة الهواتف الذكية 4 iphon الذي يعد ثورة في تطور تطبيقات الواقع المعزز ) ,Carmigniani .)et al.2010, p.343

كما وضح ويزر، ين، أزوما )2011) .R ,Azuma & TaTsai-Yun .J ,Wither أنه بدأ توظيف إستخدام تطبيقات الواقع المعزز في التعليم من خالل ابتكار أنشطة تعليمية قائمة على تلك التكنولوجيا.

 وعرف (1997) Azuma الواقع المعزز بأنه "تقنية تختلف عن الواقع االفتراضى الذى يدخل المستخدم داخل بيئة صناعية، ويمتاز بالتفاعلية ودمج جزء من العالم االفتراضى بالعالم الحقيقي وإضافـة أشكال ثلاثية الأبعاد له".

والواقع المعزز هو أحد تطبيقات الواقع اإلفتراضى الذي يقوم على مبدأ تكرار البيئة الحقيقية داخل الحاسب وتعزيزها بمؤثرات افتراضية شبه حقيقية ويتم ذلك من خالل عرض مشاهد تجمع بين الواقع الحقيقي الذي يشاهده المتعلم والواقع اإلفتراضى الظاهري الذي يتم تصميمه داخل ببيئة الحاسوب وآلذي يقوى ويعزز المشهد الحقيقي ويمده بمعلومات اضافية (عبدالله الكديسى، 2019، 264) ويمكن إستخدام الواقع المعزز عبر الهواتف الذكية والأجهزة اللوحية ا بكفاءة وفاعلية في تطوير العملية التعليمية، والعمل على تحقيق الفهم العميق للمعلومات تطبيقً لمبادىء ونظم التعلم البنائي التي تساعد المتعلمين على بناء تعلمهم بأنفسهم، ووضحت نتائج دراسات عدة إلى أهمية الواقع المعزز وفاعليته فى العملية التعليمية ومن هذه الدراسات دراسة (Kerawalla, et al., 2006, 163-174, Looser , 2007, Barreira, et, al., 2012, ( Schmitz & Klemke & Specht ,2012, Bacca , Baladiris , Fabregat , Graf & Kinshuk , 2014, Figueiredo, M., et al. ,2014, Tomara & Gouscos ,2014 Wang , ,2014؛ مها الحسيني، 2014؛ رامي مشتهي، 2015؛ إيناس الشامي، لمياء محمود، 2017؛ أمل قشطة، 2018؛ أيمن عبدالهادى، 2018؛ سامى عيسى، 2018؛ أحمد الصاعدى، 2019؛ محمد معتز األسرج، 2019؛ أحمد عبدالعظيم، 2021( وتوصلت هذه الدراسات إلى أن الطالب الذين تعلموا باستخدام الواقع المعزز زادت فترة اإلدراك لديهم، وإزداد تفاعلهم مع المادة التعليمية لأن المحتوى التعليمى تم عرضه بشكل فعال وممتع في المواقف التعليمية وكان التعلم أكثر متعة وبجهد أقل كما، كما أن توافر عديد من تطبيقات الواقع المعزز أثري بيئة التعلم بالمعلومات والخبرات التربوية بأسلوب متطور في بيئة تعليمية تفاعلية غنية بمصادر التعلم وساعدت على فتح عديد من مجاالت التعلم الذاتي، والتعلم مدى الحياة، لمواجهة تحديات العصر.

أظهرت دراسة (2015) Siegle دور رمز اإلستجابة السريعة في أنشطة التعليم كمحفزات لإلبحار في مصادر المعلومات المختلفة أفضل من األسلوب الذى يتم فيه كتابة الروابط يدويا بالطريقة التقليدية، وقد توصلت دراسة (2015 ) Cetner إلى سهولة استخدام أكواد اإلستجابة السريعة لدى المستفيدين ورغبتهم في المزيد من التصميمات المختلفة التي يمكن من خاللها توظيف أكواد اإلستجابة في مختلف المقررات الدراسية. وإستخدمت الباحثة نمط الواقع المعزز بإستخدام الصورة image حيث أنه يعبر عن هويــة المصــدر الرقــمـــي بصورة أورسومات جذابة تجسد المصدر الرقمي من مقاطع فيديو أو رسوم متحركة على سطح الصوره مما يعطي للمتعلم إحساس بدمج الواقع االفتراضى بالواقع الحقيقي وفى المقابل تم إستخدام رمز االستجابة السريعة Code QR فهو نمط غير محدد لهوية المصدر الرقمى بشكل بسيط عبارة عن مربعات ملونة أو أبيض وأسود ال يجسد المصدر الرقمى ولكن يعززه فقط )أبو بكر يوسف غنام، 2017 ؛ محمد عطا ، 2017(

ووقع إخنيار الباحثة على هذين النمطين من الواقع المعزز مع المستقلين والمعتمدين حيث أن أحدهما بسيط واآلخر معقد وذلك لتقارن بينهما والوصول إلى ما يفضله المستقلين والمعتمدين

وقد أكدت دراسة كًال من )الغريب زاهر، 2005؛ أحمد البسيوني، 2010؛ عامر البيشي، 2011؛ ريهام الغول، 2012( على أهمية استخدام المقررات اإللكترونية في عمليتي التعليم والتعلم وضرورة تدريب المعلمين وأعضاء هيئة التدريس على طريقة تصميمها وإنتاجها واستخدامها.

ونظرًا لإختلاف المتعلمين فى خصائصهم وقدر اتهم وإمكاناتهم وأساليب تعلمهم، فتعد الأساليب المعرفية بمثابة طرائق متميزة أو عادات عامة شبه ثابته للتفكير وأساس بنائي لسلوك الأفراد، فهي المسئولة عن الفروق الفردية في معظم العمليات النفسية والمتغيرات المعرفية واإلدراكية والوجدانية، مما يجعلها تعبر عن الفروق الفردية الثابتة نسبيًا في طرائق تكوين وتناول وتنظيم المعلومات والخبرات التي يمر بها الفرد.

وإختلفت البحوث والدراسات في استخدامها لأساليب التعلم وفقًا للأهداف المطلوب تحقيقها من البحث والذي يؤثر على مخرجات عملية التعلم وتحقيق الأهداف الخاصة بالبحث، لذلك تعددت أساليب التعلم ونواتجها نظرًا لتنوع وتعدد الدراسات والبحوث فى هذا المجال.

ويعد الأسلوب المعرفي أحد أنماط الاستعداد التي تحدد الأداء المتميز للفرد في تصوره وإدراكه وتنظيمه للمتغيرات التي يتعرض لها في البيئة المحيطة به، وكيفية تعامله مع هذه المتغيرات جمال الشامي (2013)، وهو أحد المحددات المهامة للفروق الفردية في عمليتي التعليم والتعلم، حيث أنه يمثل الأسلوب الذي يتبعه الفرد في استقباله ومعالجته للمعلومات، كما أنه يصف بدقة شديدة الطريقة التي يفكر بها اإلنسان، كما يعبر عن طرائق تفضيل الفرد الستقبال المعلومات وإصدارها على النحو الذي يدل على تعلقها بعمليات تناول المعلومات وتجهيزها، ويوجد تصنيفات عديدة لألساليب المعرفية فقد صنفها أنور الشرقاوي )،2003 246-243( إلى اإلعتماد مقابل اإلستقالل عن المجال اإلدراكي، االندفاع مقابل التروي، والتبسيط المعرفي مقابل التقيد المعرفي، التسوية مقابل اإلبراز، والمخاطرة مقابل الحذر، تحمل الغموض مقابل عدم تحمل الغموض، وإقتصر البحث الحالي على أسلوب التعلم المعتمد مقابل المستقل، حيث يعد هذا الأسلوب أهم أساليب التعلم التي إهتم بها عدد كبير من الباحثين في مجال علم النفس وتكنولوجيا التعليم، واتفق كًال من )هشام الخولي،2002، 75؛ نجالء مختار، 2005؛ محمد أحمد، 2006؛ أسامه هنداوي، 2008( أن أسلوب المستقل مقابل المعتمد عن المجال اإلدراكي يهتم بالطريقة التي يدرك بها الفرد الموقف، فالفرد الذي يتميز باإلستقالل عن المجال االدراكي

**= 377 =**

يدرك أجزاء المجال في صورة منفصلة أى بشكل جزئى، أما الفرد الذي يتميز باإلعتماد على المجال االدراكي يخضع إدراكه للتنظيم الشامل أى بشكل كلى، كما أشار هشام الخولي )،2002 83-80( أن أسلوب التعلم )المستقل مقابل المعتمدعن المجال اإلدراكي( يؤدى إلى فهم النواحي النفسية واالجتماعية واإلدراكية للفرد، وله مالمح مرتبطة بتكوين شخصية الفرد.

وتوجد عديد من الدراسات والبحوث التي تناولت أسلوب التعلم المستقل مقابل المعتمد عن المجال اإلدراكي ومنها دراسة عمرو حسين، 2000؛ هاشم الشرنوبي، 2000؛ بهاء الدين خيري، 2005؛ زينب السالمي، 2008؛ أميرة المعتصم، 2010؛ أمل إبراهيم، 2018( وقد أثبتت نتائج هذه الدراسات والبحوث عن وجود تأثير ألسلوب التعلم على التحصيل المعرفي والأداء المهاري.

ولهذه الأسباب استخدمت الباحثة أسلوب التعلم المستقل مقابل المعتمد عن المجال الإدر اكي نظرًا للخصائص التعليمية لكل من المستقلين والمعتمدين، فالطلاب المستقلين يميلون إلى اإلدراك بشكل جزئى، أما الطالب المعتمدين فيميلون فييفضلون التعلم بشكل كلى، وترى الباحثة أن بيئة الواقع المعزز القائمة على نمط )الصورة image ورمز االستجابة السريعة Code QR )تناسب خصائص الطالب المستقلين والمعتمدين على المجال اإلدراكي لتنمية مهاراتهم فى إنتاج المقررات اإللكترونية باستخدام برنامج Storyline Articulate

### **مشكلة البحث**

تمكنت الباحثة من بلورة مشكلة البحث، وصياغتها، وتحديدها، من خالل األبعاد والمحاور الآتية:-

## **أوال:ً الحاجة إلى تنمية مهارات برنامج storyline Articulate إلنتاج المقررات اإللكترونية لدى طالب تكنولوجيا التعليم**

#### **أ- الدراسات والبحوث السابقة**

أشار المجلس الأعلى للجامعات (2010، 3) أن التعليم الجامعي يسعى لمواكبة التطورات التكنولوجية، لذا تم إنشاء المركز القومي للتعلم اإللكتروني عام 2005 بتمويل من مشروع تطوير نظم تكنولوجيا المعلومات في التعليم العالي، وتم ضم المركز إلى المجلس األعلى للجامعات في عام 2009، ويضم المركز القومي للتعلم الإلكتروني 22 مركزًا لإنتاج المقررات اإللكترونية في الجامعات الحكومية، ويهتم المركز بتحسين ورفع مستوي الجودة في التعليم العالي من خلال نشر ثقافة التعلم الإلكتروني والإشراف الفني على إنتاج المقررات الإلكترونية بالجامعات.

كما تنص المعايير الأكاديمية القياسية لإعداد خريجي شعبة تكنولوجيا التعليم بكليات التربية على أن يتمكن الطالب خريجي تكنولوجيا التعليم من المهارات المرتبطة بتخصصهم ومنها تحديد أسس ومبادئ التصميم التعليمي ونماذجه في إعداد الدروس والمقررات والبرامج بأنواعها حتى يصبح قادرًا على تصميم الدروس والمقررات والبرامج بأنواعها وفقًا لمبادىً

#### **= 378 =**

التصميم التعليمي وأن يتقن مهارات إنتاج الدروس والمقررات والبرامج بأنواعها. )وثيقة المعايير القومية، ،2010 287(.

ورغم كل هذه الأهمية التـي تنـادي بضرورة قدرة طلاب تكنولوجيا النعليم علـي إنتاج الدروس اإللكترونية وخاصى فى طل الظروف التى تمر بها البالد والمتمثلة فى تفشى األمراض واألوبئة وخاصة فيروس كورونا المستجد والذى يفرض التعليم عن بعد على المعلمين والمتعلمين فقد توصلت دراسة صالح الدين عبد العاطي )2010( إلى وجود قصور لدى طالب شعبة إعداد معلم الحاسب اآللي في إنتاج البرامج والمقررات اإللكترونية التعليمية ذات المعايير السليمة؛ كما أوصت دراسة إبراهيم عبد الحميد )2011( بإعداد وتقديم دورات تدريبية ألعضاء هيئة التدريس بهدف مساعدتهم على تنمية مهارات إنتاج المقررات اإللكترونية وتوظيفها في التعليم وهذا ينعكس بدوره على تزايد فهم وقبول الطالب لهذه المقررات واعتمادهم عليها في عملية التعلم، خاصة فى ظل الظروف التى تمر بها البالد والمتمثلة فى جائحة كورونا؛ كما أكدت دارسة )2011) Fiege على حاجة مؤسسات التعليم العالي إلى متعلمين وأعضاء هيئة تدريس يتلقون التدريب على التصميم التعليمي للمقررات اإللكترونية.

#### **)ب( المالحظة الشخصية**

 الحظت الباحثة من خالل عملها عضو هيئة تدريس في قسم تكنولوجيا التعليم يكلية التربية النوعية جامعة المنوفية ومن خالل إشرافها على مجموعات الندريب الميدانى تدنى مهارات إنتاج المقررات اإللكترونية بإستخدام برنامج storyline Articulate على الرغم من أنه أحد العناصر الرئيسية لمحتوى بعض المقررات الدراسية مثل مقرر مستحدثات تكنولوجيا التعليم والبرمجة باستخدام البرامج الجاهزة وتقنيات التعليم عن بعد حبث كان يتم تكليف الطالب بتصميم بعض الدروس اإللكترونية البسيطة باستخدام برنامج storyline Articulate خاصة وأن جميع المؤسسات التعليمة فى حاجة كبيرة هذه األيام إلى التعليم عن بعد نظرا لما تمر به البالد من جائحة كورونا، كما أن طريقة التعليم تقليدية تتم بطريقة نظرية ال تجذب إنتباههم، وال تشجعهم على إكتساب المهارات التى تجعلهم يوظفون المهارات التى يتعلمونها فى نصميم المقررات اإللكترونية وللتغلب إلى حد ما على هذه الصعوبات التى تواجه الطالب فكرت الباحثة فى اإلستفادة من نمط الواقع المعزز )الصورة image ورمز االستجابة السريعة QR Code )في تنمية مهارات استخدام برنامج storyline Articulate إلنتاج المقررات الالكتر ونبة.

#### **)ج( الدراسة اإلستكشافية**

قامت الباحثة بإجراء دراسة إستكشافية للتعرف على إتقان طالب الفرقة الرابعة قسم تكنولوجيا التعليم لمهارات إنتاج المقررات اإللكترونية باستخدام برنامج storyline Articulate، تم إجراء الدراسة على عدد )12( طالبًا وطالبة، وأشارت نتائج الدراسة إلى وجود ضعف في مهارات إستخدام برنامج storyline Articulate إلنتاج المقررات اإللكترونية، ونسبة )%78( من الطالب لديهم صعوبات في عمليتي تصميم وإنتاج المقررات اإللكترونية، ولديهم مشكلة في عمل البرمجيات الخاصة بالمقررات اإللكترونية، كما أن معظم الطالب ليس لديهم الخبرة الكافية لاستخدام برنامج Articulate storyline، وانا ما لديهم معرفة تقتصر فقط على بعض المفاهيم والمهارات الأساسية للبرنامج، ويواجهون صعوبات في تعلم مهارات إنتاج المقررات اإللكترونية، ومن هذه الصعوبات كثرة البرامج المستخدمة في إنتاج المقررات اإللكترونية وصعوبتها وارتفاع تكلفتها المادية، وتزاحم المعلومات وكثرة نقاط وتفاصيل هذه البرامج، والحاجة إلى مزيد من التواصل بين المعلم والطالب من جانب وبين الطالب وبعضهم البعض من جانب آخر، والحاجة إلى مشاركة الطالب في عملية التعلم، والحاجة إلى بيئة تعلم تساعدهم على اكتساب الخبرات والمعلومات الخاصة بالمحتوى التعليمي، ونظراً لأن نمط الواقع المعزز المستخدمين يتاسبان مع أسلوب التعلم الخاص بالطالب، وتساعدهم على اكتساب المهارات والمعلومات والخبرات الالزمة لتنمية مهاراتهم في إنتاج المقررات اإللكترونية، وتساعدهم أيضاً في سهولة تقديم المحتوى العلمي، مما دعى الباحثة لتنمية تلك المهارات من خالل البحث الحالي.

**ثانيًا: الحاجة إلى استخدام الواقع المعزز في التعليم لتنمية مهارات برنامج Articulate storyline**

يعد الواقع المعزز من أكثر الأساليب والتكنولوجيا الحديثة المستخدمة في مجال التعليم في الوقت الحالى، وقد توصلت عدة دراسات إلى نتائج إيجابية وفعالة للواقع المعزز ودوره فى تحسين مستوى المتعلمين وزيادة استيعابهم للمادة التعليمية في التعليم ومن هذه الدراسات دراسة )مجدي عقل، 2014؛ نشوى شحاته، 2016؛ إيناس الشامي، لمياء محمود، 2017؛ ,Cheng ،2017 محمد معتز األسرج، 2019( حيث وضحت هذه الدراسات أن الواقع المعزز له دور فعال في تحسين إدراك المتعلمين والفهم العميق للمعلومات وبالتالى بقاء أثر التعلم كما يؤدى إلى زيادة إستيعابهم للمعلومات وإتقانهم للمهارات ويؤدى إلى زيادة الدافعية لدى المتعلمين وأوصت هذه الدراسات بدعم المتخصصين في تصميم المقررات الدراسية بدورات تدريبية متخصصة في برمجة وتصميم تطبيقات الواقع المعزز

وفى ضوء ما سبق تم صياغة مشكلة البحث الحالى فى وجود قصور لدى طالب شعبة تكنولوجيا التعليم فى إنتاج المقررات الإلكترونية باستخدام برنامج Articulate storyline على الرغم من الحاجة إليها وخاصة فى ظل أنتشار والأويئة التمنتشرة فى البلاد ومنها فيروس كورونا لذا فكرت الباحثة فى تنمية مهارات برنامج storyline Articulate إلنتاج المقررات اإللكترونية بإستخدام نمط الواقع المعزز )الصورة image ورمز االستجابة السريعة QR Code )لدى طالب شعبة تكنولوجيا التعليم المستقلين والمعتمدين

**أسئلة البحث**

**السؤال الرئيس**

كبف يمكن بناء بيئة تعلم قائمة على التفاعل بين نمط الواقع المعزز وأسلوب التعلم فى تنمية مهارات برنامج Storyline Articulate لتصميم المقررات االلكترونية لدى طالب تكنولوجيا؟

**= 380 =**

**ويتفرع من هذا السؤال األسئلة الفرعية التالية-:**

- -1 ما مهارات برنامج Storyline Articulate الالزمة إلنتاج المقررات اإللكترونية لدى طالب تكنولوجيا التعليم؟
- -2 ما معايير تصميم بيئة الواقع المعزز في ضوء نمط الواقع المعزز )الصورة image ورمز االستجابة السريعة Code QR )لتنمية مهارات برنامج Articulate Storyline إلنتاج المقررات اإللكترونية؟
- -3 ما التصميم التعليمي لبيئة الواقع المعزز لتنمية مهارات برنامج Articulate Storyline إلنتاج المقررات اإللكترونية؟
- -4 ما أثر نمط الواقع المعزز)الصورة image ورمز االستجابة السريعة QR Code)على تنمية التحصيل المعرفي لمهارات برنامج storyline Articulate لتصميم المقررات االلكترونية لدى طالب تكنولوجيا التعليم؟
- 5- ما أثر نمط الواقع المعزز(الصورة ورمز الإستجابة السريعة) على تنمية مهارات برنامج storyline Articulate لتصميم المقررات االلكترونية لدى طالب تكنولوجيا التعليم؟
- -6 ما أثر أسلوب التعلم )المستقل/ المعتمد( في بيئة الواقع المعزز على تنمية التحصيل المعرفي لمهارات برنامج storyline Articulate لتصميم المقررات االلكترونية لدى طالب تكنولوجيا التعليم؟
- 7- ما أثر أسلوب التعلم (المستقل/ المعتمد) في بيئة الواقع المعزز على تنمية مهارات برنامج storyline Articulate لتصميم المقررات االلكترونية لدى طالب تكنولوجيا التعليم؟
- -8 ما أثرالتفاعل بين نمط الواقع المعزز)الصورة image ورمز االستجابة السريعة QR Code )وأسلوب التعلم )المستقل / المعتمد( على تنمية التحصيل المعرفي لمهارات برنامج storyline Articulate لتصميم المقررات االلكترونية لدى طالب تكنولوجيا التعليم؟
- -9 ما أثرالتفاعل بين نمط الواقع المعزز)الصورة image ورمز االستجابة السريعة QR Code )وأسلوب التعلم )المستقل/ المعتمد( على تنمية مهارات برنامج storyline Articulate لتصميم المقررات االلكترونية لدى طالب تكنولوجيا التعليم؟

#### **أهداف البحث**

#### **هدف البحث الحالي إلى التوصل إلى-:**

الكشف عن أثر التفاعل بين نمط الواقع المعزز(الصورة ورمز الإستجابة السريعة) وأسلوب التعلم (المستقل / المعتمد) على تنمية التحصيل المعرفي لبرنامج Articulate Storylineلدى طلاب تكنولوجيا التعليم

الكشف عن أثر التفاعل بين نمط الواقع المعزز(الصورة ورمز الإستجابة السريعة) وأسلوب التعلم (المستقل / المعتمد) على تنمية الأداء المهاري لبرنامج Articulate Storylineلدى طالب تكنولوجيا التعليم

**أهمية البحث**

**تكمن أهمية البحث التالي فيما يلى-:**

- الاستفادة من الواقع المعزز في تنمية التحصيل المعرفى والأداء المهاري لبرنامج Storyline Articulate إلنتاج المقررات اإللكترونية لدى الطالب
- توجيه أنظار الباحثين إلى مراعاة التصميم التعليمي لبيئة الواقع المعزز وفقاً لألهداف المراد تحقيقها.
- االستفادة من قائمة مهارات برنامج Storyline Articulate فى إنتاج المقررات اإللكترونية
- توجيه أنظار الباحثين نحو إجراء مزيد من البحوث المرتبطة ببيئات الواقع المعزز وتوظيفها في العملية التعليمية.
- تشجيع الطالب على استخدام الواقع المعزز إلكتساب المهارات الالزمة فى المقررات الدراسية للمراحل التعليمية المختلفة
- االستفادة من العالقة بين نمط الواقع المعزز)الصورة image ورمز االستجابة السريعة Code QR )لدى طالب تكنولوجيا التعليم.

**حدود البحث**

**إقتصر البحث الحالي على الحدود التالية-:**

**حد بشري**

طلاب الفرقة الرابعة تخصص تكنولوجيا التعليم

#### **حد مكاني**

كلية التربية النوعية بأشمون- جامعة المنوفية

#### **حد موضوعي**

مهارات استخدام برنامج Storyline Articulate لتصميم المقررات اإللكترونية.

#### **حد زماني**

الفصل الدراسى الثانى 2020

## **منهج البحث**

#### **= 382 =**

إعتمد البحث الحالي على منهج البحث التطويري والذي يتناول تحليل النظم وتطويرها، وتحديد التصميم المناسب الذي يهدف إلى حل المشكالت العملية عن طريق تصميم حلول تكنولوجية مناسبة للمارسات التعليمية، من خالل تبنى إحدى نماذج التصميم التعليمي وهو نموذج ADDIE الذي تبنته الباحثة، ويتضمن هذا المنهج منهجين بحثيين هما: المنهج الوصفي التحليلي الذي يعنى بوصف ما هو كائن من الظاهرة وتفسيره وجمع المعلومات وتصنيفها وتحليل الأدبيات والبحوث والدراسات السابقة، والمنهج التجريبي في إجراء تجربة البحث للتحقق من أو عدم صحة فروض البحث (Elgazzar, Abdel-latif E., 2014)

# **متغيرات البحث**

**اشتمل البحث الحالي على المتغيرات التالية-:**

**المتغيرات المستقلة**: نمط الواقع المعزز )الصورة image ورمز االستجابة السريعة QR .)Code

ا**لمتغير التصنيفي**: أسلوب التعلم (المستقل/المعتمد) على المجال الإدراكي.

**المتغيرات التابعة:** التحصيل المعرفي واألداء المهاري المرتبط بمهارات برنامج Articulate Storyline إلنتاج المقررات اإللكترونية.

## **عينة البحث**

تم إختيار عينة البحث عشوائيًا من طالب الفرقة الرابعة تخصص تكنولوجيا التعليم بكلية التربية النوعية بجامعة المنوفية، عددهم 44 طالبًا وطالبة وتم تقسيمهم وفقًا لأسلوب التعلم (المستقل/المعتمد) على المجال الإدراكي، إلى طلاب مستقلين وعددهم (22) طالبًا وطالبة، وطالب معتمدين وعددهم )22( طالبًا وطالبة.

**أدوات البحث**

- اختبار تحصيلي للجوانب المعرفية لمهارات برنامج Storyline Articulate إلنتاج المقررات الالكترونية (إعداد الباحثة).
- بطاقة تقييم منتج نهائي للجوانب المهارية لبرنامج Storyline Articulate إلنتاج المقررات الالكترونية (إعداد الباحثة).
- اختبار الأشكال المتضمنة الخاص بالمستقلين والمعتمدين، إعداد (أنور الشرقاوي، سليمان الشيخ، ،1988 6-5(.

## **فروض البحث**

**أوالً التأثيرات األساسية الستخدام نمط الواقع المعزز**

-1 يوجد فرق دال احصائيًا عند مستوى 0.05 بين متوسطي درجات الطالب الذين درسوا في بيئة الواقع المعزز بنمط العالمة وبين الطالب الذين درسوا في بيئة الواقع المعزز بنمط رمز اإلستجابة السريعة في التطبيق البعدي لإلختبار التحصيلى يرجع إلى نمط الواقع المعزز.

-2 يوجد فرق دال احصائيًا عند مستوى 0.05 بين متوسطي درجات الطالب الذين درسوا في بيئة الواقع المعزز بنمط العالمة وبين الطالب الذين درسوا في بيئة الواقع المعزز بنمط رمز اإلستجابة السريعة في التطبيق البعدي لبطاقة تقييم المنتج النهائى يرجع إلى نمط الواقع المعزز.

**ثانيًا: التأثيرات األساسية ألسلوب التعلم )المستقل/ المعتمد(**

-3 يوجد فرق دال احصائيًا عند مستوى 0.05 بين متوسطي درجات الطالب المستفلين والمعتمدين في التطبيق البعدي لإلختبار التحصيلى يرجع إلى أسلوب التعلم.

-4 يوجد فرق دال احصائيًا عند مستوى 0.05 بين متوسطي درجات الطالب المستفلين والمعتمدين في التطبيق البعدي لبطاقة تقييم المنتج النهائى يرجع إلى أسلوب التعلم

**ثالثا:ً التأثيرات األساسية للتفاعل بين نمط الواقع المعزز )الصورة ورمز اإلستجابة السريعة( وأسلوب التعلم )المستقل/ المعتمد(**

-5 ال يوجد تفاعل دال احصائياً عند مستوى 0.05 يرجع الى التفاعل بين نمط الواقع المعزز (العلامة ورمز الإستجابة السريعة) وأسلوب التعلم (المستقل/ المعتمد) فى التطبيق البعدى لإلختبار التحصيلى

-6 ال يوجد تفاعل دال احصائياً عند مستوى 0.05 يرجع الى التفاعل بين نمط الواقع المعزز(الصورة ورمز الإستجابة السريعة) وأسلوب التعلم (المستقل/ المعتمد) فى التطبيقُ البعدى لبطاقة تقييم المنتج النهائى

**التصميم التجريبي للبحث**

يعد البحث الحالي من البحوث التفاعلية، لذا استخدمت الباحثة التصميم التجريبي من النوع  $(214 \cdot 2013 \cdot \text{max})$  )) كما في شكل  $(1)$  (1) محمد خميس،  $(2 \times 2)$ 

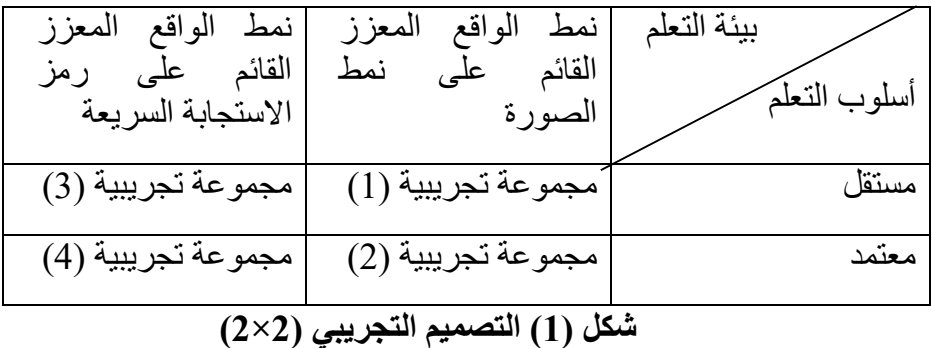

#### **= 384 =**

وتم تقسيم عينة البحث إلى أربع مجموعات كما يلى-: المجموعة التجريبية (1) مستقلين باستخدام فى بيئة الواقع المعزز بنمط الصورة، (10) طلاب المجموعة التجريبية (2) معتمدين فى بيئة الواقع المعزز بنمط الصورة، (12) طلاب المجموعة التجريبية (3) مستقلين في بيئة الواقع المعزز بنمط رمز الإستجابة السريعة، (10)

المجموعة التجريبية (4) معتمدين في بيئة الواقع المعزز بنمط رمز الإستجابة السريعة، (12) طالب

**المصطلحات**

طالب

**الواقع المعزز** 

عرفته الباحثة إجرائيًا في البحث الحالي بأنه دمج العالم الحقيقيي باالفتراضي، وتعتبر البيئة األساسية هي العالم الحقيقي والواقعي ويضاف اليها العناصر والبيانات الرقمية االفتراضية كالصور والصوت والفيديوهات والروابط والمعلومات الخاصة بمهارات برنامج Articulate storyline إلنتاج المقررات االلكترونية، ويتم تزويد الطالب بها في الوقت المناسب من خالل أجهزة الكمبيوتر والهواتف الذكية والكاميرات والتي توفر واجهة للتفاعل مع هذه األجسام االفتراضية ثالثية األبعاد وذلك بهدف تنمية مهاراتهم فى برنامج storyline Articulate إلنتاج المقررات االلكترونية.

#### **Articulate Storyline برنامج**

عرفته الباحثة إجرائيًا في البحث الحالي بأنه برنامج إلنتاج المحتوى الرقمي التفاعلي والبرامج التعليمية التفاعلية بكفاءة عالية، حيث يسمح بإنشاء برامج تعليمية تفاعلية و كذلك األنشطة واإلختباارات اإللكترونية ونشرها على شيكة اإلنترنت

#### **المقرر اإللكترونى**

عرفته الباحثة إجرائيًا في البحث الحالي بأنه مقرر يتم تقديمه بصوره كامله من خالل شبكة اإلنترنت أى أنه طريقة للتعلم عن بعد للطالب الذين ال يحضرون المحاضرات التقليدية التي تكون وجها لوجه مع أستاذ المقرر، ويجب أن يشتمل المقرر اإللكترونى على جميع مقومات المقرر التقليدى من محتوى وأنشطة وأساليب وطرائق تدريس وأساليب تقويم وقد يكون هذا المقرر تزامنى أو غير تزامنى.

# **اإلطار النظرى**

# **الواقع المعزز القائم على نمط )الصورة image ورمز االستجابة السريعة QR Code )ودوره فى تنمية مهارات برنامج storyline Articulate لتصميم المقررات االلكترونية**

نظرًا لأن البحث الحالي يهدف إلى تنمية مهارات برنامج Articulate storyline لتصميم المقررات الالكترونية بإستخدام نمطين للواقع المعزز (الصورة image ورمز الاستجابة السريعة Code QR )وتفاعلهما مع الطالب المستقلين والمعتمدين فقد تناول البحث المحاور التالية-:

- الواقع المعزز المقررات اإللكترونية
	- برنامج storyline Articulate أسلوب التعلم

التوجه النظرى للبحث

وذلك على النحو التالى-:

**المحور األول-: الواقع المعزز**

تناولت الباحثة فى هذا المحور )مفهوم الواقع المعزز- خصائص الواقع المعزز- أهمية ومميزات الواقع المعزز في التعليم- طرائق تصميم الواقع المعزز- أسباب إختيار الباحثة لنمط الواقع المعزز )الصورة Image، رمز االستجابه السريع code QR)- الفرق بين نمطي الواقع المعزز )الصورة image ورمز االستجابة السريع[ة](https://www.blogger.com/null) Code QR(- [األسس](https://www.blogger.com/null) النظرية لبيئة الواقع المعزز- معايير تصميم البيئات التعليمية القائمة على الواقع المعزز

## **[م](https://www.blogger.com/null)فهوم الواقع المعزز**

**= 386 =** تعددت مصطلحات الواقع المعزز، فأطلق عليه (الواقع المضاف – الواقع المحسن – الحقيقة المعززة – الواقع المدمج) وجميعها مصطلحات يمعنى الواقع المعزز، والسبب في تعدد هذه المصطلحات هو طبيعة الترجمة لمصطلح الواقع المعزز باللغة اإلنجليزية ) Augmented Reality)،( مها الحسيني، 2014(، فقد عرفه خالد نوفل )،2010 60( بأنه "نظام يدمج بين بيئات الواقع اإلفتراضي والبيئات الحقيقية من خالل تقنيات وأساليب خاصة مثل، رؤية الجراح

المعلومات االفتراضية أثناء الجراحة فعلياً والتي توضح له األماكن التي يجب استئصالها بالفعل"، وعرَّفه (2011,p.41)Larsen,Bogner,Buchholz,Brosda بأنه "تكنولوجيا تفاعلية تشير إلى إمكانية الربط بين المعلومات االفتراضية من بيانات رقمية وتركيبها وتصويرهامع الحقيقى واستخدام الطرائق الرقمية للواقع الحقيقي للبيئة المحيطة بالمتعلم، أما من المنظور الفنى فيرتبط الواقع المعزز بأجهزة كمبيوتر يمكن ارتداؤها، أو أجهزة ذكية يمكن حملها"، أما جيتيريز، فيرندز).24p 2014, (Ffernndez& Gutierrez فعرفاه بأنه "التكنولوجيا التي من خاللها يستطيع المستخدم إدخال معلومات وبيانات افتراضية في البيئة الحقيقية في نفس الوقت وتعمل هذه التقنية بإضافة معلومات مفيدة إلى االدراك البصري للإنسان، ويستطيع المستخدم أيضاً محو وتعديل عناصر موجودة بالفعل في العالم الحقيقي"، كما عرفه محمد خميس (2015، 2) بانه "تكنولوجيا ثلاثية الأبعاد تدمج الواقع الحقيقي بالواقع اإلفتراضي ويتم التفاعل بينهما أثناء قيام الفرد بمهمة حقيقية، وبالتالى فهو عرض مركب يجمع بين المشهد الحقيقي الذي يراه المستخدم والمشهد الظاهري الذى تم توليده باستخدام بالكمبيوتر، فيحس المستخدم أنه يتفاعل مع العالم الحقيقي وليس الظاهري، بهدف تحقيق اإلدراك الحسي للمستخدم".

**خصائص الواقع المعزز**

Azuma, Baillot, Behringer, Feiner, Julier & p. 10( من الًك أشار 2001, ,Machntyre) ).2p 2014, , Liarokapis ,Anderson )أن الواقع المعزز يتسم بالخصائص التالية-:

- يمزج بين البيئة الحقيقية واالفتراضية في بيئة حقيقية. - يتم التفاعل في وقت استخدامها الحقيقي. - ثالثية األبعاد D3 على الواقع الحقيقي . - إمكانية ادخال المعلومات بطريقة سهلة وفعالة. - إمكانية التفاعل بين المعلم والمتعلم. - جعل اإلجراءات المعقدة سهلة للمستخدمين. - يمكن استخدام تقنية الواقع المعزز من خالل أجهزة بسيطة وغير مكلفة مثل الحاسب اآللي والهاتف المحمول.
	- ربط مجاالت مختلفة مع بعضها مثل التعليم والترفيه.
		- **أهمية ومميزات استخدام الواقع المعزز**

**= 387 =** )Price, et al, 2003 , 169-185 ؛chipman, et al. , 2006,pp1-8( من الًك أشار أن الباحثين والمطورين حاولوا إيجاد حلقة وصل بين العالم الواقعي المادي الملموس والعالم

الرقمي من خلال استخدام العديد من التقنيات، وفي هذا السياق أكد كلًا من )16-17 2011, Smith&Johnson؛ مجدي عقل، ،2014 2) أنه في اآلونة األخيرة زاد إستخدام الواقع المعزز من خالل أجهزة الهواتف المحمولة وأجهزة التابلت Mobile (MAR (Reality Augmented مما أدى إلى زيادة توظيفها في العملية التعليمية حيث ال تحتاج إلى بيئة تعليمية محددة، ويمكن تطبيقها في الفصل الدراسي وتعد تكلفة إنتاج المواد التعليمية منخفضة نسبيًا، وتعطى الموقف التعليمي كثيرًا من الديناميكية والوضوح والنشاط ونعمل على نوضيح الأشكال بأبعاد ثلاثية، ووفقاً لدراسة ( .Martin-Gutierrez,et al 2011)؛ ودراسة ماركوس وأخرون (2013) Marcos, et al. (2013)؛ ودراسة ماركوس وأخرون (2013) 313-314 تم تحديد بعض مميزات تكنولوجيا الواقع المعزز فيما يلى-:

-1 إستخدام الواقع المعزز وتوظيفه في الفصول الدراسية يحسن عملية التعلم ويسهلها ويزيد من دافعية المتعلم لعملية التعلم.

-2 ربط الواقع المعزز مع عديد من التطبيقات التي لم تتطلب نظارات واقية.

-3 توفر تطبيقات الواقع المعزز على أجهزة الكمبيوتر المحمولة والهواتف الذكية مع الكاميرات التي تجمع بين العالم الحقيقي والمعلومات والعناصر اإلفتراضية وأصبحت سهلة اإلستخدام وتتيح الفرصة للتمتع بتلك التطبيقات.

-4 توفر تكنولوجيا الواقع المعزز للطالب واجهة تفاعلية وبيئة تعلم جذابة ومحفزة تمكن من التعلم وإكتشاف كل ما هو جديد في العملية التعليمية.

-5 تعزيز العملية التعليمية عن طريق استخدام الصور ثالثية األبعاد.

-6 توفير طرائق متطورة لعرض المحتوى التعليمي للطالب مما يؤدي إلى إبقاء أثر التعلم.

-7 بساعد الواقع المعزز المتعلمين على تنمية مهاراتهم وخبراتهم المعرفية

-8 تشجيع المتعلمين على اكتشاف أنشطة تعليمية جديدة يمكنهم القيام بها كوسيلة تعلم جديدة عن طريق التفاعل في العالم الحقيقي والعالم االفتراضي.

-9 شعور الطالب بالرضا واالستمتاع ورغبتهم المستمرة في إعادة تجربة تطبيقات الواقع المعزز مما يؤدي إلي زيادة حماس الطالب.

-10 يشجع الطالب على التعاون فيما بينهم وبين معلمهم وبينهم وبين بعض.

كما أشارت دراسة كًال من )هند سليمان الخليفة، هند مطلق العتيبي، 2010؛ ,Ivanova 178-179 2011,؛ 19 2012, ,Lee؛ عبد هللا عطار، إحسان كنسارة، ،2015 190) أن الواقع المعزز يتميز بالمميزات التالية-:

**= 388 =** -1 يشجع االبتكار في العملية التعليمية من خالل دمج مواد التعليم الرقمية من وسائل وأدوات التي تعتبر جزء من البيئة المادية وبالتالي تهيئة الفرصة ليتمتع المتعلمون بـ (التعلم الموقفي).

-2 يتماشى الواقع المعزز مع مبادئ التعلم البنائي، حيث يستطيع المتعلمين التحكم فى عملية التعلم الخاصة بهم من خالل التفاعل النشط مع بيئات التعلم الواقعية واالفتراضية على حد سواء، والتعامل مع المدخالت غير الواقعية في بيئات التعلم هذه، مما يساعدهم على إكتساب أكبر قدر ممكن من المعارف والمهارات.

-3 يحول الواقع المعزز النظرية البنائية إلى واقع ملموس يمكن تطبيقه، وبالتالى فإن الواقع المعزز يسد الثغرة بين التعليم النظري والتطبيقي، ويركز على الطريقة التي يمكن فيها دمج العالم الواقعي والافتراضي معاً، لتحقيق أهداف التعلم الإلكتروني ومتطلباته بل حتى بيئاته . أيضاً

-4 زيادة تحكم المتعلمين: حيث يكون المتعلم منخر ًطا في المحتوى التعليمي فيمكنه مشاهدة المحتوى بالكامل، وهذا يختلف عن الواقع االفتراضي حيث يشاهد المتعلمون المحتوى التعليمي في إطار ضيق يقتصر على العالم المحيط بهم وعلى أجسادهم.

-5 من خالل تطبيقات الواقع المعزز التعليمية يتم نقل المتعلم إلى عالم المعلومات الدراسية، ليختبر أسسها ومسبباتها بنفسه في بيئة واقعية محفزة ومشوقة، بدلًا من التعامل مع هذه المعلومات في قالب نصي ثابت.

-6 أثبت الواقع المعزز أهمية استخدامه في المجال التعليمى على نطاق واسع خاصة في بيئة المختبرات العلمية والتي ظهرت في الأونة الأخيرة لإجراء تجارب متنوعة في الصفوف الدراسية الحقيقية.

-7 زيادة كفاءة المعلم في التعليم: حيث تلعب تطبيقات الواقع المعزز دو ًرا مهًما في مساعدة المعلم على شرح المعلومة بشكل أكثر كفاءة.

وترى الباحثة: أن من أهم مميزات الواقع المعزز في البحث الحالي أنه يحفز الطالب ويستثير دافعيتهم على إكتساب المعلومات والخبرات والتفاعل فيما بينهم مما يساعد على تثبيت المعلومات والخبرات عند الطالب لفترات طويلة دون نسيانها مما يؤدي إلى تنمية مهاراتهم في إنتاج المقررات االلكترونية كما يتميز بالمرونة في التعليم حيث يتم في أي زمان ومكان دون قيود؛ كما أنه يساعد ويشوق المتعلمين على اكتساب الخبرات والمعلومات الالزمة لتنمية مهارات برنامج storyline Articulate إلنتاج المقررات االلكترونية ويزيد من دافعيتهم أيضًا والإستفادة من نمط(الصورة ورمز الإستجابة السريعة) للواقع المعزز والاستفادة منهما في اكساب الطالب المعلومات والمهارات الالزمة لتنمية مهارات برنامج Articulate storyline إلنتاج المقررات االلكترونية.

#### **طرائق تصميم الواقع المعزز**

أشار كل من ),1998 Vallino؛ ,2010 .al et ,Johnson؛ إيناس الشامي، لمياء محمود محمد القاضـي، 2017، 136) إلى وجود طريقتين لتصميم الواقع المعزز هما:- الطريقة الأولى: استخدام علامات (Markers) من خلال نظام الكمبيوتر بواسطة الكاميرا حيث يتم التقاطها وتمييزها لعرض المعلومات االفتراضية في البيئة الحقيقية باستخدام تلك العالمات أو من خالل رموز االستجابة السريعة codes QR حيث تحتوي هذه الرموز على المعلومات والصور المبرمجة، وقد إستعانت الباحثة بهذه الطريقة في تصميم البيئة التفاعلية في البحث الحالي والشكلين التاليين يوضحان ذلك

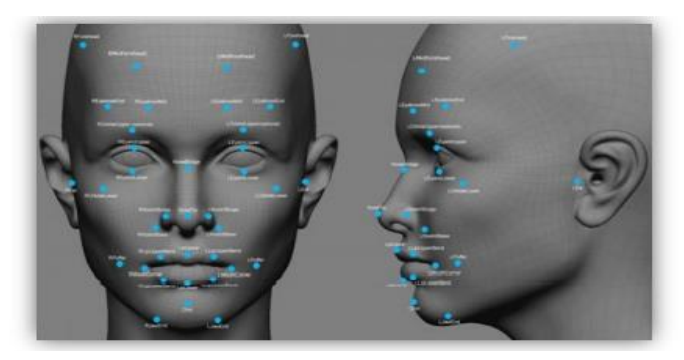

**شكل )2( التعرف على األشكال في الواقع المعزز**

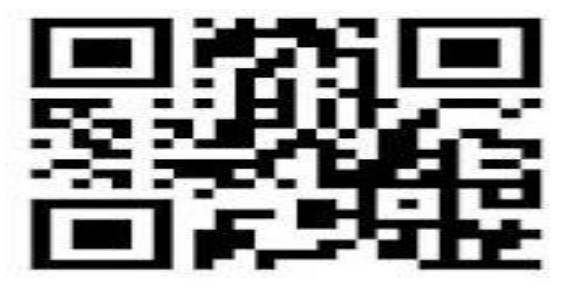

**شكل )3( رمز االستجابة السريعة QR**

الطريقة الثانية: موقع الكاميرا الجغرافي من خالل خدمة )GPS )وبرامج تمييز الصورة لعرض المعلومات بربط االحداثيات الجغرافية لعنصر حقيقي ظاهري بحيث يستطيع عن طريق نظام تحديد المواقع من التوجه واستشعار العنصر الحقيقي ومن ثم يمكن ان تظهر الكائنات االفتراضية على الشاشة عندما يتم تعيين موقع لهذا الكائن

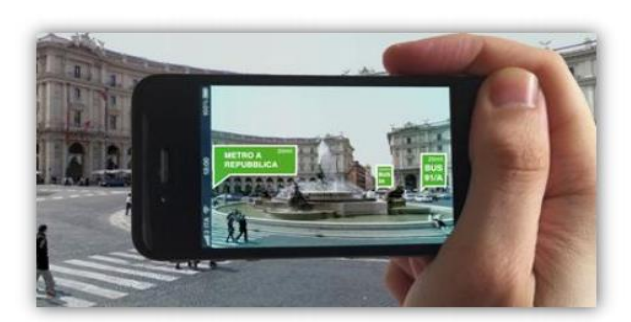

**المجلد التاسع - العدد الثاني - مسلسل العدد )18( - ديسمبر 2021 شكل )4( التعرف على الموقع في الواقع** 

وقد تبنت الباحثة نمطين من تطبيقات عرض الواقع المعزز وهما-:

ا**لنمط الأول** هو استخدام نظام تعقب العلامة (الصورة image) وهو من المستوي (الأول) من تطبيقات عرض الواقع المعزز

**النمط الثاني** هو استخدام نظام تعقب العالمة ) رمز االستجابة السريعة Code QR (وهو من المستوي )صفر( من تطبيقات عرض الواقع المعزز

**أسباب إختيار الباحثة لنمط الواقع المعزز )الصورة Image، رمز االستجابه السريع QR )code**

أشارت دراسة ),2016 Ahmed Faten؛ محمد معتز، 2019( الى عدة مميزات لنمط الواقع المعزز )الصورة Image، رمز االستجابه السريع code QR )وتتمثل فى أن نمط الواقع المعزز )الصورة Image، رمز االستجابه السريع code QR )يعتبر من أبسط وأسهل األنماط فى الوصول للمحتوى التعليمى فى شكل حقيقى؛ كما أنه نمط فعال وقوي في مقاومة تغييرات الإضاءة؛ وبالتالي فهو مناسب لكل من الأماكن الداخلية والخارجية

كما ترى الباحثة أن هذا النمط مناسب للطالب المستقلين والمعتمدين باإلضافة إلى القدرة على االنتقال بسالسه بين الواقع الحقيقي والعالم االفتراضى؛ سهولة إستخدامها على األجهزة المحمولة؛ طريقة العرض باستخدام نمط )الصورة Image، رمز االستجابه السريع QR code )شيقة وجذابة وتزيد من داقعية الطالب لإلنجاز

**الفرق بين نمطي الواقع المعزز )الصورة Image/ رمز االستجابة السريعةCode QR)**

مما سبق وبعد الإطلاع على دراسة (Soon,2008؛ نورة العريني ، أبو بكر يوسف غنام، 2017 ؛ محمد عطا ، 2017( يمكن للباحثة أن تلخص الفرق بين نمطي الواقع المعزز كما هو موضح بالجدول التالي:

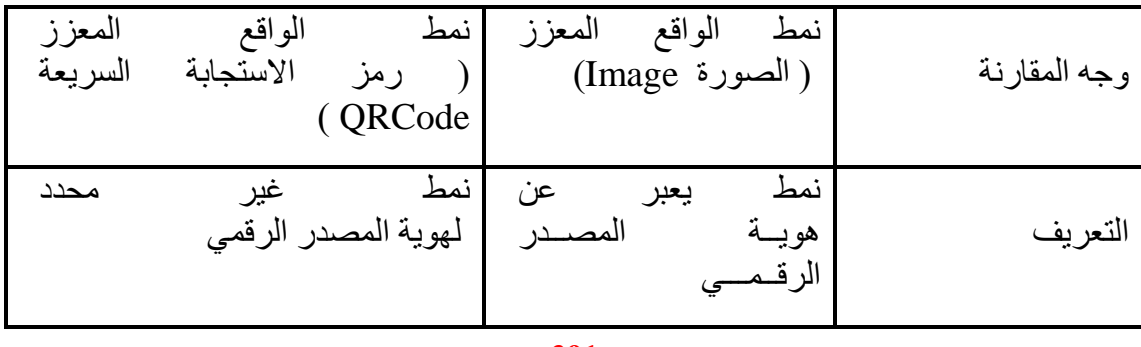

**= 391 =**

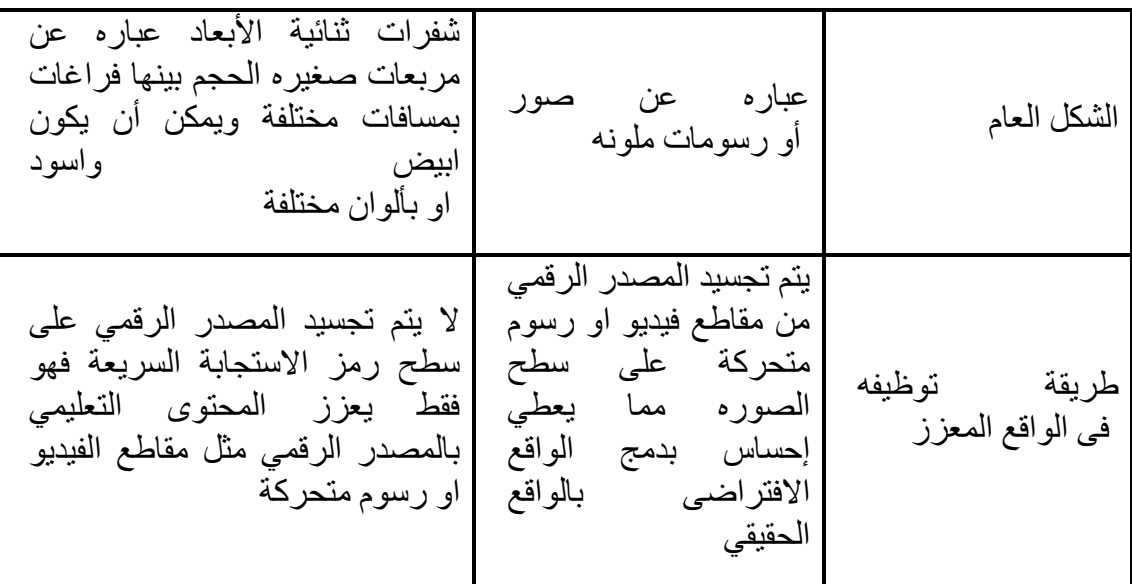

**شكل )5( الفرق بين نمطي الواقع المعزز ) الصوره / رمز االستجابة السريعة (**

**[األسس](https://www.blogger.com/null) النظرية لبيئة الواقع المعزز** 

يقوم الواقع المعزز على عدة نظريات تعليمية تتمثل تلك النظريات فيما يلى-:

**النظرية السلوكية )سكنر(:** إهتمت تلك النظرية بتهيئة الموقف التعليمي من خالل تزويد المتعلم بمثيرات تدفعه وتساعده على اإلستجابة، ثم تعزز تلك االستجابة بالسلب أو باإليجاب، والواقع المعزز يعمل على تهيئة هذه المواقف من خالل ما تشمله من وسائط متعددة تعمل كمثيرات .(Burton J. , K. Moore & Magliaro,SG, 1996, pp. 46-73) للتعلم ودافع

**النظرية البنائية**: أكد نبيل جاد عزمي)،2015 26-25( أن النظرية البنائية تتميز بأن المتعلم يبني معرفته من خالل النشاط الذي يؤديه فى الموقف التعليمى، ومن مبادئ هذه النظرية أنها تركز على بناء المعرفة من خالل المتعلم وتعتمد على خبراته السابقه، ومن هنا فالتعلم البنائي مرتبط تمامًا بالتعلم الإلكتروني بصفة عامة، وبالواقع المعزز بصفة خاصة.

**النظرية االجتماعية:** تؤكد النظرية االجتماعية على أن عملية التعلم تحدث من خالل الممارسة اإلجتماعية، من خالل التفاعل المباشر بين المتعلمين أثناء تفاعلهم مع المواقف التعليمية، ويجب أن تقدم الخبرات التعليمية في صورة مواقف اجتماعية حقيقية من خالل سياقات العالم الحقيقية أو تحويلها إلى مواقف افتراضية عبر التعلم القائم على الشبكات اإللكترونية وبالتالي فإن نتائج التعلم تنتج من مشاركة المتعلمين في تلك المواقف التعليمية، والواقع المعزز يعتمد على التعلم من خلال مشاركة المتعلمين مع بعضهم ومع المعلم (محمود عبدالعزيز، يوسف عبد الجيد، إيمان حليمة 2019، 244،(.

**= 392 = النظرية الترابطية:** تربط تلك النظرية بين النظريات الثالث السابقة وهى تركز على عملية التعلم التي تحدث داخل المتعلم وال تأخذ باالعتبار دور البيئة المحيطة به في إحداث التعليم والتعلم، وبظهور تقنية التعليم والتي تركز على كيفية التعلم وليس كمية ما يتم تعلمه، أدى ذلك إلى ظهور النظرية الترابطية (Siemens,G., 2005, pp. 3-9)؛ وأكدت دراسة صفاء محمد )2018( أن أهم مبادئ النظرية الترابطية هو قدرة المتعلم على تصنيف وفرز المعرفة إلى أجزاء هامة، والواقع المعزز يعتمد على أحد مبادئ هذه النظرية حيث أن التعلم يمكن أن يكون موجودًا من خلال أجهزة وأدوات تكنولوجية غير بشرية، فمن خلال تلك الأجهزة التكنولوجية التي يتم حملها أو ارتداؤها وما يتوفر بها من تطبيقات يمكن من خاللها احداث عملية التعلم.

**نظرية تزامنية الوسائط**: تركز تلك النظرية على أهمية التوافق بين إمكانيات الوسيط وعملية توصيل المعلومات من ناحية وبين معالجة هذه المعلومات لتصبح أقرب للواقع من ناحية أخرى، وتقوم هذه النظرية على التفاعل بين خصائص الوسائط وامكانياتها من ناحية وعملية الاتصال بالتعلم من ناحية أخرى (Dennis & Valacich,1999).

وترى الباحثة أن خصائص تلك النظريات البد أن يتم مراعاتها عند تصميم الواقع المعزز فالبد من تطبيق مبادئ النظرية السلوكية من خالل إستثارة دافعبة المتعلم والبد من توافر أنشطة تساعد المتعلم على بناء معرفته بنفسه من خالل النظرية البنائية والنظرية الترابطية تركز على كيف تتم عملية التعلم من خلال مصـادر غير بشرية تتمثل فى الأجهزة الذكية التي يمكن حملها أو ارتدائها وما توفره من تطبيقات يمكن من خاللها أن تحدث عملية التعلم بشرط معالجة المعلومات وإحداث التوافق بين هذه التطبيقات لتصبح أقرب للواقع من خالل نظرية تزامنية الوسائط

**معايير تصميم البيئات التعليمية القائمة على الواقع المعزز**

قامت الباحثة بمسح الدراسات والبحوث والمراجع التي تناولت البيئات التعليمية القائمة على الواقع المعزز، وتوصلت إلى أربعة عشر معيارًا لتصميم البيئة التعليمية، وتضمن كل معيار مجموعة من المؤشرات التي تنتمي له ملحق (3) وتتمثل هذه المعايير فيما يلي:-

-1 تصميم األهداف التعليمية الخاصة بمحتوى برنامج storyline Articulate ببيئة الواقع المعزز.

-2 تصميم وإعداد المحتوى التعليمي بحيث يحقق األهداف والمهمات التعليمية وتناسب خصائص المتعلمين.

3- تنظيم المحتوى التعليمي لبرنامج Articulate storylin بما يناسب أهداف وطبيعة المهمات التعليمية، وخصائص المتعلمين.

4- صياغة المحتوى التعليمي لبرنامج Articulate storylin بما يناسب الأهداف وطبيعة المهمات التعليمية، وخصائص المتعلمين.

5- الأنشطة التعليمية: تضمن المحتوى التعليمي لبرنامج Articulate storylin الأنشطة والتدريبات المطلوبة من المتعلم أن يؤديها، التى تالئم خصائصه واحتياجاته وقدراته الخاصة.

-6 التغذية الراجعة تم تقديم تغذية راجعة فورية مناسبة لمستوى المتعلمين وخصائصهم وإحتياجاتهم التعليمية.

-7 تصميم أساليب التقويم في بيئة الواقع المعزز بحيث تناسب خصائص المتعلمين وفق أسلوب تعلمهم، والأهداف وطبيعة المهمات التعليمية، ويقدم التقويم أثناء التعلم وعقب الانتهاء من تعلم جميع عناصر وأجزاء المحتوى التعليمي.

-8 المساعدة والتوجيه حيث تضمن المحتوى التعليمي لبرنامج storylin Articulate أساليب وأدوات مساعدة وتوجيه مناسبة الحتياجات وطبيعة المتعلمين وفق أسلوب تعلمهم.

-9 تصميم واستخدام عناصر الوسائط المتعددة أثناء عرض المحتوى التعليمي لبرنامج storylin Articulate في بيئة الواقع المعزز.

-10 تصميم واجهة التفاعل: بحيث تتسم واجهة تفاعل بيئة الواقع المعزز بسمات وخصائص تتالئم مع خصائص المتعلمين والمحتوى التعليمي المقدم من خاللها.

-11 السهولة والمرونة فى االستخدام: حيث يسهل الوصول واالستخدام بما يتناسب مع طبيعة وخصائص المتعلمين.

-12 دور المعلم والمتعلم في بيئة الواقع المعزز.

-13 اختيار تطبيقات الواقع المعزز التعليمية.

-14 العرض البصري والسمعي ببيئة الواقع المعزز.

**المحور الثانى-: المقرر اإللكترونى فى بيئة الواقع المعزز**

تناولت الباحثة فى هذا المحور(مفهوم المقرر الإلكتروني- مكونات المقرر الإلكتروني- الأسس والمبادئ النظرية والعلمية التي يقوم عليها المقرر االلكتروني- المعايير التي يجب مراعاتها عند تصميم وإنتاج المقررات الإلكترونية)

## **مكونات المقرر اإللكتروني**

يتكون المقرر الإلكتروني من مجموعة من الأدوات يمكن للطالب من خلالها التواصل والمشاركة في المقرر مع أستاذ المقرر المسئول عنه ومع زمالئهم من الطالب ومن إطالعهم ومشاركتهم في المعلومات الخاصة بالمقرر وأهمها كما حددها كل من (الغريب زاهر، 2009،

**= 394 =**

55؛ نهي محمود، ،2014 87؛ أحمد السعيد، 2008( مكونات المقرر اإللكتروني كما بالشكل التالي:

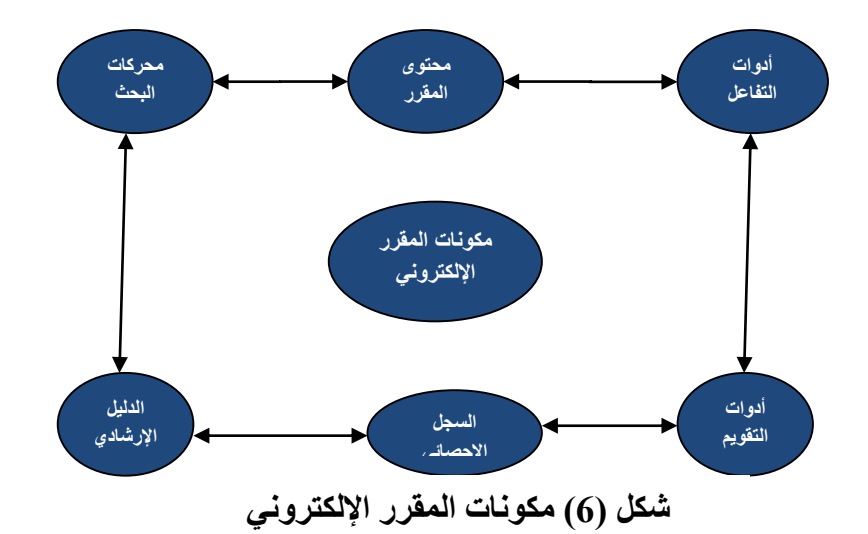

**محتوي المقرر:** هو المادة العلمية المكتوبة مصحوبة بمفردات متعددة الوسائط وإعدادها بواسطة الحاسوب أو الأجهزة النقالة قد تكون على شكل قراءات وواجبات ومحاضرات وتعليمات خاصة باالستذكار وقائمة بالمصطلحات ومذكرات والتي تقود المتعلم فصول المقرر وأنشطته واختباراته المختلفة ويشتمل على الصفحة الرئيسية للمقرر، واألهداف التعليمية، الوسائط في المحتوى التعليمي، أدوات التفاعل واالتصال داخل المقرروتشمل)لوحة إعالنات، غرفة الحوار ، البريد الإلكتروني ، أدوات التقويم في المقرر )

**محركات البحث وقائمة مراجع إلكترونية والمصادر الخارجية:** يوجد بالمقرر اإللكتروني قائمة بمحركات البحث المختلفة يستطيع الطالب اإلختيار من بينها إلجراء أي عمليات بحث يحتاج إليها.

**الدليل اإلرشادي اإللكتروني**: ويقدم من خالله إجابات على استفسارات المستخدم ويعطي وصفا مفصال لجميع مكونات المقرر اإللكتروني Functions، كما يحتوي على دليل تعليمي إلكتروني Tutorial، يوضح للمعلم طريقة استخدام المقرر التعليمي خطوة بخطوة.

**السجل اإلحصائي للمقرر:** وهو يقدم إحصائيات عن تكرار استخدام الطالب لكل مكون من مكونات المقرر ويستطيع المعلم أن يطلع على الصفحات التي زارها الطالب بكثرة والوصالت التي يستخدمونها، وأوقات استخدام الطالب للموقع.

وإستنتجت الباحثة من العرض السابق: أن المقرر يحتوى على مجموعة من الأدوات التي تساعد على تحقيق كفاءة وجودة المقرر الالكتروني وتحقيق الأهداف المراد تحقيقها من خلال الترابط والتكامل بين مكونات المقرر االلكتروني لتحقيق الوظائف المنوطة من المقرر اإللكتروني. **األسس والمبادئ النظرية والعلمية التي يقوم عليها المقرر االلكتروني** 

يرى محمد خميس (2011) أن أهم المبادئ والأسس التي يقوم عليها المقرر الالكتروني ما يلي-:

√يقوم المقرر الالكتروني على مجموعة من المبادئ والفروض التي تم تأسيسها نظرياً للتعلم االلكتروني.

المقرر االلكتروني وسيط تكنولوجي لتنفيذ التعليم، ويمكن تطبيقه من خالل نماذج مختلفة مثل التعليم التقليدي والتعليم عن بعد، وهذا المبدأ يوضح أن المقرر االلكتروني وسيط لتنفيذ التعليم وليس شكالً محددا من أشكال التعليم.

ظهور أشكال جديدة في التعليم للمقرر االلكتروني أدت إلى ظهور أشكال وأنماط تجمع بين إمكانات ونواحي القوة في التعليم التقليدي والتعليم عن بعد مثل التعلم المعكوس أو المقلوب.

يمكن تطبيق المقرر االلكتروني مع المداخل واإلستراتيجيات المختلفة مثل التعلم البنائي والتعلم التشاركي والتعلم الموقفي والتعلم المبنى على المشكالت، حيث أن المقرر االلكتروني يقوم على أساس مداخل التعليم واستراتيجياته وليس العكس.

المقرر االلكتروني يقدم من خالل التنفيذ الناجح للمستحدثات التكنولوجية، بحيث يحقق كل الشروط والمتطلبات اللازمة لعملية الإستحداث التكنولوجي ليصبح جزءاً من النظام .

المقرر اإللكتروني يستخدم في سهولة توصيل المحتوى وعرضه، وبالتالي يدعم ويسهل عملية التعليم والتعلم.

المقرر اإللكتروني يحقق نجا ًحا أكبر إذا تم إختيار أدواته بدقة.

المقرر اإللكتروني له إمكاناته ومميزاته التي تبرر تنفيذه، ويمكن استخدام تكنولوجيا المقرر اإللكتروني بشكل فاعل وناجح إذا قدمت إمكانات ومميزات تعليمية تحتاجها العملية التعليمية.

# **المعايير التي يجب مراعاتها عند تصميم وإنتاج المقررات اإللكترونية**

أشارت دراسة (فايزة السيد، 2007؛ محمد عفيفي2010) إلى أن استخدام المقررات اإللكترونية في العملية التعليمية يؤدي الرتفاع مستوي تحصيل الطالب في المقررات الدراسية ويؤدي الكتسابهم مهارات تلك المواد بشكل فعال، لذلك البد من مراعاة مجموعة من المعايير عند تصميم المقررات الإلكترونية وضحها كلًا من (الغريب زاهر، 2009، 35؛ .80p,2011,Macon؛ نهي محمود، ،2014 85( فيما يلى-:

**المتطلبات السابقة للمتعلم:** وذلك لضمان التعامل مع المحتوى التعليمي إلكترونيًا مثل )الكمبيوتر وملحقاته– األجهزة النقالة– اإلنترنت( البد من توفر متطلبات سابقة لدى المتعلم.

**التنوع في المحتوى التعليمي:** يجب التنوع فى محتوى المقرر االلكتروني من خالل تعدد الوسائط (نصوص – صور – رسوم – صوت – فيديو) ويتم تقديمه بأكثر من نمط.

**جذب االنتباه:** فالبد من توافر عنصر المتعة والتشويق من خالل تنوع المثيرات لجذب االنتباه وتقديم أنشطة متنوعة جماعية وفردية تجذب االنتباه وتثير الدافعية لدى المتعلمين.

**بيئة تعلم تفاعلية:** فلابد أن يتيح المقرر أنماطًا مختلفة من التفاعل بين المعلم والمتعلم وبين المتعلمين وبعضهم سواء كان تزامنيًا أو غير تزامنيًا وتقديم الخدمات التعليمية التي تعزز االتصال والتعاون والتفاعل بين المتعلمين والمعلم عبر رسائل البريد أو غرف الحوار.

**تحكم المتعلم**: يجب مراعاة الخطو الذاتي للمتعلم، حيث يعلم المتعلم نفسه بنفسه من خالل توفير بيئة غنية بالمعلومات والمثيرات عن محتوى الدروس، قد توجد بالمقرر التقليدي ويسير فى الدرس وفق سرعته الخاصة وقدرته على االستيعاب.

**التقويم:** البد من توافر أساليب تقويم مناسبة تقيس المخرجات التعليميه من خالل )اختبارات إلكترونية – الملاحظة – التطبيق والأداء العملي).

**المرونة**: البد أن يتسم المقرر اإللكتروني بالمرونة حيث يمكن للمتعلم التعلم في أي وقت ومكان يريدهما وبالسرعة التي تناسب قدراته وإمكانياته.

التطوير: حيث يسهل تحديث وتطوير المحتوى التعليمي بشكل أكثر من المقرر التقليدي.

# **المحور الثالث-: برنامج Storyline Articulate إلنتاج الدروس اإللكترونية فى بيئة الواقع المعزز**

تناولت الباحثة فى هذا المحور)مفهوم برنامج Storyline Articulate – مميزات برنامج Storyline Articulate- مها رات إنتاج الدروس اإللكترونية باستخدام برنامج Articulate storyline- معايير تصميم الدروس اإللكترونية باستخدام برنامج storyline Articulate)

يوجد برامج عديدة يمكن استخدامها في إنتاج الدروس والمقررات اإللكترونية منها Easy generator, Captivate, PowerPoint, Lecture Maker, Adobe Articulate برنامج الباحثة استخدمت وقد Rapitvity, I spring, Articulate Storyline Storyline

**= 397 =** وعرف ماجد أحمد على عسلان (2017، 11) برنامج Articulate storyline بأنه نظام تأليف لتصميم وإنتاج البرامج التعليمية التفاعلية والمحتوى الرقمي التفاعلي بكفاءة عالية، يسمح بإنشاء البرامج التعليمية التفاعلية و كذلك الأنشطة والإختبارات الإلكترونية ونشرهاعلى شبكة الإنترنت، كما يسمح بتطبيق برامج المحاكاة وفقًا لمعايير النشر للتعليم والتدريب القائم على الحاسوب، ومحتوى التعلم اإللكترونى التفاعلى ويعد برنامج storyline Articulate أحد أفضل وأسهل البرامج إلنشاء المواد التعليمية التفاعلية وجعلها متاحة لال ستخدام على شبكة اإلنترنت، في نظام التعلم عن بعد، أو من خالل األقراص المدمجة أو غيرها من الو سائل،

ومخرجا ته مناسبة للمستخدمين دون الحاجة إلى تنزيل البر نامج على أجهزتهم؛ و البرامج المصممة بهذا البرنامج تحفظ بصيغة SWF وهي الصيغة المشهورة لبرنامج الفالش

وفضلت الباحثة إستخدام برنامج Storyline Articulate لما يتميز به من خصائص تميزه عن غيره من أدوات تأليف ونشر الدروس والمقررات اإللكترونية وضح هذه المميزات دراسات عديدة منها دراسة (زهير ناجى خليف،2015؛ دعاء إبراهيم العواسا، 2016؛ نصر الدين مبروك، 2021( فيما يلى-:

> - سهولة استخدام واجهة المستخدم. - يوجد به قوالب جاهز ة متنو عة يمكن استخدامها في بناء الإختبار ات الإلكتر و نية - مرن في تصميم الإختبار ات الإلكتر ونية.

- يتوفر به شخصيات متنوعة مدمجة يمكن اإلستفادة منها في شرح الدروس والمقررات اإللكترونية.

- القدرة على استيراد المحتوى من المشروعات والتطبيقات األخرى.

- يتوافر به إمكانية التقاط الصورة من شاشة سطح المكتب Screenshot.

- سهولة التفاعل عبر استخدام المشغالت Triggers والمتغيرات والشريط الزمني وطبقات الشرائح.

- تسجيل لقطات الفيديو مباشرة دون الحاجة إلى أدوات وبرامج أخرى.

- يدعم البرنامج اللغة العربية.

- مشاركة القوالب التفاعلية وسهولة إضافة خاصيتي السحب واإلفالت التفاعلية.

- إمكانية نشر الدروس بصيغ متنوعة.

**مها رات إنتاج الدروس اإللكترونية باستخدام برنامج storyline Articulate**

إنتاج الدروس اإللكترونية يحتاج عدة مهارات لكى يتم تصميمها بطريقة تناسب خصائص المتعلمين وطبيعة المادة الدراسية، بحيث يتم صياغتها بأسلوب سهل ومناسب لطبيعة المتعلمين، مع مراعاة وضوح التعليمات وعمليات الخروج والدخول من تدريب إلى آخر، ولقد تناولت عدة دراسات وبحوث مهارات إنتاج الدروس اإللكترونية ومن هذه الدراسات دراسة محمود عتاقى)2014 (التي أوصت بضرورة تحول المعلم من دور المستهلك للبرمجيات التعليمية إلى دور المنتج لها وذلك بمساعدة المعلم في تعلم البرمجة والتأليف من خالل ورش عمل منظمة وتوفير نوعية جديدة من برامج التأليف الكمبيوترية تساعد المعلم على برمجة مادته العلمية بكل سهولة ويسر كما أوصت دراسة أنهار على، إيمان ربيع، حنان إسماعيل)2013( بضرورة تنمية مهارات وتصميم البرمجيات التعليمية لدى طالبات تكنولوجيا التعليم وأشار عبد العزيز طلبة(2009، 22) إلى أهمية تمكين طالب تكنولوجيا التعليم بكليات التربية من مهارات تصميم البرمجيات التعليمية، وذلك لأنهم أكثر الطلبة تعاملًا مع بيئات التعلم اإللكترونى خاصة بعد تخرجهم والتحاقهم بالمؤسسات التعليمية، حيث توكل إليهم تنفيذ المشروعات التعليمية اإللكترونية، وأكد على أن تصميم البرمجيات التعليمية يتطلب مساهمة ومشاركة وتفاعل بهدف بناء المحتوى التعليمى للبرمجية وتوظيف اإلمكانات وتصميم التفاعالت .ومن خالل العرض السابق يتضح أن هذه الدراسات أكدت على وجودة مشكلة في مهارات إنتاج المحتوى اإللكترونى بصفة عامة والدروس اإللكترونية بصفة خاصة، وعملت على تقديم الحلول لها بأساليب مختلفة وأكدت على ضرورة تنميتها لدى الطالب المعلم والمعلمين أثناء الخدمة وكذلك القائمين بالعملية التعليمية في الجامعات، وذلك من خالل التنوع في البرامج المستخدمة في عملية اإلنتاج مثل برامج Course Lab ، Dream Weaver ، Expression Web، وكذلك استخدامات أدوات وتطبيقات الويب كما أكدت هذه الدراسات على ضرورة إكتساب المعلمين بصورة عامة وطالب كليات التربية بصفة خاصة المهارات الالزمة إلنتاج البرمجيات التعليمية، وبالتالى يمكنهم تحويل المقررات الورقية التقليدية التى تقدم للطالب إلى مقررات إلكترونية تفاعلية تجذب الطالب للعملية التعليمية وتجعلها أبقى أثرًا وتقلل من أثر النسيان لديهم، كما أن المعلمين يجب أن يجمعوا بين الجانب العلمي المرتبط بالمعلومات الخاصة بالمقرر الدراسي، والجانب التقني الذي يمكنهم من تقديم هذه المعلومات بشكل مختلف يجعله أكثر فاعلية، وهذا يتفق مع البحث الحالي الذي يهدف إلى تنمية مهارات إنتاج المقررات اإللكترونية باستخدام برنامج storyline Articulate لدى طالب تكنولوجيا التعليم، والذين سيصبحون في المستقبل القريب هم المسئولون عن تطوير المقررات الدراسية والتحاقهم بسوق إنتاج المقرارت التعليمية اإللكترونية بعد التخرج .

وفى ضوء ما توصلت إليه الدراسات والبحوث السابقة توصلت الباحثة إلى مجموعة من مهارات إنتاج الدروس الإلكترونية باستخدام برنامج Articulate storyline فى البحث الحالى وهى-:

تحديد األهداف التعليمية للمقرر وصياغتها بطريقة صحيحة.

تحديد مكونات المقرر من )وسائط متعددة –أنشطة تعليمية– مصادر التعلم – أساليب التعليم والتعلم- أساليب ووسائل التقويم).

إعداد سيناريو تنفيذ المقرر اإللكتروني وكتابة البيانات األساسية للمقرر.

إضافة المحتوى والنصوص داخل الشريحة ببرنامج Storyline Articulate إلنتاج المقررات اإللكترونية .

إضافة الوسائط المتعددة فى المقرر االلكتروني ببرنامج Storyline Articulate إلنتاج المقرر ات الإلكتر ونية . إضافة المحتوى التفاعلي فى المقرر االلكتروني ببرنامج Storyline Articulate إلنتاج المقررات اإللكترونية .

إدراج وإضافة الكائنات التفاعلية للمقرر ببرنامج Storyline Articulate إلنتاج المقررات الإلكتر ونية.

إدراج وتضمين أساليب التقويم واالختبارت اإللكترونية ببرنامج Storyline Articulate إلنتاج المقررات اإللكترونية.

معاينة ونشر المقرر االلكتروني ببرنامج Storyline Articulate إلنتاج المقررات الإلكتر ونبة.

## **معايير تصميم الدروس اإللكترونية باستخدام برنامج storyline Articulate**

حدد (إياد عبد الفتاح النجار، 2002، 11؛ إبراهيم عبد الوكيل الفار ، 177،.2004؛ محمد عطية خميس، ،2009 271-268؛ 2006 ,Moedritscher (المعايير كما يلي:

\* مناسبتها إلحتياجات وخصائص المتعلمين

\* أن تكون واضحة وتربوية وتحقق األهداف التعليمية المراد تحقيقها

\* يكون إستخدامها سهل بالنسبة للمتعلمين، تشتمل على إرشادات وتعليمات تسهل اإلنتقال بين التدريبات، وكيفية الخروج منها بسهولة

\* تكاملها مع األنشطة والممارسات التعليمية

\* تتناسب مع الوقت المخصص لعرضها

\* عرض المادة بطريقة تستثمر إمكانيات الحاسوب الفنية (اللون، الحركة) مما يزيد من فاعلية المادة التعليمية

\* تشتمل على بعض المثيرات التي تجذب وتثير إنتباه المتعلم وتساعده على ممارسة األنشطة المختلفة

- \* تساعد على تنمية مهارات التقصى لدى المتعلمين، وتشجعهم على التفكير فيما يتعلمونه
	- \* وجود دليل للتعليمات يبين طريقة التشغيل واالستخدام
		- \* إتاحة فرصة المشاركة والتفاعل اإليجابي
	- \* تزويد المتعلم بالتغذية الراجعة المناسبة والفورية وإثارة النشاط والدافعية لدي المتعلم

**= 400 =**

\* عدم إزدحام الشاشة بالمعلومات، حتى يسهل على الطالب تتبعها

\* تنوع التدريبات والتطبيقات، وكتابتها بلغة سليمة وأن تشتمل توقيتًا لقياس سرعة تعلم الطالب

\* توفير فرص للتعلم الذاتي مع إمداد المتعلم بالتغذية الراجعة المناسبة والفورية

# **المحور الثالث: أسلوب التعلم )المستقل/المعتمد(**

 إختلفت مسميات أساليب التعلم فأطلق عليها أساليب التعلم Styles Learning، واألساليب المعرفية Styles Cognitive، وأساليب التحكم المعرفية Control Cognitive، واإلسترتيجيات المعرفية Strategies Cognitive، ويرجع تعدد هذه المسميات إلى اختالف النظرة الفلسفية والتصور النظري وراء كل رأي ، أكثر من كونها اختالفات في شرح أو تفسير الظاهرة نفسها

فعرفه محمد عرايس)،2003 487( بأنه "الطرائق المميزة لألفراد عن تجهيزهم للمعلومات وحل المشكلات، والذي يعتمد على طريقة تفاعل الأفراد مع المثيرات البيئية"، أما عبد الكريم غريب (2006، 887) فعرفه بأنه "إستراتيجية خاصة يلجأ اليها الفرد لفهم واستيعاب وتعلم موضوع ما من الموضوعات المختلفة"، وعرفته زينب السلامي ( 2008، 91) بأنه "سلوكيات معرفية أو إنفعالية أو فسيولوجية يتصف بها المتعلم وتعمل كمؤشرات ثابتة نسبيًا للكيفية التي يدرك بها المتعلم بيئة التعلم ويتفاعل معها ويستجيب لها ويستخدمه في تنظيم ومعالجة المعلومات" أما مندور عبد السالم ),2017 47( فعرفه بأنه "بعد أو وصفه خاصة أو طريقة مميزة تواكب سلوك الفرد في نطاق واسع من المواقف وهو قدرة الفرد على االدراك التحليلي".

### **خصائص أساليب التعلم**

تعددت الدراسات والبحوث التي أجريت حول أساليب التعلم ولكنها اتفقت جميعها على عدة خصائص وسمات لأسلوب التعلم مثل دراسة (أنور الشرقاوي 2003؛ جمال الشامي، 2013؛ حمدي الفرماوي، 1994، 68-69) و هذه الخصائص هي:-

أساليب التعلم متنوعة: يوجد أساليب تعلم متنوعة ولكن لكل فرد أسلوب واحد يميزه عن غيره من الأفراد حيث تمثل أساليب التعلم الطرائق والاستراتيجيات والإجراءات التي يفضلها المتعلم ذاتيًا ويتبعها أثناء عملية التعلم في إدراك ومعالجة المعلومات واكتساب الخبرات الجديدة من مواقف الحياة اليومية.

تهتم أساليب التعلم بوصف أسلوب النشاط الذي يمارسه الفرد وليس بمحتواه: حيث تهتم بدراسة الفروق الفردية من خالل ممارسة الفرد لألنشطة المعرفية، خالل ممارستة للنشاط المعرفي من تفكير وتخيل وإدراك وحل المشكالت واتخاذ القرار.

تتصف أساليب التعلم بالثبات النسبي: ويعني ذلك أنها تنمو وتتطور مع التقدم في العمر مما يجعلها أكثر ثباتًا واستقرارً وأكثر مقاومة للتغيير، وهذا الثبات يوفر درجة عالية من الثقة في التنبؤ بسلوك المتعلم في المواقف المستقبلية المتشابهة.

تعد أساليب التعلم من الأبعاد المستعرضة والشاملة للشخصية: حيث تعتبر متغير ات هامة للنظر إلى الشخصية في جوانبها نظرة شاملة أكثر تكاملًا، فهي في ذاتها من محددات الشخصية وليست من وسائل المعرفة في مفهومها الضيق، بمعني أنها ال تقتصر فحسب على الجانب المعرفي من الشخصية ، ولكنها تعتبر مؤشراً هاماً في النظر إلى الشخصية نظرة كلية تتضمن جميع أبعادها.

تخضع قياس أساليب التعلم إلى أساليب قياس ثنائية القطب: وهي بذلك تتكون من متصل يبدأ على أحد طرفيه القطب الأول، وعلى الطرف الآخر القطب الثاني وكل قطب له قيمة مميزة ووظيفة معرفية في ظل شروط معينة.

يمكن قياسها بوسائل لفظية وغيرلفظية: وهذا من شأنه مساعدة األفراد على تجنب كثير من المشكالت التي تنشأ عن اختالف المستويات الثقافية لألفراد، والتي تتأثر بها إجراءات القياس التي تعتمد بدرجة كبيرة على اللغة.

**أهمية أساليب التعلم** 

 أكدت دراسات وبحوث عدة ومنها دراسة )أنور الشرقاوي، ،1994 11؛ فؤاد أبو حطب، 1996؛ أنهار علي، ،2008 61؛ زينب السالمي، 2008 ، 89( على تحديد أهمية أساليب التعلم في التعليم فيما يلي:

واالجتماعية والتي تتميز بالثبات النسبي، مما يساعد على إمكانية التنبؤ بسلوك المتعلم في-أساليب التعلم تكشف عن الفروق الفردية بين المتعلمين في كل من الجوانب النفسية المواقف المختلفة.

- تعتبر أساليب التعلم من المحددات الهامة للفروق الفردية في عمليتي التعليم والتعلم، وعامًال دالًا على الفروق الفردية من حيث الشخصية، ليس فقط فيما يتعلق بالأبعاد والمكونات المعرفية اإلدراكية، بل والوجدانية االنفعالية أيضا.

- تهتم أساليب التعلم بالطريقة التي يتناول بها الفرد تفاعله مع المشكالت التي يتعرض لها في مواقف حياته اليومية ومدى قدرته على حلها، كما أنها تعكس الطريقة الأكثر تفضيلا لدى الطالب في معالجة مهام التعلم وذلك من خالل تحديد األسلوب أو الطريقة التي يتبعها الطالب في تفاعله وتعامله مع المعلومات واستقبالها ومعالجتها واكتسابها وتصنيفها واسترجاعها واستراتيجيات تنظيمها وتقديمها والتحويل النشط للمعلومات وتكاملها داخل بناء الذاكرة.

- تعمل على إحداث التوافق المطلوب بين خصائص كل متعلم والموقف التعليمي، وتحقيق التفاعل بين بعض متغيرات التصميم التعليمي وأساليب التعلم بهدف تنمية التحصيل األكاديمي.

- يساعد أسلوب التعلم على تنمية االتجاهات اإليجابية لدى المتعلمين، كمهارات التعلم الذاتي، ومهارات التفكير، ومهارات حل المشكالت.

- توضح أساليب التعلم للمعلم شيئًا عن الكيفية التي يفضلها المتعلم في تعلمه، مما يتيح للمعلم تحديد أنسب وأفضل الطرق واالستراتيجيات التعليمية بما يتالءم مع خصائص المتعلمين، وذلك عبر معرفة الأسلوب والطريقة الشخصية التي تناسب كل متعلم ويستخدمها في تعامله مع المعلومات أثناء عملية التعلم .

**أسلوب التعلم المستقل مقابل المعتمد على المجال اإلدراكي المستخدم فى البحث الحالى**

يعد هذا األسلوب من أهم أساليب التعلم التي نالت اهتمام عدد كبير من الباحثين والعلماء في مجال علم النفس وتكنولوجيا التعليم، اتفق كل من )هشام الخولي، ،2002 75؛ نجالء مختار، 2005؛ محمد أحمد، 2006؛ أسامه هنداوي، 2008( أن أسلوب التعلم )المستقل في مقابل المعتمد) على المجال الإدراكي يهتم بالطريقة التي يدرك بها الفرد الموقف، حيث أن الفرد الذي يتميز بالمستقل عن المجال االدراكي يدرك أجزاء المجال في صورة منفصلة، أما الفرد الذي يتميز بالمعتمدعن المجال الادراكي يخضع إدراكه للتنظيم الشامل (الكلي للمجال)، أما أجزاء المجال فيكون ادراكه مبهًما، والمعتمدية والتبعية على المجال االدراكي.

كما وضح هشام الخولي (2002، 80-83) أن أسلوب التعلم (المستقل في مقابل المعتمدعلى المجال الإدراكي) يساعد في فهم النواحي النفسية والاجتماعية والإدراكية للفرد، وله ملامح مرتبطة بتكوين شخصية الفرد، وبذلك فإن الأسلوب المعرفي يعتبر أسلوب له حياة وله سلوك فعلي في سلوك الأفراد في المواقف الحياتية المختلفة، ويكن التمييز بين المعتمدين والمستقلين من حيثٌ أن المعتمدين يكونون أكثر ارتباطًا بالتوجه نحو المهمة، أما المستقلين أكثر ميلاً للخضوع للمواقف التعليمية، كما يتصف المعتمد بالهدوء، اما المستقل يكون سريع الغضب.

وقد وصف حمدي البنا (2011) الأسلوب المعرفي المستقل مقابل المعتمد على المجال اإلدراكي بأنه قدرة الفرد على الموقف أو المجال أو إعادة تنظيمه إلختيار المعلومات المرتبطة أو الضرورية لحل المشكلة وترك غير المرتبطة أو غير الضرورية، ويرتبط هذا األسلوب بالطريقة التي يدرك بها الفرد الموقف أو الموضوع وما به من تفاصيل، فهو يتناول بالدراسة قدرة الفرد على عزل الموضوع المدرك منفصلاً ومستقلاً عن المجال المحيط ، أي يتناول قدرة الفرد على اإلدراك التحليلي.

**مفهوم أسلوب التعلم )المستقل / المعتمد( على المجال اإلدراكي** 

 يعد ويتكن صاحب الفضل في ظهور هذا األسلوب وعرفه بأنه بأنه "قدرة الفرد على التعامل والتفاعل مع المعلومات والموضوعات كعناصر إدراكية للمجال في اعتماده أو استقالله عن المجال، فالشخص المعتمد على المجال هو من ال يستطيع إدراك الموضوع إال في تنظيم شامل للمجال، بحيث تظل الأجزاء الموجودة بالأرضية غير واضحة بالنسبة له، أما الفرد المستقل عن المجال هو الي يستطيع إدراك موضوع ما منفصلاً او منعزلاً عن المجال أي

يستطيع تحليل المجال المركب، حيث يصف المستقلين بأنهم تحليليون، ويصف المعتمدين بأنهم Witkin et al (1977, p.96)."كليون في إدراكهم

كما إتفق كل من (أنور الشرقاوي، 1994؛ هشام الخولي، 2002، 130-130) على تعريفه بأنه "الطريقة التي يدرك بها الفرد الموقف أو الموضوع بما فيه من تفاصيل، فالفرد المستقل عن المجال اإلدراكي، فإنه يدرك أجزاء المجال كشيء منفصل أو مستقل عن المجال المحيط ككل؛ بينما الفرد المعتمد على المجال اإلدراكي يخضع إدراكه للتنظيم الشامل الكلي للمجال، أما إدراكه لأجزاء المجال ككل يكون مبهما".

أما سعاد شاهين (2007، 12) فعرفته بأنه "الطريقة التي يتعلم بها الأفراد الأشياء المحيطة بهم تحليلا و هم الأفر اد المستقلين عن المجال الإدر اكي، أما الأفر اد المعتمدين على المجال الإدر اكي يميلون إلى تعلم الأشياء المحيطة بهم بطريقة شاملة وكلية مع تجنب التفاصيل، أي أنهم يرون الأشياء بصورة واسعة ومتحررة"، أما عبد الكريم غريب (2006، 887) فعرفه بأنه "تمييز األفراد إلى فئتين المستقلين عن المجال وهم الذين لهم القدرة على تحليل موضوع ما رغم ما تنطوى عليه من صعوبات، أما المعتمدين عن المجال هم الذين يتميزون بطريقة عامة في إدراك موضوع ما مع عدم القدرة على تحليل الموضوع رغم ما تنطوى عليه من صعوبات مع عدم القدرة على تمييز عناصرها بوضوح".

**خصائص االفراد المستقلين والمعتمدين على المجال االدراكى**

أشارت بعض الدراسات إلى خصائص عدة مميزة للفرد المستقل، والمعتمد عن المجال الإدراكي ومنها دراسة كلًا من (هشام الخولي، 2002، 83؛ عبد الرحمن عدس،2005، 111؛ عدنان العتوم،2010، 304( ومن هذه الخصائص ما يلي-:

**أوال:ً خصائص الفرد المستقل على المجال اإلدراكي**

- إدراك األجزاء كعناصر مستقلة ومنفصلة عن بعضها وإعادة بنائها وتنظيمها ويتميز بأنه اكثر بنائية.

- إدراك المتناقضات في المواقف المختلفة، وبمكنه التغلب على كل ما يعوق مسيرته المعرفية.

- يميل إلى العمل كفرد مستقل ويرفض العمل في مجموعات، حيث يميل إلى العزلة عن اآلخرين والتمركز حول الذات، ويعتمد على ذاته في مواجهة أي مشكالت أو عوائق.

- سريع الغضب والتمرد علي الطموح.

- يميل إلى الدراسة أو العمل في المجاالت التي تتميز بالتحليل والتجريد، وال تتطلب تفاعل مع الآخرين.

- يعتمد على مراجع داخلية في معالجة المعلومات، ويكون أسلوب التوجيه داخلي.

- يفضلون استخدام النصف الكروي الأيمن للمخ، لذلك يتفوقون في القدرة على الادراك البصري، والتذكر غير اللفظي، والسرعة االدراكية.

- يمكنه التعامل مع المواقف المعقدة والمركبة.

- ليس لديه شعور بالتقدير من اآلخرين، ولديه وضوح في المشاعر واألحاسيس ويميل لعدم الغموض.

**ثانيًا: خصائص الفرد المعتمد على المجال اإلدراكي**

\* إدراك أجزاء المجال بصورة ذاتية بحيث يكون انطباعات كلية وأقل قدرة من الفرد المستقل على تجهيز وتنظيم وترتيب المعلومات بالمهام ذات الطبيعة المعرفية.

\* ال يستطيع إدراك المواقف المعقدة، وما تحتويه من متناقضات، مما يعوق مسيرته المعرفية.

\* يميل إلى إقامة علاقات مع الأخرين، ويكون أكثر تخوفًا من العزلة، وأقل تمركزًا حول الذات، وال يستطيع تمييز ذاته عن اآلخرين، والمرجع الرئيس له هو البيئة الخارجية.

\* يستطيع إدراك التنظيم الكلي للمجال ككل، وهو من ذوى اإلدراك الكلي والشامل.

\* يحب الصداقة والحياة االجتماعية، ويهتم بالعالقات الشخصية، ويفضل معرفة رأي الجماعة في سلوكهم.

\* معتدل الطموح، أكثر هدوء وعاطفية، وترويه، وأكثر حساسية ويشعر بالتقدير من اآلخرين، ويتأثر ابلتغيرات االنفعالية.

وقد استفادت الباحثة من خصائص المستقلين والمعتمدين السابقة في كيفية تقسيم الطالب عينة البحث إلى طالب مستقلين ومعتمدين على المجال اإلدراكي، والتعامل معهم كال حسب خصائصه وإمكانياته، ومعرفة الفروق الفردية بينهم، وتوفير الطرق والأدوات والأساليب المناسبة لكل فئة، وأيضًا توفير البرامج الإلكترونية المناسبة للمستقلين والمعتمدين، وهذا يساعدهم على فهم المحتوى المقدم لهم مما ينمي لديهم مهارات إنتاج المقررات اإللكترونية.

**طرائق قياس أسلوب التعلم المستقل مقابل المعتمدعلى المجال اإلدراكي**

 يعد أسلوب التعلم المستقل/ المعتمدعلى المجال االدراكي من أكثر األساليب المعرفية شيو ًعا وأهمية، فقد اتخذ العلماء هذا األسلوب محو ًرا لكثير من البحوث المعرفية وعلى ذلك فقد تعددت المواقف اإلختيارية التي تقيس الخصائص المعرفية واإلدراكية لدى األفراد الذين يتسمون بهذا الأسلوب المعرفي

وإتفقت عديد من البحوث والدراسات التي تناولت األساليب التعليمية عامة والمستقل مقابل المعتمدعلى المجال الإدراكي خاصة مثل: دراسة (عمرو حسين، 2000؛ هاشم الشرنوبي، 2000، ص ص157–158؛ هشام الخولي، 2002، 98–90؛ Traintafillou et al, 2004؛

**= 405 =**

سهير فرغلي، ،2007 زينب السالمي، 2008( على وجود طرائق متنوعة لقياس أسلوب التعلم المستقل عن المجال اإلدراكي في مقابل المعتمدعلى المجال اإلدراكي، وقد تم تصميمها خصيصًا لقياس هذا الأسلوب، ولدراسة مدى الفروق الفردية بين المتعلمين، حيث تمثل وسائل إدراكية غير لفظية تهدف إلى تجنب المشكالت التي قد تنشأ من اختالف المستويات الثقافية والعمرية بين المتعلمين، ومن هذه االختبارات ما يتطلب مواقف تجريبية ومنها ما يمكن إجراؤه في مواقف اختباريه بسيطة يمكن تطبيقها من خالل الورقة والقلم، وهذه االختبارات هي :

1- إختبار المؤشر والاطار Rod and Frame Test

-2 إختبار تعديل وضع الجسم Test Adjustment Body

-3 إختبار األشكال المتضمنة Test Figures Embedded

The Rotating Room Test الدوارة الغرفة إختبار -4

The Overlapping Figures Test المتداخلة عنبار الأشكال المتداخلة

The Hidden Figures Test الختبار الأشكال المختفية المستقبة المستقبة المحتفية

Embedded Figures Test (E.F.T) المتضمنة األشكال اختبار الباحثة وإستخدمت لتصنيف عينة البحث، وذلك لأنه سهل في إدارته وتطبيقة، يستغرق قليلًا من الوقت في إجراءاته، يوفر الجهد والمال، سهل في حساب درجاته، واضح في تفسير نتائجة، وقد اتفق عليه الخبراء بنسبة (80%)، وأيضًا مناسب لأعمار عينات مختلّفة من الطلاب، لا يحتاج إلى موقف تجريبي، وهو أكثر الاختبارات استخدامًا وشيوعًا، كما أثبتت عديد من البحوث والدراسات السابقة مثل دارسة )محمد إسماعيل، 1991؛ عمرو حسين، 2000؛ هاشم الشرنوبي، 2000؛ محمد عرايس، 2003، 1501؛ Traintafillou et al, 2004، سهير فرغلي، 2007؛ زينب السالمي، 2008( مدى صدقة وثباته في البيئة المصرية.

**العالقة بين أسلوب التعلم ومهارات إنتاج المقررات اإللكترونية**

تعد أساليب التعلم مدخلًا لتعلم الأفراد وإختيار الطرائق المناسبة لاكتساب الخبرات والمعارف والمعلومات، كما يعد أسلوب التعلم من أهم االستعدادات التعليمية لدى الطالب، وتختلف خصائص المتعلمين من أسلوب لآخر، وأيضًا تختلف في كيفية إستقبال المتعلم للمعلومات، ونظرًا لطبيعة البحث الحالي ونمط الواقع المعزز المستخدم فى البحث الحالي فإستخدمت الباحثة أسلوب التعلم (المستقل/المعتمد) على المجال الادراكي، حيث أن خصـائص الطلاب فيه تتناسب مع طبيعة البحث الحالي، فيميل الطالب المستقلين يميلون إلى التعلم بنمط الصورة حيث يتتبعون ويحللون ما وراء الصورة، بينما يميل الطالب المعتمدين إلى نمط رمز اإلستجابة السريعة حيث يكشفون عن المعلومات الموجودة تحت code Qr مرة واحدة، وذلك تحقيق الهدف من البحث الحالي، وقد تناولت العديد من الدراسات والبحوث العالقة بين أسلوب التعلم والتحصيل المعرفي واألداء المهاري مثل دراسة بهاء خيري)2005( التي أثبتت وجود تأثير
لأسلوب التعلم على التحصيل المعرفي والأداء المهاري، كما أكدت دراسة هبه عثمان(2013) على وجود عالقة بين أسلوب التعلم وتنمية التحصيل المعرفي واألداء المهاري، وتوصلت دراسة زينب خليفة)2016( إلى أن الطالب ذوى أسلوب التعلم القدرة على تحمل الغموض على التعامل مع المهام المعقدة مثل مهارات إنتاج المقررات اإللكترونية أما الطالب ذوى أسلوب التعلم غير متحملي الغموض ال يستطعيون التعامل مع المهام المعقدة في إنتاج المقررات اإللكترونية بجودة عالية، أي أنه يوجد تأثير إيجابي ألسلوب التعلم على تنمية مهارات إنتاج المقررات اإللكترونية مع اختالف أسلوب التعلم عن البحث الحالي، دراسة أحمد العطار)2017( توصلت إلى وجود عالقة بين أسلوب التعلم على تنمية مهارات البرمجة والتفكير الناقد، كما أكدت دراسة أحمد غنيم)2020( إلى وجود عالقة ين أسلوب التعلم على تنمية المهارات التكنولوجية لدى المعلمين.

## **إجراءات البحث وخطواته**

تناولت الباحثة فى الإطار النظرى (الواقع المعزز- المقررات الإلكترونية- برنامج Articulate storyline - أسلوب التعلم المستقل مقابل المعتمد على المجال االدراكى- التوجه النظرى للبحث) لذلك قامت الباحثة باإلجراءات اآلتية-:

- تحديد معايير تصميم بيئة الواقع المعزز القائمة على نمط )الصورة image ورمز االستجابة )QR Code السريعة

- التصميم التعليمي لنمط الواقع المعزز
	- إعداد أدوات البحث وضبطها
		- إجراء تجربة البحث
	- المعالجات اإلحصائية للبيانات
		- وذلك على النحو اآلتي:
- تحديد المهارات الالزمة لبرنامج storyline Articulate لتصميم المقررات اإللكترونية

- تحديد معايير تصميم بيئة الواقع المعزز القائمة على نمط )الصورة image ورمز االستجابة )QR Code السريعة

لما كان البحث يهدف إلى تصميم نمطين للواقع المعزز، فقد تطلب األمر تحديد معايير بيئة الواقع المعزز، ولتحديد هذه المعايير قامت الباحثة بالإجراءات التالية:-

**أوًال-: إعداد قائمة مبدئية لمعايير التصميم التعليمي لبيئة الواقع المعزز القائم على نمط )الصورة image ورمز االستجابة السريعة Code QR )من خالل التالي:**

**= 407 =**

- مسح البحوث والدراسات السابقة التي تناولت الواقع المعزز وأسلوب التعلم )اإلستقالل / الإعتماد) ومهارات برنامج Articulate storyline لإنتاج المقررات الإلكترونية كما ورد في اإلطار النظرى للبحث.

- استخلصت الباحثة قائمة معايير مبدئية لتصميم بيئة واقع معزز قائمة على نمط )الصورة image ورمز االستجابة السريعة Code QR )وتكونت قائمة المعايير من )15( معيا ًرا، و((160) مؤشرًا.

- تم عرض قائمة المعايير المبدئية على بعض المحكمين فى تكنولوجيا التعليم إلجراء التعديالت الالزمة في ضوء آرائهم، وقد نتج عن آرائهم بعض المالحظات والتعديالت فى تعديل صياغة بعض العبارات، حذف بعض المؤشرات، دمج بعضها، حذف بعض المعايير والمؤشرات التي تعطى نفس المعني أو لتكراراها، وإتفق جميع المحكمين على المعايير األساسية.

- تم التوصل إلى قائمة المعايير النهائية كما في ملحق(3) وأصبحت مكونة من (15) معيارًا، و(158) مؤشرًا.

**ثانيًا- التصميم التعليمي لنمط الواقع المعزز** 

تطلب البحث الحالي إنشاء وإنتاج مواد المعالجة التجريبية، ومن خالل دراسة ومعرفة نماذج التصميم التعليمى ومراجعة وتحليل مراحلها وخطواتها، تبين أن نموذج حسن الباتع)٢٠٠٧ ، ١١8( الشامل لخطوات ومعايير التصميم التعليمى لبيئات التعلم عبر اإلنترنت هو النموذج المناسب لتصميم البيئة التعليمية وذلك لألسباب اآلتية:

يجمع هذا النموذج بين مزايا عديد من النماذج اآلخرى وإمكانياتها وتجنب عيوبها ومشكالتها.

النماذج المعروفة، ثم دمج بعض النماذج مع بعضها البعض لتفادى المشكلات والعيوب إعداد هذا النموذج إستغرق فترة زمينة طويلة قام صاحب النموذج خاللها بالتعديل فى بعض-التطبيقية التى كانت تظهر أثناء التنفيذ.

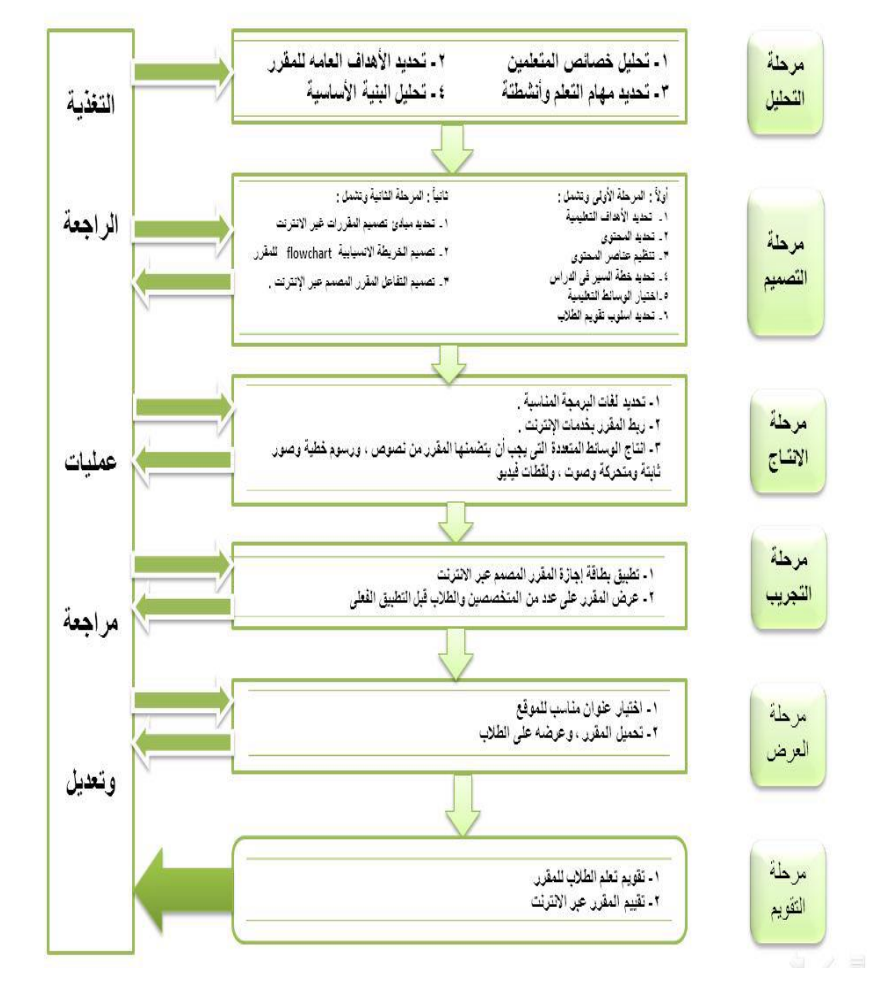

 **شكل)7( نموذج حسن الباتع – للتصميم التعليمى لبيئات التعلم عبر اإلنترنت**

#### **المرحلة األولى مرحلة التحليل**

تضمنت هذه المرحلة أربع مراحل فرعية) تحليل خصائص المتعلمين، تحديد أهداف المقرر العامة، تحديد المهام التعليمية والأنشطة، تحليل البنية الأساسية

**١ .تحليل خصائص المتعلمين** : الطالب المستهدفون في البحث الحالي هم طالب الفرقة الرابعة- شعبة تكنولوجيا التعليم بكلية التربية النوعية- جامعة المنوفية، والذين تتراوح أعمارهم بين -20 21 سنة والخصائص المتعلقة بالنمو العقلي للطالب في هذه المرحلة تتمثل في إكتمال ونضج النمو العقلى، وتظهر لديه القدرات الخاصة اللفظية، والمكانية، والعددية، واإلدراكية، واالستداللية، كما تزداد قدرته علي االنتباه، وسرعة التحصيل، كما تنمو قدرته علي اكتساب المهارات والمعلومات، وبشكل عام تنمو لديهم القدرة علي التعلم والتفكير، وتضيف الباحثة إلى

الخصائص السابقة، توافر المهارات األساسية للتعامل مع الكمبيوتر وكيفية إستخدامه في التعليم عن بعد، وقد اتضح من خالل مقابالت الباحثة المستمرة مع الطالب ما يلى-:

- ال يوجد لدي الطالب خبرة سابقة عن مهارات إنتاج الدروس اإللكترونية حيث لم يسبق لهم دراسة أي مقرر يتعلق بإنتاج الدروس اإللكترونية وقد اتضح ذلك من خالل الدراسة االستكشافية التى قامت بها لتحديد مشكلة البحث

- يمتلك الطالب مهارات التعامل مع جهاز الكمبيوتر ومهارات استخدام شبكة اإلنترنت من تحميل الملفات، واستخدام البريد اإللكتروني، وأدوات االتصال المتزامنة وغير المتزامنة.

**٢ .تحديد أهداف المقرر العامة:** يُعد تحديد األهداف خطوة مبدئية تُبني عليها بقية خطوات التصميم التعليمي وتمثلت الأهداف العامة من بيئة التعلم القائمة على نمط الواقع المعزز (العلامة ورمز الإستجابة السريعة) في البحث الحالي في الأهداف العامة لبرنامج storyline Articulateوتمثلت في-:

الالمام بالمهارات الأساسية لبرنامج Articulate Storyline لإنتاج المقررات الإلكترونية

اإللمام بكيفية إضافة المحتوى والنصوص والوسائط المتعددة إلى الشريحة ببرنامج Articulate Storyline

اإللمام بإضافة المحتوى التفاعلي والكائنات التفاعلية داخل المقرر االلكتروني ببرنامج Articulate Storyline

اإللمام بإضافة التقويم واالختبارت اإللكترونية داخل المقرر االلكتروني ببرنامج Articulate Storyline

٣ **.تحديد المهام التعليمية واألنشطة**

بناءً على الأهداف التعليمية التي سبق تحديدها، وكذلك الإستراتيجيات المحددة للتعلم من خلال نظام موودل، قامت الباحثة بتحديد عدد من األنشطة التعليمية التي يمكن استخدامها لتحقيق الأهداف التعليمية، وهي كما يلي :

- مشاهدة المحتوي التعليمي الرقمي الذى تم رفعه على النظام.

- االطالع علي المحتويات اإلضافية، واألنشطة اإلثرائية.

- توجيه األسئلة واالستفسارات من مدرس المقرر إلى الطلبة من خالل منتدي خاص بذلك. - تنفيذ تكليفات وأنشطة المقرر، ثم إرسالها إلكترونيا عبر نظام موودل.

**-2 تحليل البنية األساسية**

تم تحليل البنية الأساسية من خلال تحليل الموارد والقيود التالية:

**= 410 =**

**- الموارد والقيود التعليمية:** وتتضمن المصادر والوسائل المتاحة وإمكانياتها وخطة التعليم والظروف الخاصة بالموقف التعليمي.

**- الموارد والقيود المالية واإلدارية:** وتتضمن الدعم المالي واإلداري ومصادر التمويل والتشجيع المعنوي الالزمة للتدريب على مهارات إنتاج المقرر اإللكترونى باستخدام برنامج Articulate Storyline

**- الموارد والقيود البشرية:** وتتضمن توفير الكفاءات الالزمة للتصميم والتطوير للمقرر اإللكترونى باستخدام برنامج Storyline Articulate

**- الموارد والقيود المادية:** وتتضمن األماكن واألجهزة والمعدات وطرق الحصول عليها، حيث كان من المفترض التطبيق في معمل الكلية ولكن مع ظهور فيروس كورونا والذي أدى إلى تعليق الدراسة في المدارس والجامعات مما جعل الباحثة تلجأ إلى التطبيق االلكتروني عبر المواقع اإللكترونية ووسائل التواصل االجتماعي.

وفى ضوء تحليل البنية التحتية تم إنشاء بيئة تعلم الكترونية قائمة على الواقع المعزز بنمط الصورة image ورمز االستجابة السريعة Code QR إلكتساب مهارات إنتاج الدروس اإللكترونية باستخدام برنامج Storyline Articulate وتحتوى البيئة على موقع تعليمي لوضع المحتوى التعليمي، ومجموعات تشاركية للمشاركة بين المتعلمين، وجزء للتفاعل بين المتعلمين، وجزء لرفع التكليفات والمهام وإنجاز االنشطة من قبل المعلم والمتعلمين

**المرحلة الثانية مرحلة التصميم**

هدفت المرحلة إلى وضع شروط ومواصفات خاصة بمصادر التعلم وعملياته، واشتملت على الخطوات اآلتية:

**١ .تصميم األهداف التعليمية**

في ضوء الأهداف العامة للمقرر، وعددها (7 أهداف) تم صياغة مجموعة من الأهداف الإجرائية، التى تسهم في تحقيق الأهداف العامة للمقرر وعددها (49 هدفًا) وهى موضحة بالشكل التالى-:

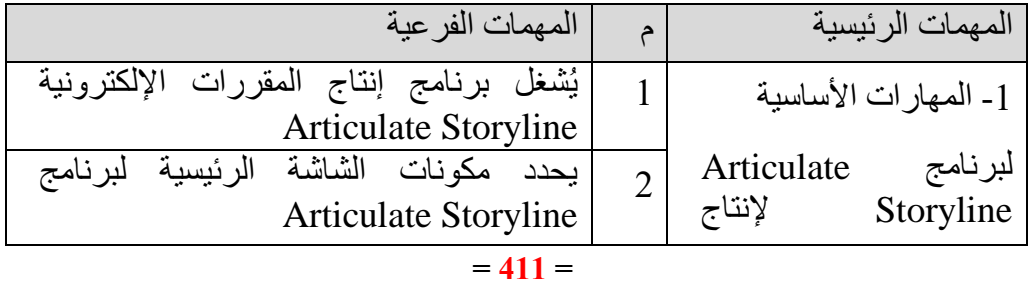

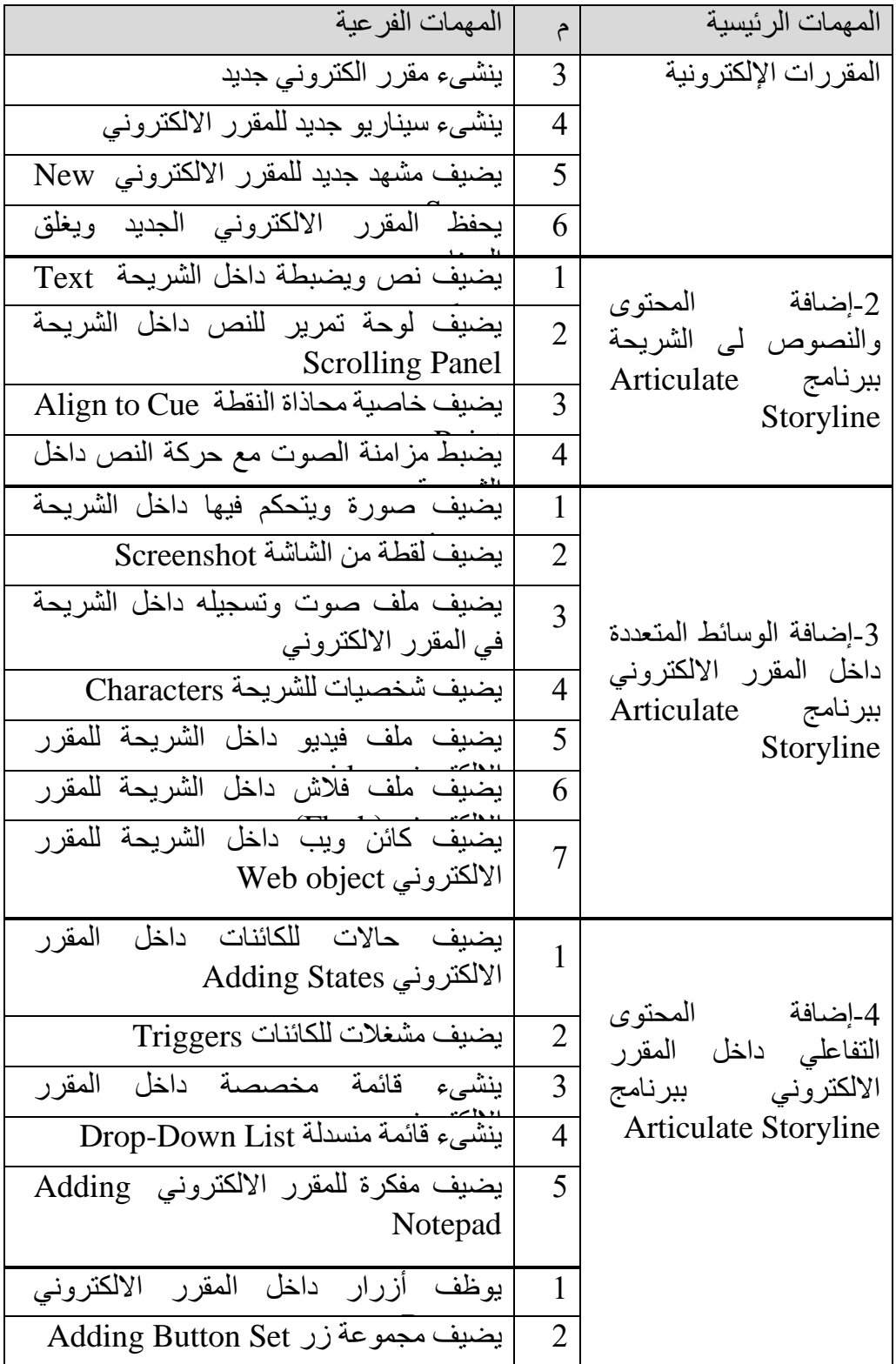

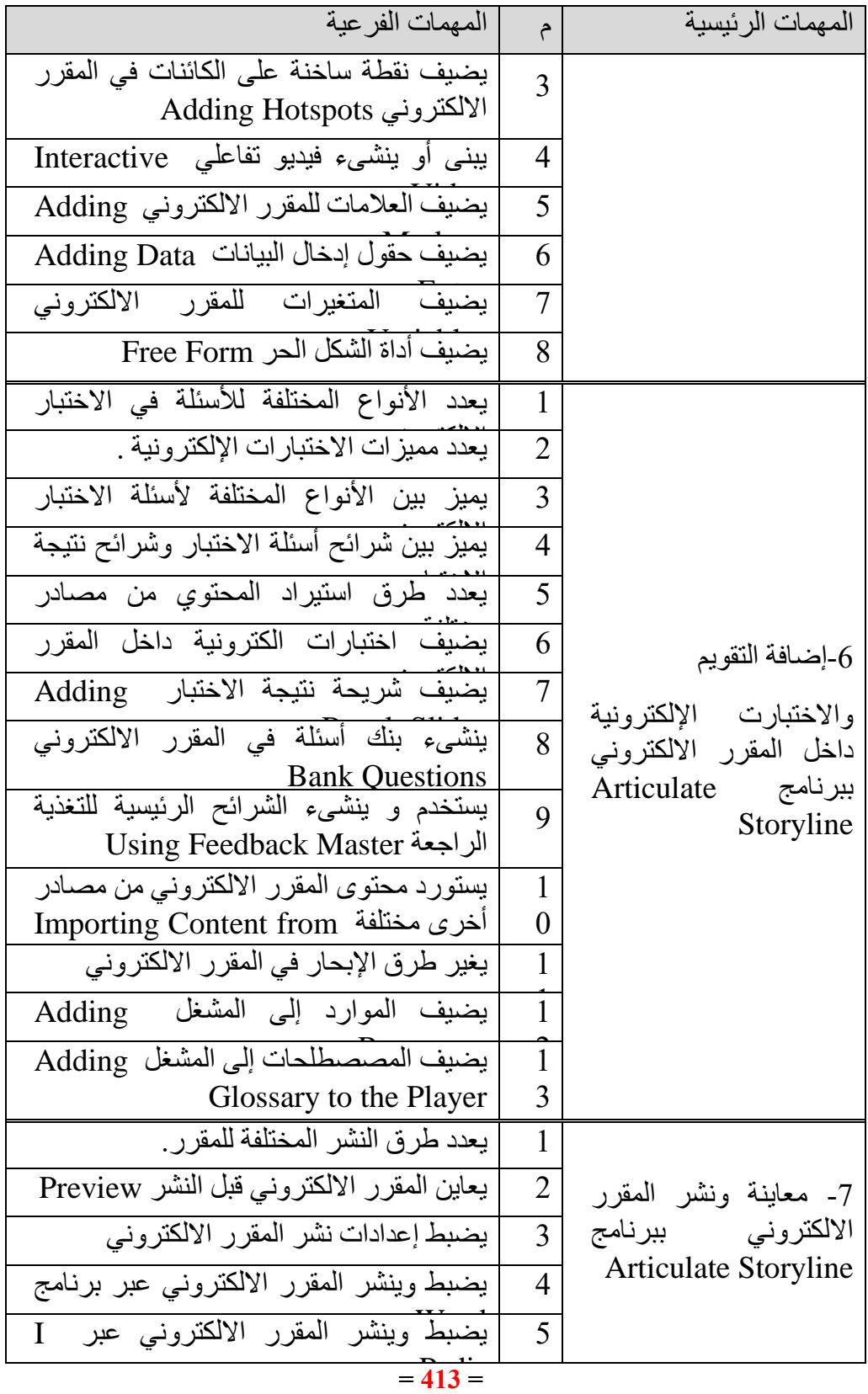

**شكل )7( األهداف العامة للمقرر واألهداف اإلجرائية**

**٢ .تحديد المحتوى:** تم االستعانة بعدة مصادر للقيام بتحديد المحتوى التعليمى من خالل-:

-مراجعة اإلطار النظرى للبحث، واإلطالع على الكتب والمراجع فى مجال برامج إنتاج الدروس الإلكترونية وبيئة التعلم القائمة الواقع المعزز.

- حصول الباحثة على دورة تدريبية فى برنامج Storyline Articulate من خالل التعليم عن بعد

- قراءة وتحليل القوائم وأشرطة األدوات الخاصة ببرنامجstoryline Articulate المستخدم فى إنتاج الدروس اإللكترونية إضافة للفيديوهات التى تم مشاهدتها من خالل اليوتيوب

- أداء جميع المهارات الخاصة باستخدام برنامج storyline Articulate فى إنتاج الدروس الإلكترونية باستخدام الكمبيوتر لمعرفة طبيعة الأداءات الفعلية فى ضوء الأهداف العامة وتم عرض المحتوى على مجموعة من المحكمين والخبراء وتم اجراء التعديالت المقترحة والتوصل للشكل النهائي للمحتوى.

**٣ .تنظيم عناصر المحتوى:** تم تنظيم عناصر المحتوى ووضعها فى تسلسل مناسب حسب ترتيب الأهداف لتحقيق الأهداف التعليمية، حيث قامت الباحثة بتنظيم عناصر المحتوى بطريقة النتابع الهرمي لأنه أكثر استخداماً، والأفضل في تعلم الطلاب للمهارات العملية، حيث يبدأ من أعلى

بالمهمات الرئيسة، ويتدرج إلى الأسفل نحو المهمات الفرعية والتى تحقق الأهداف التعليمية المراد تحقيقها، وتم تقسيم عناصر المحتوى إلى دروس صغيرة.

**٤ .اختيار الوسائط التعليمية:** تم تحديد الوسائط المتعددة المناسبة ألهداف البحث وفقاً لنموذج حسن الباتع لاختيار مصادر التعلم و هي موضحة بالشكل التالي

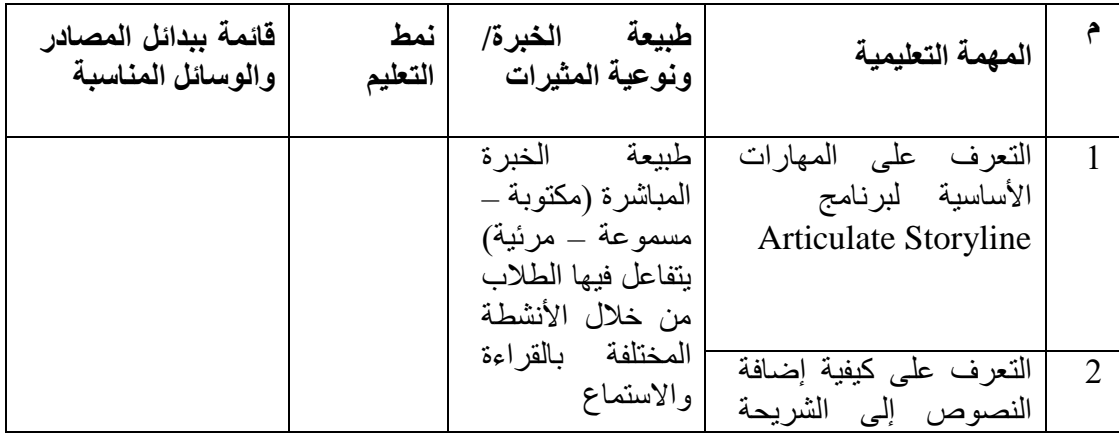

#### **= 414 =**

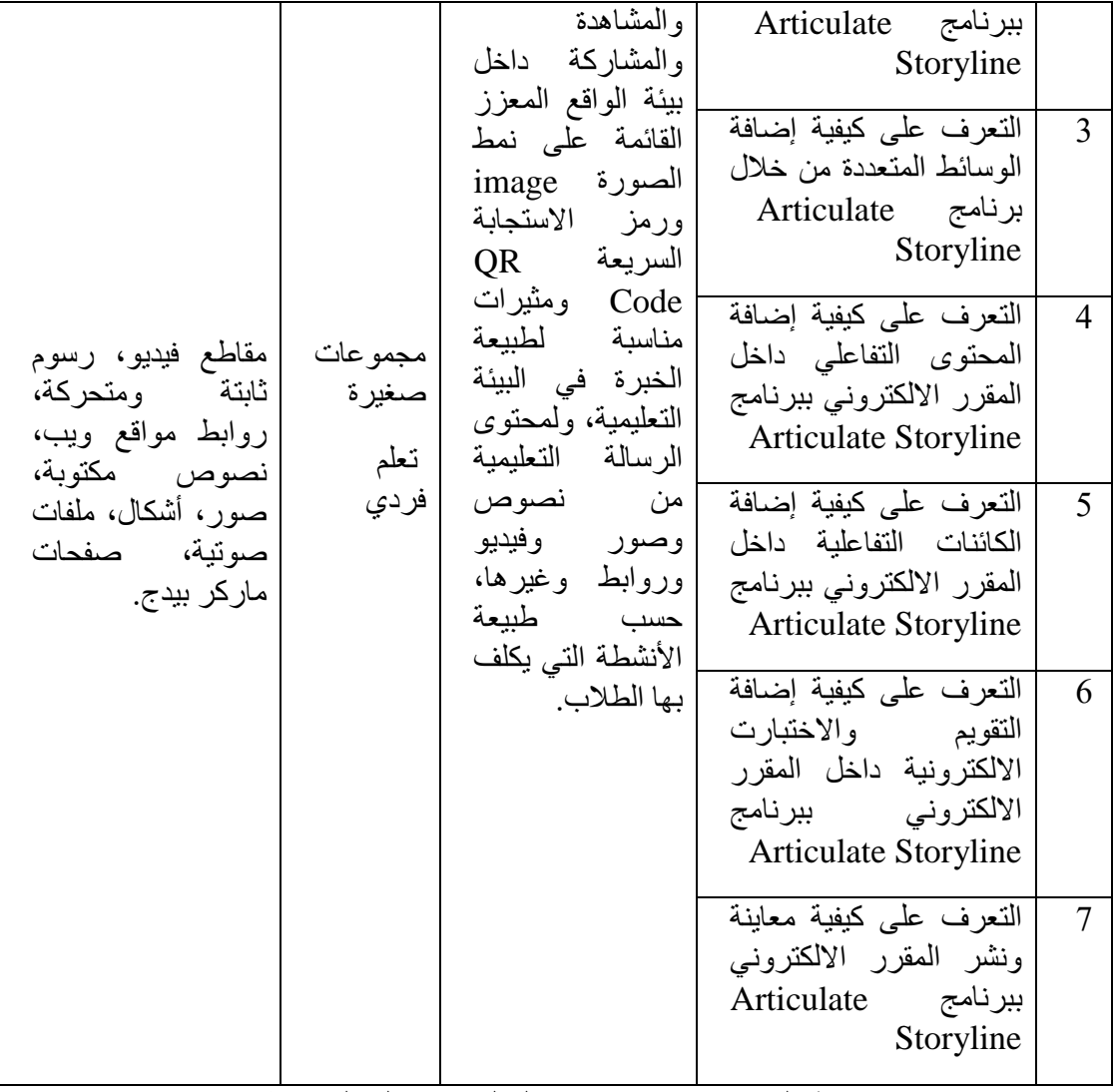

**شكل )8( اختيار مصادر التعلم ووسائله المتعددة**

**٥ .تحديد مبادئ التصميم** : تم بناء بيئة التعلم القائمة على الواقع المعزز بنمط الصورة image ورمز االستجابة السريعة Code QR إلكتساب مهارات إنتاج الدروس اإللكترونية باستخدام برنامج Storyline Articulate تتيح، وتضمنت:

- معلومات حول البرنامج ذاته للتعريف به، تشمل إسمه، وأهدافه، خصائصه.

- معلومات حول عمق محتوى البرنامج، تشتمل على قائمة بالموضوعات الرئيسة والفرعية التى يتضمنها.

**المرحلة الثالثة: مرحلة اإلنتاج**

**= 415 =**

-1 تم إنتاج المحتوى التعليمى الخاص بمهارات يرنامج storyline Articulate ورفعه على الموقع com.skill-art-ar://http كان كل طالب يدخل باسم المستخدم والباسورد الخاصة به وشرحت لهم الباحثة كيفية إستخدام البيئة والدخول فيها وكيفية التغلب على المشكالت التي يمكن أن تواجههم في الدخول عليها وتم تدعيمها بعدد من الخدمات التى تُفعل تعامل المتعلم مع الدروس الإلكترونية.

٢ .النصوص المكتوبة: تتضمن الملفات النصية المكتوبة التي يتعامل معها المتعلمون بشكل فردي أو جماعي، وتشمل الكتب والمراجع التقليدية وااللكترونية، وصفحات الويب المكتوبة

3- الصور الثابتة :تستخم لإيضاح بعض أجزاء المحتوى التعليمي الغامضة التي لا تتطلب إليضاحها حركة مثل خريطة المهمات التعليمية، واألهداف التعليمية المطلوب تحقيقها.

-4 الصور المتحركة (مقاطع الفيديو( ويقصد بها ملفات الفيديو عبر اليوتيوب أو الملفات التي تم تسجيلها من قبل الباحث وجميعها تعرض مهارات إنتاج المقررات اإللكترونية باستخدام .Articulate Storyline برنامج

-5 تشارك المصادر التعليمية والروابط :خاصية فى بيئة التعلم اإللكترونية القائمة على الواقع المعزز بنمط الصورة image ورمز االستجابة السريعة Code QR إلكتساب مهارات إنتاج الدروس اإللكترونية باستخدام برنامج Storyline Articulate تتيح للمتعلم رفع وتحميل الصور ومقاطع الفيديو والصوت وروابط لمواقع على اإلنترنت.

**المرحلة الرابعة : مرحلة التجريب والعرض**

بعد اإلنتهاء من مرحلتي التحليل والتصميم تأتى مرحلة التجريب حيث يتم ترجمة الخطوط العريضة للتصميم إلى منتج فعلي، ويقصد بعملية التجريب تحويل الشروط والمواصفات التعليمية الواردة بمرحتلي التحليل والتصميم إلى بيئة تعلم قائمة على الواقع المعزز بنمط الصورةimage ورمز االستجابة السريعة Code QR إلكتساب مهارات إنتاج الدروس اإللكترونية باستخدام برنامج Storyline Articulate من خالل ما يلي:

-1 عرضها على عدد من المتخصصين قبل التطبيق حيث تم عرضها على المحكمين للتأكد من مناسبتها لتحقيق الأهداف، تسلسل العرض، ومناسبة النصوص المكتوبة، والصور ولقطات الفيديو، من حيث جودتها، والترابط والتكامل بين هذه العناصر، وسهولة استخدامها، باإلضافة إلى النواحى التربوية والفنية اآلخرى، وتم تحليل هذه اآلراء وأخذها فى اإلعتبار وإجراء التعديلات اللاز مة.

٢ .محتويات بيئة التعلم بعد إجراء التعديالت الالزمة تم إعداد الصورة النهائية لبيئة التعلم اإللكترونية القائمة على الواقع المعزز بنمط الصورة image ورمز االستجابة السريعة QR Code إلكتساب مهارات إنتاج الدروس اإللكترونية باستخدام برنامج Articulate Storyline لدى طالب تكنولوجيا التعليم واالشكال التالية تعبر عن بعض النماذج للبيئة أوال:ً دخول الموقع وأداء االختبارت : لكي تقوم بالدخول إلى الموقع اتبع الخطوات التالية:

يتم الدخول الى الموقع الالكتروني من خلال الضغط على الرابط التالي -http://ar-art com.skill تظهر الشاشة التالية وموضح بها الشاشة االفتتاحية وشاشة الدخول للموقع والتي تتطلب إدخال اسم المستخدم وكلمة المرور.

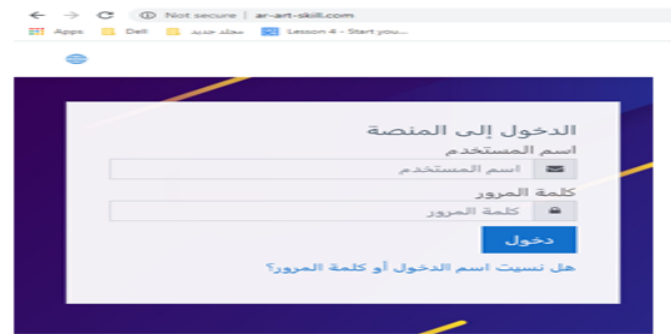

### **شكل )9( شاشة الدخول للبيئة**

بعد كتابة اسم المستخدم وكلمة المرور والضغط على دخول تظهر الشاشة التالية: نقوم بالضغط على المجموعة الموجودة تظهر الشاشات التالية:

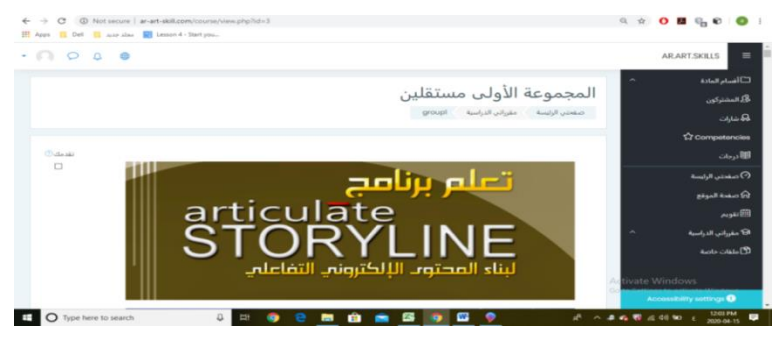

**شكل )10( شاشة إلحدى مجموعات البحث**

في حال ظهور الشاشة باللغة اإلنجليزية يمكن تحويلها إلى اللغة العربية عن طريق الضغط على علامة الكرة الأرضية أعلى يسار أو يمين الشاشة حسب اللغة وإختيار اللغة العربية.

نقوم بالضغط على االختبار التحصيلي في اليمين والتي بجوارها عالمة صح والذي يتكون من مجموعة أسئلة من نمط اإلختيار من متعدد وصح وخطأ والمطلوب حل االختبار في الوقت

**= 417 =**

المحدد وبعد االنتهاء قم بالضغط على انهاء وتسليم، والشاشة التالية توضح أحد أسئلة االختبار التحصيلي، تظهر الشاشة التالية :

نقوم بقرآة تعليمات اإلختبار ثم نقوم بأداء االختبار والضغط على اإلجابة الصحيحة فقط وتوضح الشاشة التالية أحد أسئلة اإلختبار التحصيلي .

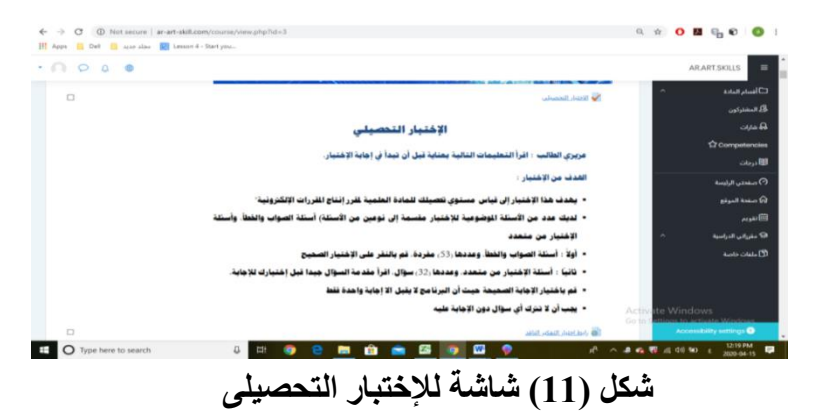

 بعد االنتهاء من االختبار التحصيلي نقوم بالضغط على التسليم ونقوم بالرجوع إلى الصفحة الرئيسية ونقوم بالدخول على شاشات الموديولات ونبدأ بالموديول الأول وحسب الخطوات الموجودة بالترتيب كما هو موضح بالشاشة التالية

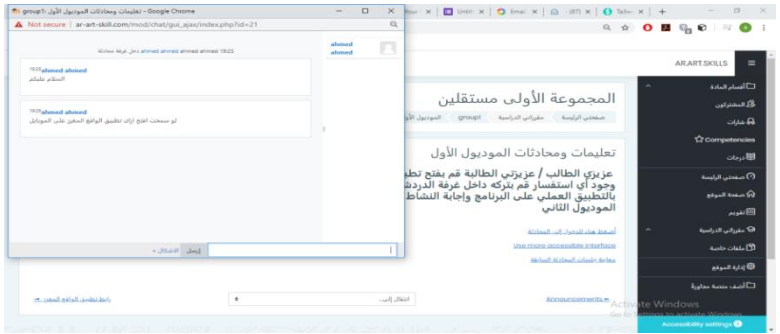

شكل (12) شاشة لإحدى الموديولات

**المرحلة الخامسة مرحلة التقويم**

استهدفت المرحلة قياس فاعلية البيئة فى تحقيق األهداف المرجوة، وفحص المقرر بعد الاستخدام الفعلي من قبل المتعلمين، تمهيداً لتطوير ه، وشملت مر حلة التقويم ما يلي:-

١ .تقويم تعلم الطالب للمقرر وتم ذلك من خالل الحوار والمناقشة عبر مجموعة الواتساب والفيسبوك وإبداء الأراء وطرح الأفكار بين المعلم والمتعلمين وبين المتعلمين وبعضهم البعض حول بيئة التعلم القائمة على الواقع المعزز بنمط الصورة image ورمز االستجابة السريعة

Code QR إلكتساب مهارات إنتاج الدروس اإللكترونية باستخدام برنامج Articulate Storyline

٢ .تقييم المقرر عبر اإلنترنت : تم مالحظة المتعلمين خالل دراستهم لبيئة تعلم قائمة على الواقع المعزز بنمط الصورة image ورمز االستجابة السريعة Code QR إلكتساب مهارات إنتاج الدروس اإللكترونية باستخدام برنامج Storyline Articulate سواء كان فى معامل الكلية أو فى المنزل لمعرفة المشكالت التى تعترضهم أثناء التطبيق والعمل على حلها.

**ثالثا:ً إعداد أدوات البحث**

لما كان البحث الحالي يهدف إلى التعرف على أثر التفاعل بين نمط الواقع المعزز )الصورة ورمز الإستجابة السريعة) وأسلوب التعلم (المستقلين/المعتمدين) على المجال الإدراكي على تنمية مهارات برنامج Articulate storyline لإنتاج المقررات الإلكترونية لدى طلاب الفرقة الرابعة تكنولوجيا التعليم، لذا قامت الباحثة بإعداد أدوات البحث التالية-:

إختبار التحصيلي لقياس الجانب المعرفي لمهارات برنامج storyline Articulate إلنتاج المقرر ات الإلكتر ونية للطلاب.

بطاقة تقييم منتج لقياس جودة المنتج النهائي وهو المقرر اإللكتروني والذي يقوم بإنتاجة الطالب.

وفيما يلي خطوات تصميم كل أداة من هذه الأدوات:

**أوًال: اإلختبار التحصيلي**

تم إعداد اإلختبار التحصيلى لتنمية الجانب المعرفى لمهارات برنامج storyline Articulate لإنتاج المقررات الإلكترونية للطلاب وفقًا للخطوات التالية:-

- تحديد الهدف من اإلختبار: يهدف االختبار إلى قياس تحصيل طالب تكنولوجيا التعليم للجانب المعرفي المرتبط بمهارات برنامج Articulate storyline لإنتاج المقررات الإلكترونية للطالب، وذلك للتعرف على مدى تحقيق الطالب لألهداف المعرفية الخاصة ببرنامج Articulate Storyline في ضوء بعض المستويات المعرفية وتم تحديد الأهداف التعليمية من خلال تحديد ما ينبغي أن يكون الطالب قادرًا على تحقيقه بعد در اسة المحتوى التعليمي.

- تحديد عدد األسئلة المناسب لكل هدف: قامت الباحثة بترجمة األهداف المعرفية إلى أسئلة، حيث وضع لكل هدف سؤال او سؤالين يجيب عليهم الطالب حسب طبيعة كل هدف مع مراعاة أن تحقق الأسئلة الهدف التعليمي.

- صياغة األسئلة صياغة دقيقة وواضحة: تم صياغة األسئلة صياغة دقيقة، حيث قام الباحثة باستخلاص الأهداف المعرفية ووضع الأسئلة الخاصة بكل هدف، بحيث تقيس مدى إلمام الطالب بالجوانب المعرفية لمهارات برنامج storyline Articulate إلنتاج المقررات اإللكترونية المراد تنميتها لدى طالب تكنولوجيا التعليم.

- صياغة مفردات اإلختبار وتحديد نوعه: تم تحديد نمطين من اإلختبارات الموضوعية إلعداد اإلختبار)الصواب والخطأ – اإلختيار من متعدد(، وقد روعي في نمط الصواب والخطأ وضوح العبارات وسالمتها اللغوية، كما روعي في نمط اإلختيار من متعدد أن تكون عدد الخيارات أربعة بدائل لتلافي أثر التخمين.

- إعداد تعليمات الإختبار : حيث تمثل تعليمات الإختبار جزءًا هامًا من الاختبار ، حيث تحتوي على تعليمات وإرشادات عامة، وقد راعت الباحثة التعليمات التالية-:

- التوضيح للطالب بنوع ونمط االختبار.

- توضيح ضرورة اإلجابة على جميع األسئلة.

- توضيح زمن اإلختبار للطالب وضرورة اإللتزام بالوقت حتى ال يغلق عليه البرنامج.

- التوضيح للطالب الدقة في إختيار إجابة واحدة فقط في نمط اإلختيار من متعدد.

- إعداد الإختبار في صورتة الأولية: قامت الباحثة بإعداد الإختبار في صورتة الأولية حيث إشتمل على (37) سؤالًا من نمط صح وخطأ، (23) سؤال من نمط الإختيار من متعدد، إجمالي عدد الأسئلة (60) سؤال، وقد روعي توزيع الإختبار على جميع جوانب المحتوى التعليمي.

- إنتاج الاختبار الكترونياً: بعد صياغة عبارات الاختبار وفقاً لجدول المواصفات، تم إنتاج االختبار بشكل إلكتروني من خالل الموقع اإللكتروني، ومن مميزاتها إمكانية رفع العمل على اإلنترنت بطريقة سهلة والتعامل معه بشكل تفاعلي.

- حساب صدق اإلختبار: وذلك من خالل عرضه على المحكمين للتأكد من صدقه، حيث تم عرض الاختبار في صورته الأولية على عدد من المحكمين المتخصصين في مجال تكنولوجيا التعليم إلبداء رأيهم حول ما يلي-:

- وضوح تعليمات االختبار ومناسبتها لطالب الفرقة الرابعة تكنولوجيا التعليم.

- مناسبة الصياغة اللفظية لأسئلة الاختبار بالنسبة لعينة البحث.

- سالمة صياغة كل سؤال ومدى اتساق البدائل.

- صالحية كل مفردة لقياس تحصيل الطالب على المستوى المعرفي المحدد لها.

وقامت الباحثة بإجراء التعديالت المقترحة على اإلختبار التحصيلي في ضوء أراء المحكمين وتحديد صدق الإختبار ووصل عدد أسئلة الإختبار بعد عرضه على المحكمين إلى 55 سؤالًا (35 سؤالًا من أسئلة الصواب والخطأ و20 سؤالًا من أسئلة الإختيار من متعدد)

التجربة الإستطلاعية للإختبار التحصيلي: تم إجراء التجربة الإستطلاعية على عينة من طلاب الفرقة الرابعة تكنولوجيا التعليم بكلية التربية النوعية جامعة المنوفية، وعددهم )12( طالب، منهم (6) طلاب درسوا من خلال بيئة الواقع المعزز بنمط رمز الإستجابة السريعة (3) مستقلين، و(3) معتمدين، و(6) طلاب درسوا من خلال بيئة الواقع المعزز بنمط تعقب العلامة، )3( مستقلين، و)3( معتمدين، وتهدف التجربة اإلستطالعية إلى:

أ- تحديد زمن اإلجابة على اإلختبار: تم حساب الزمن الالزم لإلجابة على االختبار التحصيلي للبحث من خالل حساب متوسط الزمن المستغرق في اإلجابة على األسئلة، وقد بلغ زمن الإجابة للاختبار التحصيلي (48) دقيقة.

ب- حساب معامل الصعوبة لمفردات االختبار: ويفيد حساب معامل صعوبة اإلختبار في توضيح مدى سهولة أو صعوبة أسئلة الإختبار ، تبين أن معاملات الصعوبة تتراوح بين (3.0 : 0.6(، وتشير النتائج إلى مناسبة قيم معامل الصعوبة لإلختبار التحصيلي لمستوى الطالب عينة البحث

ج- حساب معامالت التمييز لمفردات االختبار: ويعبر معامل التمييز عن قدرة كل مفردة من يتضح من النتائج التي تم التوصل إليها أن معامالت تمييز مفردات االختبار تتراوح بين (0,40، 0,72) أي أن الاختبار ذو قوة تمييز مناسبة وبناءً عليه اعتبر أن جميع مفردات االختبار التحصيلى مميزة وتصلح للتطبيق.

د- حساب معامل ثبات اإلختبار التحصيلي: من خالل حساب معامل الثبات ألفا كرونباخ، وكانت نتيجة الثبات هي (0.83)، وبذلك فإن الإختبار ثابت وقابل للتطبيق.

**الصورة النهائية لإلختبار التحصيلي:** بعد االنتهاء من التحقق من صدق وثبات اختبار التحصيل المعرفي لمهارات إنتاج المقررات الإلكترونية (موضع البحث)، أصبحت الصورة النهائية للاختبار مكونة من (85) مفردة منها (53) مفردة من نمط الصواب والخطأ، و(32) من نمط الإختيار من متعدد، وأصبحت الدرجة العظمى للاختبار (85) درجة وأصبح الاختبار صالحاً للتطبيق، ويوضح ملحق (4) الصورة النهائية للإختبار التحصيلي.

## **ثانيًا: بطاقة تقييم جودة إنتاج المقررات اإللكترونية باستخدام برنامج Articulate storyline**

تم إعداد بطاقة تقييم جودة إنتاج المقررات اإللكترونية، وذلك للتأكد من مدي إتقان جودة إنتاج المقررات اإللكترونية التي قام بإنتاجها الطالب عينة البحث، وفيما يلي اإلجراءات التي اتبعتها الباحثة لإعداد بطاقة تقييم جودة المقررات الإلكتر ونية:

تحديد الهدف من بطاقة تقييم جودة إنتاج المقررات اإللكترونية: حيث أن الهدف من هذه البطاقة قياس جودة إنتاج المقررات اإللكترونية من خالل البرمجية التي قام الطالب عينة البحث بإنتاجها بعد دراستهم للمحتوى التعليمي الخاص بمهارات إنتاج المقررات اإللكترونية باستخدام .Articulate Storyline برنامج

**= 421 =**

تعليمات بطاقة تقييم جودة إنتاج المقررات اإللكترونية: قامت الباحثة بوضع تعليمات خاصة بالبطاقة لتوضيح معايير التقييم للمالحظين القائمين على التقييم غير الباحثة .

وضع نظام تقدير الدرجات: تم استخدام أسلوب التقدير الكمي بالدرجات لتقييم جودة إنتاج المقرر اإللكتروني، وتم تحديد ثالثة مستويات لدرجة توافر عناصر الحكم على الجودة، ويوضح الجدول التالي التقدير الكمي للدرجات:

جدول (1) التقدير الكمي للدرجات لبطاقة تقييم جودة إنتاج المقررات الإلكترونية:

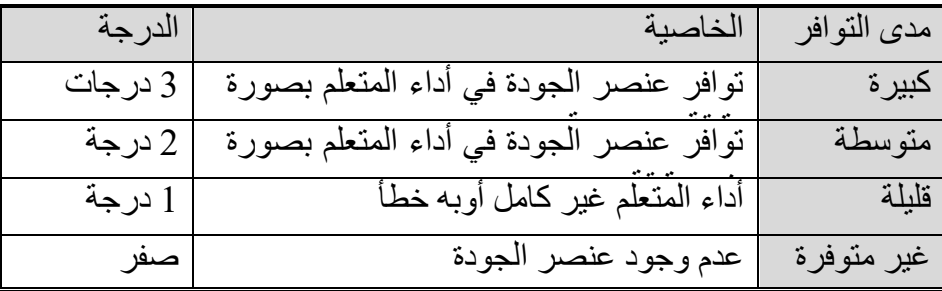

إعداد الصورة الأولية بطاقة تقييم جودة إنتاج المقررات الإلكترونية: تم إعداد البطاقة في صورتها الأولية وذلك بتحديد محاور البطاقة وما تشتمل عليه من بنود من خلال الاطلاع على المراجع والأدبيات والدراسات السابقة في مجال إنتاج المقررات الإلكترونية، وقد تضمنت بطاقة تقييم جودة إنتاج المقرر الإلكتروني (69) عنصرًا وأصبحث الدرجة الكلية (127)، وتم مراعاة صياغة عبارات العناصر بحيث تكون العبارات دقيقة وواضحة، كما تم مراعاة عدم اشتمال العبارة على أكثر من عنصر للجودة.

ضبط بطاقة تقييم جودة إنتاج المقررات الإلكترونية: تم عرض الصورة الأولية من البطاقة على المحكمين، وذلك إلبداء آرائهم حول التالي:

- \* مدى انتماء العبارات للمحور.
	- \* مدى أهمية كل عبارة.
- \* إعادة التركيب اللغوي ألية عبارة تستدعى ذلك.
	- \* حذف بعض العبارات التى يرون حذفها.
	- \* إضافة بعض العبارات التى يريدون إضافتها.
		- \* ترحيل أية عبارة من محور إلى آخر.

**حساب صدق بطاقة تقييم جودة إنتاج المقررات اإللكترونية:** حيث اعتمدت الباحثة على الصدق الظاهري للبطاقة، والمقصود به المظهر العام للبطاقة، من حيث نوع المفردات، وكيفية

صياغتها، ووضوح التعليمات، ودقة العبارات، من خالل عرض البطاقة على المحكمين وإبداء آرائهم في البنود السابقة وتم حساب الصدق الظاهري للبطاقة.

**التجربة اإلستطالعية لبطاقة تقييم جودة إنتاج المقررات اإللكترونية**: تم إجراء التجربة اإلستطالعية على عينة من طالب الفرقة الرابعة تكنولوجيا التعليم بكلية التربية النوعية جامعة المنوفية، وعددهم (12) طالب، منهم (6) طلاب درسوا من خلال بيئة الواقع المعزز بالإستراتيجية المقترحة، (3) مستقلين، و(3) معتمدين، و(6) طلاب درسوا من خلال بيئة الواقع المعزز بدون الإستراتيجية المقترحة، (3) مستقلين، و(3) معتمدين، بهدف حساب ثبات بطاقة تقييم جودة إنتاج المقررات اإللكترونية.

**ثبات بطاقة تقييم جودة إنتاج المقررات اإللكترونية:** تم حساب ثبات بطاقة تقييم جودة إنتاج المقررات اإللكترونية بأسلوب تعدد القائمين بعملية التقييم على المنتج الواحد ثم حساب معامل االتفاق بين تقديرهم لدرجة توافر عناصر الجودة، حيث قامت الباحثة واثنين من الزمالء بالتقييم، من خالل الموقع اإللكتروني والمنصة التعليمية، تم تطبيق البطاقة، وذلك عن طريق تقييم جودة ثالثة أعمال من إنتاج الطالب للمقررات اإللكترونية بإستخدام برنامج Articulate storyline، ثم حساب معامل االتفاق لكل تصميم باستخدام معادلة كوبر، ويوضح الجدول التالي معامل االتفاق بين القائمين بعملية التقييم، ويوضح الجدول التالي معامل االتفاق.

 **جدول )2( معامل االتفاق بين القائمين بعملية تقييم إنتاج المقررات اإللكترونية الثالثة**

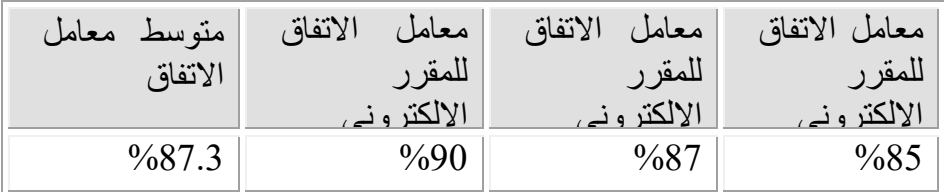

 يتضح من جدول )2( أن متوسط معامل اتفاق القائمين بعملية تقييم جودة إنتاج المقررات اإللكترونية الثالثة يساوى )87.3( مما يدل على ارتفاع ثبات بطاقة التقييم المستخدمة في البحث الحالية، وهذا يعنى صالحية البطاقة للتطبيق.

**الصورة النهائية لبطاقة تقييم جودة إنتاج المقررات اإللكترونية:** بعد االنتهاء من تقدير صدق وثبات بطاقة تقييم المنتج النهائي، أصبحت البطاقة بذلك في صورتها النهائية وصالحة للإستخدام، ويوضح ملحق (5) الصورة النهائية لبطاقة تقييم جودة إنتاج المقررات الإلكترونية. **رابعًا: إجراء تجربة البحث**

**أوًال- التجربة اإلستطالعية للبحث**

أثناء تطبيق تجربة البحث الحالى واجهت الباحثة مشكلة تعليق الدراسة في الجامعات فى فترة زمنية من الفصل الدراسى الثانى 2020 بسبب وباء فيروس كورونا وإنتشاره في البالد، ولذلك

تم تطبيق تجربة البحث عن بعد من خلال نظام إدارة التعلم (موودل) وتم من خلاله التحكم في الاختبارات والأنشطة التعليمية والمحتوى التعليمي، ثم التطبيق على العينة الاستطلاعية بهدف:

- اختبار نظام إدارة التعلم (نظام مودل) في إدارة كافة خطوات التطبيق.
	- ضبط أدوات البحث (حساب الصدق والثبات ).
	- التأكد من وضوح المحتوى التعليمي المتضمن بالموقع.
		- التأكد من ضبط التحكم في اإلختبار القبلي لألدوات.
- تحديد الصعوبات والمشكالت التي قد تنشأ أثناء تنفيذ تجربة البحث ومن ثم وضع خطة لمعالجتها.
- اكتساب الباحثة خبرة تطبيق التجربة والتدريب عليها بما يضمن إجراء التجربة الميدانية بكفاءة.

#### **-2 االستعداد إلجراء التجربة**

قامت الباحثة بعمل مجموعات على برنامج الواتساب لتجميع الطالب، ثم اجتمعت الباحثة مع طلاب العينة الاستطلاعية من خلال الموقع الإلكترني (نظام مودل)، وشرحت لهم الهدف من دراسة الموقع، وكيفية الدخول إليه وكيفية التسجيل فيه، وإعطائهم اسم مستخدم وكلمة مرور، كما شرحت لهم كيفية تنفيذ الإختبار القبلي، ودراسة المحتوى التعليمي (الموديولات) والأنشطة التعليمية، ثم كلفت الباحثة الطلاب بحل إختبار الأشكال المتضمنة والذي يصنف الطلاب إلى مستقلين ومعتمدين، بهدف توزيعهم على المجموعات التجريبية.

#### **-3 إختيار عينة التجربة اإلستطالعية**

تم تطبيق أدوات البحث (الإختبار التحصيلي، بطاقة تقييم جودة إنتاج المقرر الإلكتروني) على مجموعة من طلاب الفرقة الرابعة بقسم تكنولوجيا التعليم، وكان عدد الطلاب (12) طالباً غير عينة البحث الأساسية وتم التجريب في الفصل الدراسي الثاني للعام الجامعي 2019/ 2020 واستمرت خالل الفترة من2020/04/1 إلى .2020/04/5

#### **-4 إجراء التجربة االستطالعية**

تم تجهيز بيئتي التعلم وهما (بيئة واقع معزز بنمط الصورة، وبيئة واقع معزز بنمط رمز الإستجابة السريعة).

تم توزيع الطالب على المجموعات مستقلين ومعتمدين.

تم تحميل الموديوالت التعليمية على الويب.

√ تم الاجتماع مع طلاب التجربة الاستطلاعية من خلال الموقع الإلكتروني (نظام مودل)، ومواقع التواصل الاجتماعي (جروب واتس آب – جروب الماسنجر ) وشرحت طريقة استخدام الموقع والهدف من البحث، وطلب منهم تسجيل مالحظتهم على الموقع اإللكتروني وعلى كل ما يواجههم من مشكالت أثناء دراستهم للموقع.

 تم تطبيق اإلختبار التحصيلي قبليًا وبعدها درس الطالب الموقع اإللكتروني، وتم تسجيل المالحظات للطالب أثناء دراستهم، وبعد أن أنهى الطالب دراسة الموقع اإللكتروني قامت الباحثة بتطبيق أدوات البحث بعدياً (الإختبار التحصيلي، ، بطاقة تقييم جودة إنتاج المقرر الإلكتروني).

**-5 نتائج التجربة االستطالعية**

من أهم نتائج التجربة الاستطلاعية ما يلي:-

- الكشف عن ثبات كال من اإلختبار التحصيلى، وبطاقة تقييم جودة إنتاج المقرر اإللكتروني.

- تحديد زمن االختبار التحصيلي.

- التأكد من وضوح المحتوى العلمي، وفعالية مادة المعالجة التجريبية المستخدمة وهى الموقع اإللكتروني.

- وضعت الباحثة خطة لمعالجة بعض الصعوبات التي قد تواجهها أثناء تطبيق التجربة األساسية.

- تأكدت الباحثة من إمكانية تطبيق التجربة األساسية واكتسبت خبرة التطبيق.

#### **ثانيًا- التجربة األساسية للبحث**

مرت عملية تطبيق التجربة الأساسية بعدة مراحل هي:

**الهدف من التجربة األساسية**

هدفت هذه التجربة إلى تنمية مهارات برنامج Storyline Articulate إلنتاج المقررات اإللكترونية، لدي طالب الفرقة الرابعة شعبة تكنولوجيا التعليم وذلك باستخدام موقع إلكتروني عبر اإلنترنت، والتحقق من مدى إتقان طالب تكنولوجيا التعليم لمهارات برنامج Articulate Storyline إلنتاج المقررات اإللكترونية، من خالل )إختبار التحصيل المعرفي المرتبط بالمهارات – بطاقة تقييم جودة إنتاج المقرر الإلكتروني)، وقياس فاعلية نمط الواقع المعزز على تنمية مهارات الأداء المهاري المرتبط بمهارات برنامج Articulate Storyline لإنتاج المقررات اإللكترونية، وكذلك أثر التفاعل بين نمط الواقع المعزز وأسلوب التعلم على تنمية مهارات برنامج Storyline Articulate.

**اإلعداد للتطبيق**

تم تجهيز الموقع الإلكتروني (نظام مودل) الذي تم التطبيق من خلاله وذلك لتعليق الدراسة في الجامعات، وتم تجهيز اإلختبارات على الموقع وضبط الوقت لألدوات.

- تم التواصل مع الطالب من خالل جروب الفيسبوك الخاص بالطالب وعمل جروب واتس للمناقشة وتوضيح االستفسارات عليه، وتحديد مواعيد المحاضرات على الموقع االلكتروني.

- تم تجهيز مادة المعالجة التجريبية بعد إجراء التعديالت المقترحة من الطالب في التجربة اإلستطالعية، وهي بيئتان للواقع المعزز) بيئة واقع معزز بنمط رمز الصورة، وبيئة واقع معزز بنمط رمز الإستجابة السريعة).

- تم التأكيد على الطالب بتحميل البرنامج وتطبيق الواقع المعزز Blippar، على جهاز الكمبيوتر الخاص بهم والتأكد من سالمة تشغيل البرنامج والتطبيق.

- تم تجهيز أدوات القياس )اإلختبار التحصيلي لقياس الجوانب المعرفية، بطاقة تقييم جودة إنتاج المقرر الإلكتروني).

- إرسال رسائل بموعد بداية التجربة إلى جميع الطالب من خالل جروب الفيسبوك والواتس الخاص بالطالب.

- تم عقد جلسة تمهيدية من خالل الموقع اإللكترني بهدف تعريف الطالب على التالي: - الهدف من الموقع اإللكتروني وكيفية التسجيل والدخول واالستفادة منه.

- طريقة استخدام الموقع اإللكتروني.

- خطوات تنفيذ المهارات الخاصة ببرنامج Storyline Articulate على أجهزة الكمبيوتر الخاصة بالطالب في منازلهم.

- طريقة تحميل البرنامج وتطبيق الواقع المعزز على الكمبيوتر وأجهزة الهواتف الذكية الخاصة بالطالب.

- تم تكليف الطالب باإلجابة على إختبار األشكال المتضمنة الخاص بتصنيفهم إلى مستقلين ومعتمدين.

- وفى نهاية الجلسة تم توزيع الطالب إلى مستقلين ومعتمدين في ضوء إختبار األشكال المتضمنة.

تم تنفيذ التجربة الأساسية الخاصة بالبحث خلال الفترة من 2020/04/06 إلى 2020/05/07، وقد تضمنت فتر ة التجريب جميع الأيام حسب المواعيد المحددة.

**ج- إختيار وتقسيم عينة البحث**

تم إختيار عينة البحث من طلاب الفرقة الرابعة قسم تكنولوجيا التعليم، حيث تم إبلاغهم بالهدف من التطبيق وهو تنمية مهارات برنامج Storyline Articulate إلنتاج المقررات اإللكترونية وقد بلغ عدد طلاب التجربة الأساسية (44) طالباً بعد استبعاد المشاركين في التجربة الاستطلاعية، تم عمل إختبار الأشكال المتصمنة لتصنيف الطلاب إلى مستقلين ومعتمدين عبر الموقع اإللكتروني، ومن ثم تقسيمهم إلى أربع مجموعات تجريبية كالتالي:

**المجموعة التجريبية األولي:** طالب مستقلين في بيئة الواقع المعزز بنمط تعقب العالمة.

**المجموعة التجريبية الثانية:** طالب معتمدين في بيئة الواقع المعزز بنمط تعقب العالمة.

**المجموعة التجريبية الثالثة:** طالب مستقلين في بيئة الواقع المعزز بنمط رمز اإلستجابة السريعة.

**المجموعة التجريبية الرابعة**: طالب معتمدين في بيئة الواقع المعزز بنمط رمز اإلستجابة السريعة.

- تم إعداد دليل للموقع يوضح للطالب أهداف الموقع وخطوات استخدامه، وكيفية السير فيه والتعامل معه.

**د- التطبيق القبلي لألدوات**

تم تقسيم الطالب إلى أربع مجموعات كما هو موضح عاليه، في ضوء إختبار األشكال المتضمنة وتصنيفهم إلى مستقلين ومعتمدين.

تم التطبيق القبلي لالختبار التحصيلي على مجموعات البحث

تم حساب تجانس المجموعات في اإلختبار التحصيلي ويوضح جدول )3(

جدول (3) الفرق بين المجموعتين التجريبية الأولى والثانية في الاختبار التحصيلي في التطبيق القبلي

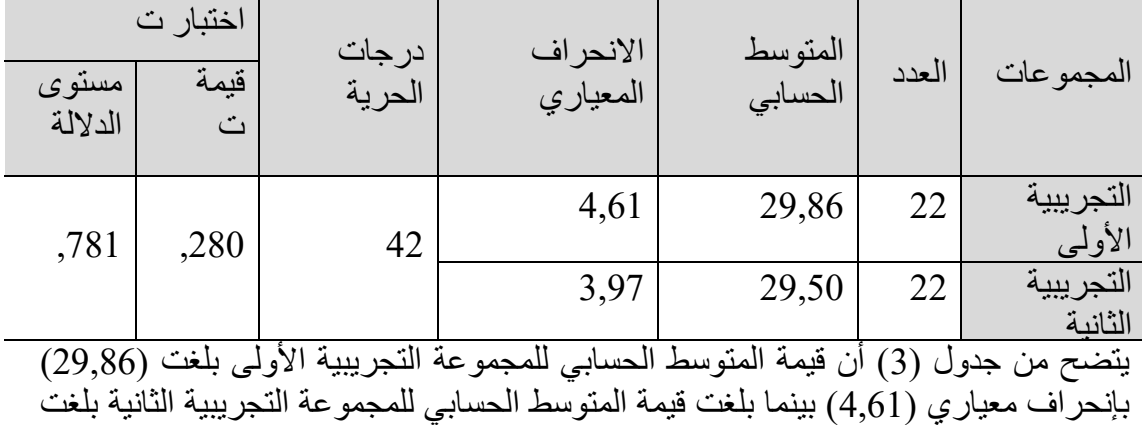

**= 427 =**

)29,50( بانحراف معياري )3,97( مما يدل على تقارب المتوسط الحسابي بين المجموعتين، وهذا يدل على عدم وجود فروق ذات داللة إحصائية بين متوسطي المجموعتين، كما بلغت قيمة "ت" المحسوبة ),280( عند مستوى داللة ),781( وبمقارنة قيمة "ت" المحسوبة بقيمة "ت" الجدولية يتضح عدم وجود فروق ذات داللة إحصائية في التطبيق القبلي للمجموعتين في االختبار التحصيلي مما يدل على تجانس المجموعتين في التطبيق القبلي لالختبار التحصيلي

## **هـ- تطبيق مادة المعالجة التجريبية**

بعد أن قام الطالب باإلنتهاء من التطبيق القبلي لإلختبار التحصيلي، عقدت الباحثة جلسة عامة وضحت فيها أهمية الموقع اإللكتروني والهدف منه والمهارات التي يتضمنها وتقديم بعض اإلرشادات والتوجيهات لخطوات السير في الموقع.

تم شرح بيئة الواقع المعزز بنمط تعقب العلامة للمجموعتين (المجموعة الآولى مستقلين، المجموعة الثانية معتمدين)، كما تم شرح بيئة الواقع المعزز بنمط رمز الإستجابة السريعة للمجمو عتين (المجمو عة الثالثة مستقلين، المجموعة الرابعة معتمدين).

تم إرسال رابط الموقع اإللكتروني للطالب، كما تم إرسال اسم المستخدم وكلمة المرور لكل طالب من طالب المجموعات األربع على حده.

تم التأكد من من تحميل برنامج Storyline Articulate لجميع الطالب على جهاز الكمبيوتر الشخصي لكل طالب، وكذلك تطبيق Blippar للواقع المعزز على جهاز الكمبيوتر الشخصي والهاتف الذكي لكل طالب.

تم تحديد األنشطة المطلوب من الطالب القيام بها بعد دراستهم للمحتوى التعليمي الخاص بمهارات برنامج Storyline Articulate إلنتاج المقررات اإللكترونية والموجودة بالبيئة التعليمية.

**و- التطبيق البعدي ألدوات البحث** 

بعد الانتهاء من إجراء تجربة البحث، تم التطبيق البعدي لأدوات البحث (الإختبار التحصيلي، بطاقة تقييم جودة إنتاج المقررات الإلكترونية) لجميع الطلاب في مجموعات البحث، الذين انتهوا من دراسة المحتوى التعليمي، وأداء األنشطة التعليمية المطلوبة منهم كال حسب مجموعتة.

وقد تم التطبيق البعدي لأدوات البحث بنفس طريقة التطبيق القبلي من خلال الموقع الإلكتروني، وذلك لتسجيل هذه النتائج ومعالجتها.

**ز- أهم الصعوبات التي واجهت الباحثة وكيفية التغلب عليها**

هناك بعض الصعوبات التي واجهت الباحثة أثناء التطبيق وتم التغلب عليها ومنها:

عدم إمكانية التطبيق داخل كلية التربية النوعية وذلك لتعليق الدراسة بالجامعات بسبب انتشار فيروس كورونا، وقامت الباحثة بعمل نظام إدارة تعلم (نظام مودل) وتم التطبيق من خلاله.

صعوبة تجميع الطالب على جروب الفيسبوك الخاص بالكلية في أوقات محددة بسبب ضعف اإلنترنت عند بعضهم، قامت الباحثة بعمل جروب على الواتس لمتابعة الطالب، وبعض الطالب كان لديهم مشكلة في اإلنترنت مما جعل الباحثة تتابع الطالب في أوقات مختلفة حسب إتاحة االنترنت لديهم.

الحظت الباحثة خوف الطالب من عمل صفحات ماركر بيدج بواسطة تقنية الواقع المعزز، ولكن عندما قامت الباحثة بشرحها لهم الحظت تفاعل الطالب واالقبال على عمل صفحات ماركر بيدج لأنها تتسم بالبساطة وسهولة الاستخدام.

عدم تواجد جميع الطلاب في الأوقات المحددة لوجود محاضرات أخرى أون لاين لديهم، مما اضطر الباحثة إلى التواصل معهم فى ساعات الليل المتأخرة لضمان وجود الطالب وتفرغهم من المحاضرات.

**عرض نتائج البحث**

**أوًال-: عرض النتائج الخاصة بأسئلة البحث**

السؤال الأول ينص على: ما مهارات برنامج Articulate storyline لإنتاج المقررات اإللكترونية الالزمة لطالب تكنولوجيا التعليم؟

تم الإجابة على هذا السؤال من خلال وضع قائمة بمهارات برنامج Articulate storyline إلنتاج المقررات اإللكترونية لطالب الفرقة الرابعة تكنولوجيا التعليم، حيث اشتملت القائمة على )10( مهارات رئيسية، ويندرج تحتها )46( مهارة فرعية، كما في ملحق )2(

السؤال الثاني ينص على: ما معايير تصميم بيئة الواقع المعزز القائمة على نمط الصورة ورمز اإلستجابة السريعة لتنمية مهارات برنامج storyline Articulate إلنتاج المقررات اإللكترونية؟ تم اإلجابة على هذا السؤال من خالل التوصل إلى قائمة المعايير النهائية، والتي (15) معيارًا و(158) مؤشرًا، كما في ملحق (3).

السؤال الثالث ينص على: ما التصميم التعليمي لبيئة الواقع المعزز القائمة على نمط الصورة ورمز الإستجابة السريعة لتنمية مهارات برنامج Articulate storyline لإنتاج المقررات الإلكتر ونية؟

تم اإلجابة على هذا السؤال من خالل تبنى نموذج )حسن الباتع، ٢٠٠٧( للتصميم التعليمى **ثانيًا-: عرض النتائج الخاصة بفروض البحث** تم التحقق من صحة فروض البحث، واجراء المعالجات اإلحصائية على البيانات التي تم التوصل اليها من خلال التجربة الأساسية للبحث والنتائج موضحة فى جدول (4) التالي:-

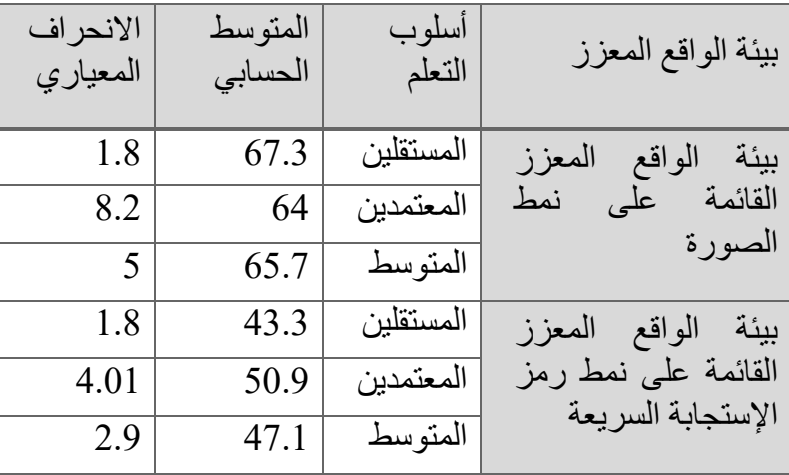

جدول (4) وصف بيئة التعلم وأسلوب التعلم للاختبار التحصيلي البعدي

يتضح من الجدول السابق أن قيمة المتوسط الحسابي للطالب المستقلين والمعتمدين الذين تعلموا في بيئة الواقع المعزز القائمة على نمط الصورة بلغت )65,7( وبانحراف معياري )5(، بينما بلغت قيمة المتوسط الحسابي للطالب المستقلين والمعتمدين الذين درسوا في بيئة الواقع المعزز القائمة على نمط رمز اإلستجابة السريعة )47.10( وبانحراف معياري )2,9( وبمقارنة قيمة المتوسط الحسابي يتضح أن هناك فرق كبير بين المتوسطين لصالح الطالب الذين تعلموا في بيئة الواقع المعزز القائمة على نمط الصورة مما يدل على أن هذه البيئة لها تأثير واضح على التحصيل الدراسي لكل من الطالب المستقلين والمعتمدين

**- بالنسبة لتأثير نمط الواقع المعزز )الصورة ورمز اإلستجابة السريعة( على االختبار التحصيلي**

تم إختبار صحة الفرض الأول الذى ينص على: يوجد فرق دال احصائيًا عند مستوى 0.05 بين متوسطي درجات الطالب الذين تعلموا في بيئة الواقع المعزز بنمط العالمة وبين الطالب الذين تعلموا في بيئة الواقع المعزز بنمط رمز اإلستجابة السريعة في التطبيق البعدي لإلختبار التحصيلي يرجع إلى نمط الواقع المعزز من خلال إجراء تحليل التباين ثنائي الإتجاه للإختبار التحصيلى البعدى وهو موضح بالجدول التالى

جدول (5) تحليل التباين ثنائي الاتجاه للاختبار التحصيلي البعدي

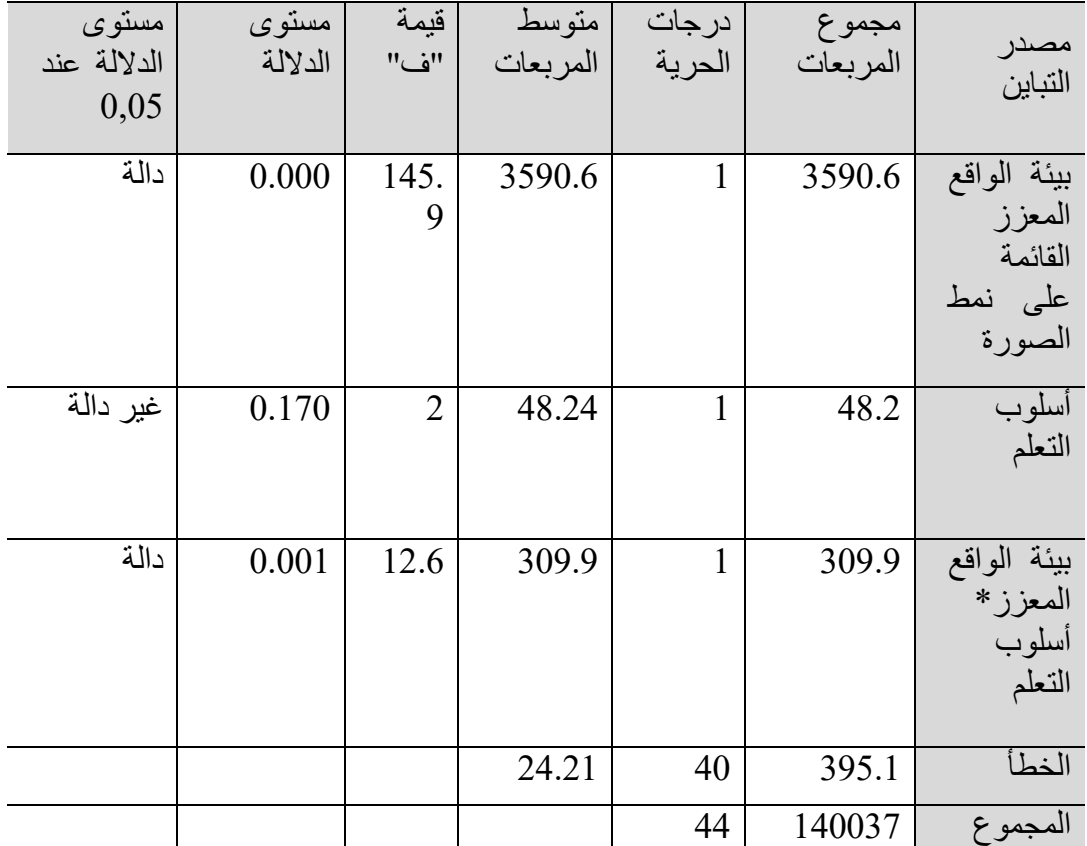

يتضح من جدول )5( أن قيمة "ف" الخاصة بيئة الواقع المعزز القائمة على نمط الصورة بلغت قيمتها (145,9) بمستوى دلالة (000) وهي دالة عند مستوى (0,05) لصالج الطلاب الذين تعلموا في هذه البيئة لأن المتوسط الحسابي فيها أعلى من المتوسط الحسابي في بيئة الواقع المعزز القائمة على نمط رمز اإلستجابة السريعة مما يدل على أن تحصيل الطالب إرتفع في وجود بيئة الواقع المعزز القائمة على نمط الصورة، وبذلك تم قبول الفرض الموجه

**بالنسبة لتأثير أسلوب التعلم على اإلختبار التحصيلي**

تم إختبار صحة الفرض الثالث الذى نص على: يوجد فرق ذو داللة إحصائية عند مستوى 0,05 بين متوسطات درجات طالب المجموعات التجريبية في القياس البعدي لالختبار التحصيلي، يرجع للتأثير الأساسي لأسلوب التعلم.

يتضح من جدول (5) أن قيمة "ف" الخاصة بأسلوب التعلم بلغت قيمتها (1,960) بمستوى داللة )0,17( وهي غير دالة عند مستوى )0,05( مما يدل على أنه ال توجد فروق بين الطالب المستقلين والمعتمدين في التحصيل، وبذلك تم رفض الفرض الموجه وقبول الفرض الصفري الذي ينص على: ال يوجد فرق ذو داللة إحصائية عند مستوى 0,05 بين متوسطات درجات طالب المجموعات التجريبية في القياس البعدي لالختبار التحصيلي، يرجع التأثير األساسي لتطبيق أسلوب التعلم.

**- بالنسبة للتفاعل بين نمط الواقع المعزز وأسلوب التعلم على التحصيل المعرفى لبرنامج storyline Articulate إلنتاج المقررات اإللكترونية**

تم إختبار الفرض الخامس الذى نص على: ال يوجد تفاعل دال احصائيًا عند مستوى 05.0 يرجع الى التفاعل بين نمط الواقع المعزز (العلامة ورمز الإستجابة السريعة) وأسلوب التعلم (المستقل/ المعتمد) فى التطبيق البعدى للإختبار التحصيلي

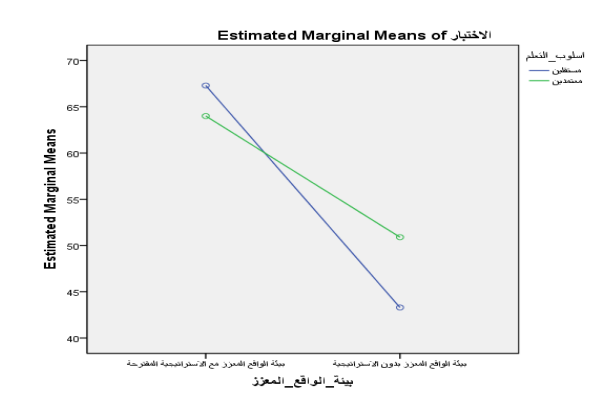

شكل )13( التفاعل بين بيئة الواقع المعزز القائمة على نمط الصورة وأسلوب التعلم

يتضح من جدول )5( أن قيمة "ف" الخاصة بالتفاعل بين بيئة الواقع المعزز القائمة على نمط الصورة وأسلوب التعلم بلغت قيمتها )12,595( بمستوى داللة )0,000( وهي دالة عند مستوى )0,05( مما يدل على أن التفاعل بينهما ساعد على ارتفاع التحصيل لدى الطالب، وبذلك تم رفض الفرض الصفري وقبول الفرض البديل الذي ينص على: يوجد تفاعل ذو داللة إحصائية عند مستوى 0,05 بين متوسطات درجات طالب المجموعات التجريبية في القياس البعدي للاختبار التحصيلي، يرجع إلى التأثير الأساسي للتفاعل بين بيئة الواقع المعزز القائمة على نمط الصورة وأسلوب التعلم

بالنسبة لتأثير نمط الواقع المعزز (الصورة ورمز الإستجابة السريعة) على الآداء المهارى

للتحقق من صحة الفروض الخاصة ببطاقة تقييم المنتج النهائي تم اجراء تحليل التباين ثنائي االتجاه ANNOVA Way Tow كما في الجداول التالية:

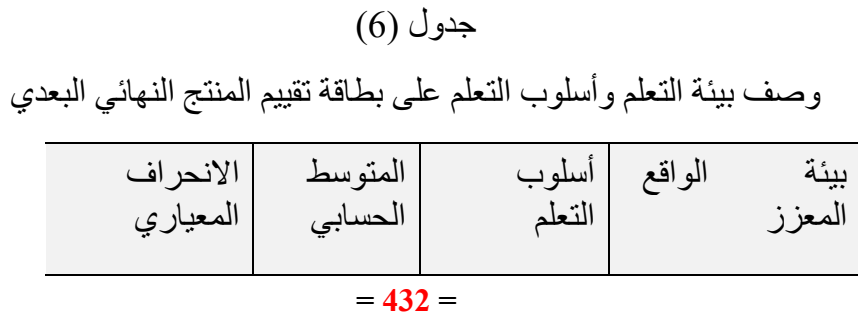

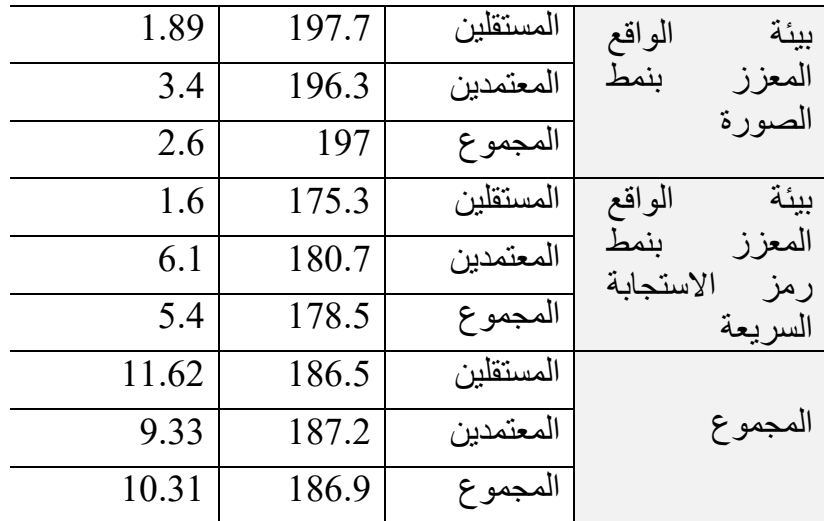

يتضح من الجدول السابق أن قيمة المتوسط الحسابي لبطاقة تقييم المنتج النهائي لمجموع الطالب المستقلين والمعتمدين الذين تعلموا في بيئة الواقع المعزز بنمط الصورة بلغت قيمته )197( بانحراف معياري )2,753(، بينما بلغت قيمة المتوسط الحسابي للطالب المستقلين والمعتمدين الذين تعلموا في بيئة الواقع المعزز بنمط رمز اإلستجابة السريعة )178,46( بانحراف معياري )5,421( وبمقارنة قيمة المتوسط الحسابي يتضح أن هناك فرق كبير بين المتوسطين لصالح الطالب الذين تعلموا في بيئة الواقع المعزز بنمط الصورة مما يدل على أن هذه البيئة لمها تأثيرًا واضحًا على تنمية مهارات برنامج Articulate storyline لإنتاج المقررات اإللكترونية من خالل بطاقة تقييم المنتج لكل من الطالب المستقلين والمعتمدين

جدول (7) تحليل التباين ثنائي الاتجاه لبطاقة تقييم المنتج النهائي البعدي

| مستوى       | مستوى   | قيمة | متوسط    | درجات  | مجموح    | مصدر    |
|-------------|---------|------|----------|--------|----------|---------|
| الدلالة عند | الدلالة | "ف"  | المربعات | الحرية | المربعات | التباين |
| .05         |         |      |          |        |          |         |
| دالة        | 0.000   | 243. | 3884.77  |        | 3884.77  | بيئة    |
|             |         | 1つ   |          |        |          | الواقع  |
|             |         |      |          |        |          | المعزز  |

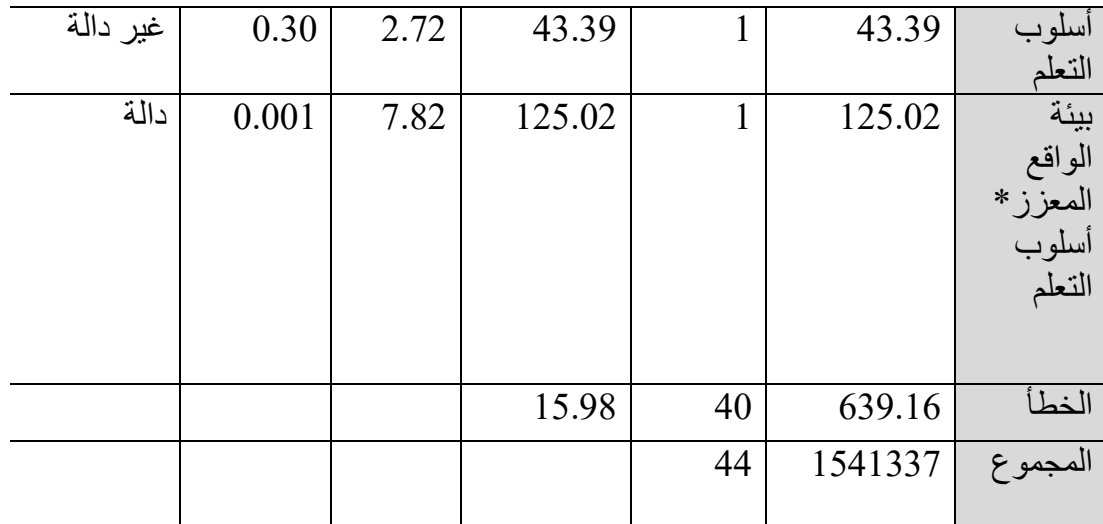

**بالنسبة لتأثير نمط الواقع المعزز )الصورة ورمز اإلستجابة السريعة( على بطاقة تقييم المنتج النهائي** تم إختبار صحة الفرض الثانى الذى نص على يوجد فرق دال احصائيًا عند مستوى 0.05 بين متوسطي درجات الطالب الذين تعلموا في بيئة الواقع المعزز بنمط العالمة وبين الطالب الذين تعلموا في بيئة الواقع المعزز بنمط رمز اإلستجابة السريعة في التطبيق البعدي لبطاقة تقييم المنتج النهائى يرجع إلى نمط الواقع المعزز.

يتضح من جدول (7) أن قيمة "ف" الخاصة ببيئة الواقع المعزز بلغت (243,12) بمستوى دلالة (000,) وهي دالة عند مستوى (0,05) لصالج الطلاب الذين تعلموا في هذه البيئة لأن قيمة المتوسط الحسابي فيها أعلى من قيمة المتوسط الحسابي في البيئة القائمة على نمط رمز اإلستجابة السريعة بالنسبة لتنمية مهارات برنامج storyline Articulate إلنتاج المقررات اإللكترونية من خالل بطاقة تقييم المنتج النهائي، وبذلك تم قبول الفرض الموجه.

**بالنسبة لتأثير أسلوب التعلم على بطاقة تقييم المنتج النهائي تم إختبار صحة الفرض الرابع** الذى نص على يوجد فرق دال احصائيًا عند مستوى 0.05 بين متوسطي درجات الطالب المستفلين والمعتمدين في التطبيق البعدي لبطاقة تقييم المنتج النهائى يرجع إلى أسلوب التعلم

يتضح من جدول (7) أن قيمة "ف" الخاصة بأسلوب التعلم بلغت قيمتها (2,715) بمستوى دلالة (0,30) وهي غير دالة عند مستوى (0,05) مما يدل على أنه لا توجد فروق بين الطلاب المستقلين والمعتمدين في تنمية مهارات برنامج storyline Articulate إلنتاج المقررات اإللكترونية، وبذلك تم رفض الفرض الموجه وقبول الفرض الصفرى الذي ينص على "ال يوجد فرق ذو داللة إحصائية عند مستوى0,05 بين متوسطات درجات طالب المجموعات التجريبية في القياس البعدي لبطاقة تقييم المنتج النهائي، يرجع إلى التأثير األساسي لتطبيق أسلوب التعلم".

بالنسبة للتفاعل بين نمط الواقع المعزز وأسلوب التعلم على اآلداء المهارى لبرنامج storyline Articulateإلنتاج المقررات اإللكترونية:

تم إختبار صحة الفرض السادس الذى ينص على ال يوجد تفاعل ذو داللة إحصائية عند مستوى 0,05 بين متوسطات درجات طالب المجموعات التجريبية في القياس البعدي لبطاقة تقييم المنتج النهائي، يرجع إلى التأثير الأساسي للتفاعل بين بيئة الواقع المعزز القائمة على نمط الصورة وأسلوب التعلم.

يتضح من جدول)7( أن قيمة "ف" الخاصة بالتفاعل بين بيئة الواقع المعزز القائمة على نمط الصورة وأسلوب التعلم بلغت قيمتها)7,824( بمستوى داللة )0,001( وهي دالة عند مستوى )0,05( مما يدل على أن التفاعل بينهما ساعد على تنمية مهارات برنامج Articulate storylineإلنتاج المقررات اإللكترونية لدى الطالب، وبذلك تم رفض الفرض الصفري وقبول الفرض البديل الذي ينص على"يوجد تفاعل ذو دال إحصائيًا عند مستوى 0,05 بين متوسطات درجات طالب المجموعات التجريبية في القياس البعدي لبطاقة تقييم المنتج النهائي، يرجع إلى التأثير الأساسي إلى العلاقة بين نمط الواقع المعزز وأسلوب التعلم، والشكل التالي يوضح ذلك.

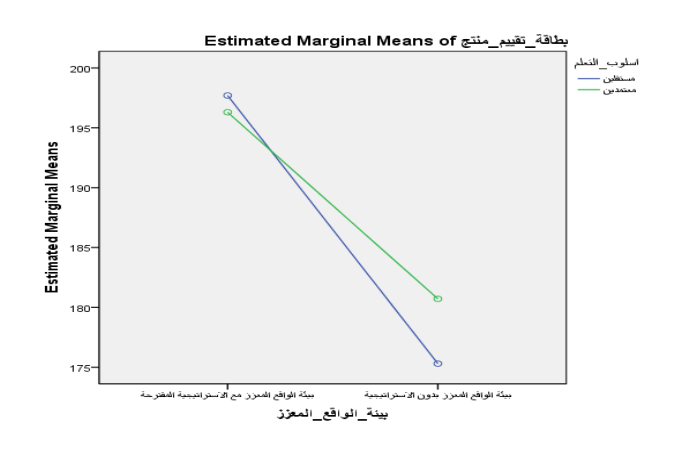

شكل )14( التفاعل بين اإلستراتيجية المقترحة وأسلوب التعلم

**= 435 =**

# **مناقشة نتائج البحث**

**أوًال: مناقشة النتائج المرتبطة بتنمية التحصيل المعرفى واالداء المهارى لمهارات برنامج storyline Articulate إلنتاج المقررات االلكترونية**

- تأثير نمط الواقع المعزز(الصورة ورمز الإستجابة السريعة) على الاختبار التحصيلي وبطاقة تقييم المنتج النهائي

تم قبول الفرض الرابع الذى نص على يوجد فرق دال احصائيًا عند مستوى 0.05 بين متوسطي درجات الطالب الذين تعلموا في بيئة الواقع المعزز بنمط الصورة وبين الطالب الذين تعلموا في بيئة الواقع المعزز بنمط رمز اإلستجابة السريعة في التطبيق البعدي لإلختبار التحصيلى يرجع إلى نمط الواقع المعزز.

كما تم قبول الفرض الثانى الذى نص على يوجد فرق دال احصائيًا عند مستوى 0.05 بين متوسطي درجات الطالب الذين تعلموا في بيئة الواقع المعزز بنمط الصورة وبين الطالب الذين تعلموا في بيئة الواقع المعزز بنمط رمز اإلستجابة السريعة في التطبيق البعدي لبطاقة تقييم المنتج النهائى يرجع إلى نمط الواقع المعزز.

إتفقت هذه النتيجة مع نتائج عديد من الدراسات السابقه كدراسة & .,A ,Estapa (2015)Nadolny التى أكدت على فاعلية الواقع المعزز بعالمه الصورة على زيادة التحصيل ودافعية االنجاز لدي المتعلمين ودراسة Di التى أكدت على فاعلية الواقع المعزز Serio,A.,lbanez,M.B.&KLoos,C.D. (2013) على التحصيل المعرفى والأداء المهارى ودراسة محمد معتز الأسرج (2019) التى أكدت نتائجها على تفوق طالب المجموعة التجريبية التى تعلمت بنمط الصورة فى الواقع المعزز على طالب المجموعة التجريبية التى تعلمت بنمط رمز اإلستجابة السريعة وذلك بالنسبة للتحصيل المعرفى والأداء المهارى والدافعية للإنجاز وهذا ما يتفق مع الفرض الأول والثاني لهذا البحث، وأرجعت الباحثة نتيجة تحقق الفرضين االول والثاني إلي خصائص نمط الصورة ببيئة الواقع المعزز الذى يتسم بما يلى-:

أنه يوفر امكانيات تجمع بين العالم الحقيقى واالفتراضى توضح كيف يتم التفاعل بينهما.

أن الواقع المعزز يدمج الواقع اإلفتراضى مع العالم الحقيقى مع إستمرار إستخدام تحكم المتعلم فى نقطة المشاهده والتفاعل معها .

يمزج بين المنظر الحقيقي للمشاهد والمنظر االفتراضي المصمم بالكمبيوتر

يعزز ويثير ويجذب المتعلم للعملية التعليمية من خالل عرض تفاعل سلس بين العالم الحقيقي واالفتراضى للمتعلمين بواسطة مزج واجهات الواقع المعزز مع المحتوى التعليمى

أن الواقع المعزز يؤدى إلى زيادة الكائنات الظاهرية على الحقيقه أو مشاهد لتعظيم تجربة المستخدم الطبيعيه فى الوقت الحقيقي

الواقع المعزز بيئة تفاعليه يتم تعزيز الحياه الواقعية مع االشياء االفتراضيه في الوقت الحقيقي كما اتفقت نتائج البحث الحالي مع ما أكدت عليه النظرية البنائية وأهمها ما يلي-:

تشجيع المتعلمين على تنمية وتهيئة المواقف المالئمة لهم وإظهار مقدرتهم بمفردهم، وتشجيع المبادرات الشخصية من جانبهم، وقد اعتمدت الباحثة على هذا الأساس في بيئة الواقع المعزز ، حيث أن المتعلمين مشاركين بشكل أساس في عملية التعلم.

ضرورة تقديم مهام تعلم حقيقية تشتمل على مواقف واقعية عملية دون تبسيط، وتم إعداد مهام ومشروعات وانشطة تعلم، بحيث تساعد الطالب على أداء مهارات برنامج Articulate storyline إلنتاج المقرر االلكتروني بسهولة ويسر.

تشجع بيئات التعلم البنائي المتعلم على التفكير في مجاالت المعرفة، حيث تؤكد النظرية البنائية على أن التعلم يحدث في سياقات غنية تعكس سياقات العالم الواقعية، وتنتقل إلى ما وراء حجرة الدراسة وقاعات التدريب، أي أن التعلم يحدث من خالل الممارسة العملية أو المهنية، من خالل التعاون وإستخدام الأدوات المتوفرة في حل مشكلات العالم الواقعي، وقد اعتمدت الباحثة على هذا الأساس في في بيئة الواقع المعزز بحيث لا يتم التعامل مع الطلاب بوصفهم متعلمين، ولكن يتم التعامل معهم بوصفهم خبراء مشاركين في عملية التعلم من خالل إستخدام برنامج storyline Articulate إلنتاج درس الكتروني يتناسب مع الهدف التعليمي.

تشجع النظرية البنائية المتعلم على البحث والتقصى والتحري في مجاالت معرفية مختلفة لها عالقة بالموضوع المطروح، وقد قام الطالب بمهارات البحث والتقصى، خاصة في مرحلة التحليل من خطوات النموذج المستخدم إلنتاج المقرر االلكتروني، والتي تتضمن تحديد بيانات عن الفئة المستهدفة والأهداف التعليمية والمحتوى والبيئة وتحليلها.

تدعم النظرية البنائية التعلم التعاوني، والذي يهدف إلى تكوين وجهات نظر متعددة حول قضية معينة بحيث يتسنى للمتعلم رؤية قضية من زوايا مختلفة، ويستطيع كذلك صياغة معرفته وبناءها عن طريق مقارنتها بالمفهوم العام لآلخرين، ويساهم في تطويرها، وقد قام الطالب بالتعاون المشترك فيما بينهم إلنجاز المشاريع والمهام المطلوبة منهم والخاصة بإنتاج المقررات االلكترونية.

كل فرد مستقل ومميز بخصائص فريدة فى ظل النظرية البنائية وقد إعتمدت الباحثة على هذا األساس بواسطة تقديم المحتوى من خالل نمطين للواقع المعزز مناسبين لخصائص الطالب المستقلبين والمعتمدين.

**- تأثير أسلوب التعلم )المستقل مقابل المعتمد( على االختبار التحصيلي وبطاقة تقييم المنتج النهائي** تم رفض الفرض الثالث الذى نص على"يوجد فرق دال احصائيًا عند مستوى 0.05 بين متوسطي درجات الطالب المستفلين والمعتمدين في التطبيق البعدي لإلختبار التحصيلى يرجع إلى أسلوب التعلم" وتم قبول الفرض البديل الذى نص على "ال يوجد فرق دال احصائيًا عند مستوى 0.05 بين متوسطي درجات الطالب المستفلين والمعتمدين في التطبيق البعدي لإلختبار التحصيلى يرجع إلى أسلوب التعلم"

كما تم رفض الفرض الرابع الذى نص على"يوجد فرق دال احصائيًا عند مستوى 0.05 بين متوسطي درجات الطالب المستفلين والمعتمدين في التطبيق البعدي لبطاقة تقييم المنتج النهائى يرجع إلى أسلوب التعلم" وتم قبول الفرض البديل الذى نص على "ال يوجد فرق دال احصائيًا عند مستوى 0.05 بين متوسطي درجات الطالب المستفلين والمعتمدين في التطبيق البعدي لبطاقة تقييم المنتج النهائى يرجع إلى أسلوب التعلم"

وقد اتفقت نتائج هذا البحث مع عديد من نتائج البحوث والدراسات مثل دراسة (هاشم الشرنوبي2000،؛ أميرة المعتصم، 2010؛ زينب خليفة، 2016؛ أمل إبراهيم، 2018( حيث أشارت نتائج هذه الدراسات إلى عدم وجود فروق في درجات التحصيل المعرفي المرتبط بالجانب العملي للطالب المستقلين والمعتمدين، أي أنه ال يوجد تأثير أساس ألسلوب التعلم (المستقل/المعتمد) على التحصيل الدراسي، بينما اختلفت نتيجة البحث الحالي مع نتائج العديد من البحوث والدراسات مثل دراسة بهاء الدين خيري )2005( حيث أثبتت نتائجها وجود فروق دالة إحصائيًا بين متوسطات درجات الطالب في تنمية التحصيل المعرفي يرجع إلى التأثير الأساسي للتفاعل بين الاتصال القائم على الانترنت (متزامن/لامتزامن) والأسلوب المعرفي (المستقل/المعتمد) لصالح الطلاب المعتمدين بالنسبة للإتصال المتزامن (معتمدين/متزامن)، ولصالح الطلاب المستقلين في المجموعتين(مستقلين/متزامن)، (مستقلين/غير متزامن)، ودراسة زينب السلامي (2008) وأثبتت وجود تأثير أساس لأسلوب التعلم (المستقل/المعتمد) على التحصيل البعدي لصالح الطالبات المستقالت.

وفسرت الباحثة هذه النتيجة بأن نمط الواقع المعزز المستخدم في بيئة الواقع المعزز تسمح للطالب المستقلين والمعتمدين من استخدامها بالطريقة التي تناسب خصائصهم، وذلك النمطين المستخدمين متفقان مع أسلوبى التعلم المستقلين والمعتمدين، فالطالب المستقل يجد ما يناسب خصائصه ويستطيع التعلم في الوقت والمكان المناسب له وذلك بنمط الصورة حيث أنه يتصف بتحليل الموقف وتتبع ما وراء الصورة، فهم يميلون إلى الدراسة أو العمل في المجاالت التي تتميز بالتحليل والتجريد، وال تتطلب تفاعل مع اآلخرين.

- خصائص الطالب المستقل التي تسمح له التعلم بشكل فردي والتواصل مع المعلم فقط في حل المشكلات وتعلمه بالطريقة المناسبة له، وكذلك الطالب المعتمد أيضًا يجد ما يناسب خصائصه، ويستطيع التعلم في الوقت والمكان المناسبين له وذلك بنمط رمز اإلستجابة السريعة فهو يتميز بإدراك أجزاء المجال بصورة ذاتية بحيث يكون انطباعات كلية وأقل قدرة من الفرد المستقل على تجهيز وتنظيم وترتيب المعلومات بالمهام ذات الطبيعة المعرفية، وال يستطيع إدراك المواقف المعقدة، وما تحتويه من متناقضات، مما يعوق مسيرته المعرفية

3- تأثير التفاعل بين نمط الواقع المعزز (الصورة ورمز الإستجابة السريعة) وأسلوب التعلم على االختبار التحصيلي وبطاقة تقييم المنتج النهائي

تم رفض الفرض الخامس الذى نص على "لا يوجد تفاعل دال احصائياً عند مستوى 0.05 يرجع الى التفاعل بين نمط الواقع المعزز (الصورة ورمز الإستجابة السريعة) وأسلوب التعلم على التطبيق البعدى لإلختبار التحصيلي".

تم رفض هذا الفرض الصفري وقبول الفرض البديل الذي ينص على: يوجد تفاعل دال احصائياً عند مستوى 0.05 يرجع الى التفاعل بين نمط الواقع المعزز (الصورة ورمز الإستجابة السريعة) وأسلوب التعلم على التطبيق البعدى للإختبار التحصيلي، مما يدل على أن التفاعل بين نمط الواقع المعزز وأسلوب التعلم ساعد على ارتفاع التحصيل لدى لدى طالب الفرقة الرابعة تكنولوجيا التعليم.

كما تم رفض الفرض السادس الذى نص على "ال يوجد تفاعل دال احصائياً عند مستوى 05.0 يرجع الى التفاعل بين نمط الواقع المعزز (الصورة ورمز الإستجابة السريعة) وأسلوب التعلم على التطبيق البعدى لبطاقة تقييم المنتج النهائى".

اً تم رفض الفرض الصفري وقبول الفرض البديل الذي ينص على: يوجد تفاعل دال احصائي عند مستوى 0.05 يرجع الى التفاعل بين نمط الواقع المعزز )الصورة ورمز اإلستجابة السريعة) وأسلوب النعلم على التطبيق البعدى لبطاقة تقييم المنتج النهائى، مما يدل على أن التفاعل بين نمط الواقع المعزز وأسلوب التعلم ساعد على تنمية مهارات انتاج المقررات االلكترونية لدى طالب الفرقة الرابعة تكنولوجيا التعليم.

إتفقت نتيجة البحث الحالي مع دراسة مروة سليمان )2017( حيث أثبتت نتائج هذه الدراسة وجود علاقة بين الأسلوب المعرفي (المستقل/المعتمد) وتصميم الأنشطة الالكترونية حيث حققت الأنشطة التعليمية نتائج فعالة في التحصيل المعرفى والأداء المهاري لصالح الطلاب المعتمدين، كما اتفقت مع دراسة ربيع رمود (2017) التى أثبتت نتائجها وجود أثر للتفاعل بين ببيئة التعلم اإللكترونى الشخصية الفردية وأسلوب التعلم المستقل في تنمية التحصيل المعرفي لمهارات استخدام الواتساب في التعليم، وكذلك وجود أثر للتفاعل بين نمط بيئة التعلم الشخصية التشاركية وأسلوب التعلم المعتمد في تنمية التحصيل المعرفي لدى طالب الدبلوم التربوي، واتجه مستوى دلالة الأثر نحو المتوسط الأعلى للتفاعل بين نمط بيئة التعلم الفردية والأسلوب المعرفي المستقل، على تأثير التفاعل بين أسلوب التعلم (المستقل/المعتمد) ونمط بيئة التعلم الالكتروني الشخصية (التشاركية، الفردية) على تنمية التحصيل المعرفي لدى الطلاب.

وفسرت الباحثة هذه النتيجة في ضوء أسلوب النعلم (المستقل/المعتمد) على المجال الإدراكي ونمط الواقع المعزز المستخدمين فى البحث الحالى، حيث أن لكل من الطالب المستقلين والمعتمدين طريقتهم الخاصة التي يتعلمون بها الموضوعات أو العناصر الموجودة في الموقف التعليمي وتفسيرها، وحيث أن النمطين المستخدمين للواقع المعزز يتناسبان مع كال النوعين من أسلوب التعلم، حيث أنهما متوافقين مع بعضهما، لذلك يوجد تفاعل بين نمط الواقع المعزز

وأسلوب التعلم على تنمية التحصيل الدراسي واآلداء المهارى الخاص بمهارات برنامج storyline Articulate إلنتاج المقررات االلكترونية

يمكن تفسير ذلك فى ضوء النظرية الترابطية، التي تقوم على فرضية أن المعرفة موجودة داخل نظم يتم التوصل إليها من خالل أفراد يشاركون في أنشطة ما، وأن التعلم لم يعد عملية داخلية أو نشاط فردي )محمد خميس، ،2018 240(، وحققت النتائج مبادئ النظرية الترابطية بأن عملية التعلم تكمن في تنوع الأراء ومعرفة أكثر ما هو معلوم حاليًا، وأهمية الوصول إلى المعلومات وربطها بالشخص الصحيح، والأجهزة النقالة هي القادرة على ربط الأفراد ووصولهم للمعلومات والمصارد في أي وقت وأي مكان بصرف النظر عن دور البيئة المحيطة به في إحداث التعليم والتعلم، والواقع المعزز يركز على كيفية التعلم وليس كمية ما يتم تعلمه، وذلك من خالل نمط الواقع المعزز المستخدم فى البحث الحالى

المراجع

- إبر اهيم عبد الوكيل الفار (2004). *تربويات الحاسوب وتحديات مطلع القرن الحادي والعشرين*. القاهرة: دار الفكر العربي.
- إبراهيم محمد عبد الحميد)2011(. العوامل المؤثرة علي تبني طالب الجامعات للمقررات الإلكترونية (دراسة ميدانية طلاب جامعة سوهاج). *مجلة البحوث التجارية المعاصرة*. كلية التجارة، جامعة سوهاج. 25)2(، .98-63
- أحمد بن عيد بن براك الصاعدي (2019). فاعلية توظيف تقنية الواقع المعزز فى تنمية مهارات التفكير اإلبداعى والتحصيل الدراسى لدى طالب الصف األول متوسط فى مادة اللغة الإنجليزية المصدر. الجمعية المصرية للقراءة والمعرفة. *مجلة القراءة والمعرفة*  $.286 - 265 \cdot (217)$ .
- أحمد سعيد العطار)2017(. نموذج للتعلم اإلكتروني التكيفي قائم على أسلوب التعلم (نشط/ متأمل) والتفضيلات التعليمية (فردي/ جماعي) وأثره على تنمية مهارات البرمجة والتفكير الناقد لدى طلاب تكنولوجيا التعليم. *مجلة البحث العلمي في التربية*. كلية البنات للأداب والعلوم والتربية، جامعة عين شمس. 18)6(، 349-408.
- أحمد عبدالحميد غنيم (2020). أثر التفاعل بين نمطي سقالات التعلم (الثابتة– المرنة) وأسلوب التعلم ببيئة الواقع المعزز على تنمية بعض المهارات التكنولوجية لدى معلمي المرحلة االبتدائية. رسالة دكتوراه. كلية التربية النوعية. جامعة المنوفية.
- **= 440 =** أحمد عبد العظيم عروض (2021). أثر التفاعل بين استراتيجية مقترحة قائمة على التعلم النشط في بيئة الواقع المعزز وأسلوب التعلم على تنمية مهارا ت إنتاج المقررات

اإللكترونية والتفكير الناقد لدى طالب تكنولوجيا التعليم. رسالة دكتوراه. كلية التربية النوعية. جامعة المنوفية

- أحمد عبدالله محمود (2012). فاعلية إستخدام المدونات الإلكترونية فى تنمية مهارات إنتاج الدروس اإللكترونية لدى متخصصى تكنولوجيا التعليم. مجلة كلية التربية. جامعة طنطا، 528 -477  $\cdot$ (46)
- أحمد محمد أحمد (2017). المهارت اللازمة لإنتاج الدروس الإلكترونية التفاعلية متعددة الوسائط لدى طلاب تكنولوجيا التعليم. *مجلة كلية التربية* . جامعة الأز هر، 2(174)، 485-521
- أحمد محمد البسيوني (2010). فاعلية مواد المقررات الإلكترونية في تنمية مهارات تصميم وإنتاج الشكل الخزفي في ضوء تطوير الأداء المؤسسي والأكاديمي، *المؤتمر السنوي* العربي الخامس والدولي الثاني، االتجاهات الحديثة في تطوير األداء المؤسسي واألكاديمي في مؤؤسات التعليم العالي والنوعي في مصر والعالم العربي في الفتة من 15-14 ابريل .2010
- أسامه سعيد علي هنداوي (2008). أثر التفاعل بين توقيت التغذية الراجعة المستخدمة في بيئة التعلم الالكتروني عبر الشبكات ونمط الأسلوب المعرفي للمتعلم على التحصيل الفوري والمرجأ. مجلة كلية التربية. جامعة بنها، 19)78(، .145-83
- أمل سليم قشطة )2018(. أثر إستخدام نمطين للواقع المعزز فى تنمية المفاهيم العلمية والحس العلمى فى مبحث العلوم لدى طالبات الصف السابع الأساسى. رسالة ماجستير. كلية التربية. الجامعة اإلسالمية بغزة
- أنهار علي إمام ربيع (2008). أثر التفاعل بين بعض تصميمات برامج الكمبيوتر متعددة الوسائط وأسلوب التعلم والسعة العقلية على تنمية التحصيل واكتساب مستويات تعلم المفاهيم رسالة دكتوراه. كلية البنات، جامعة عين شمس.
- أنهار على الإمام ربيع، حنان إسماعيل محمد (2013). نموذج مقترح لتقييم الأقران المعروفين المجهولين في بيئة تعلم عبر اإلنترنت وأثره على تنمية معارف طالبات تكنولوجيا التعليم ومهارتهن في تصميم البرمجيات التعليمية ورضائهن عن النموذج المقترح. مجلة تكنولوجيا التعليم. الجمعية المصرية لتكنولوجيا التعليم 23(4)، 89-187.
- أنور محمد الشرقاوي (2003). *علم النفس المعرفي المعاصر*. ط2. القاهرة: مكتبة الانجلو المصرية.
- إياد عبد الفتاح النجار(2002). *الحاسوب وتطبيقاته التربوية*. إربد، الأردن: مركز النجار الثقافي.

- إيمان محمد فضل (2013). برنامج Articulate Storyline. م*جلة التعليم الإلكتروني*.  $. (12)$
- أيمن محمد عبدالهادى (2018). فاعلية استخدام تقنية الواقع المعزز على تنمية التحصيل المعرفي والاتجاه لدى طلاب كلية التربية. *مجلة كلية التربية*، جامعة طنطا. 70(2)، 239 -185
- إيناس عبد المعز الشامي، لمياء محمود محمد القاضي )2017(. أثر برنامج تدريبي الستخدام تقنيات الواقع المعزز في تصميم وإنتاج الدروس اإللكترونية لدى الطالبة المعلمة بكلية الاقتصاد المنزلي جامعة الأزهر. *مجلة كلية التربية*. جامعة المنوفية. 4(1), 124-.153
- بهاء الدين خيري فرج محمد (2005). أثر تقديم تعليم متزامن مستند إلى بيئة شبكة الإنترنت على تنمية مهارات المعتمدين والمستقلين عن المجال اإلدراكي لوحدة تعليمية لمقرر منظومة الحاسب اآللي لدى طالب شعبة معلم الحاسب اآللي بكليات التربية النوعية رسالة ماجستير. معهد الدراسات التربوية، جامعة القاهرة.
- جمال محمد الشامى (2013). لخيال الإبداعي و علاقته بالأسلوب المعرفي "الاعتماد -الإستقلال" عن المجال الإدار اكي لدى الفائقين و المنخفضين تحصلياً من تلاميذ المرحلة الإبتدائية. *دراسات عربيه في التربيه وعلم النفس*. رابطة التربويين العرب، 3(43)، 29-.74
- حمدى عبدالعظيم البنا (2011). مهارات ومستويات معالجة المعلومات وعلاقتها بالأسلوب المعر فى(الإعتماد/ الإستقلال عن المجال) لدى طلاب جامعة الطائف. *در اسات عربيه فى* التربيه وعلم النفس. رابطة التربويين العرب. 5(3)، 15-50.
- حمدي علي الفرماوي (1994). *الأساليب المعرفية بين النظرية والب*حث. القاهرة: مكتبة االنجلو المصرية.
- خالد نوفل (2010). تكن*ولوجيا الواقع الافتراضي واستخداماته التعليمية*. عمان: دار المناهج للنشر والتوزيع.
- دعاء إبراهيم العواسا (2016). أثر تصميم محتوى تعليمي إلكتروني تفاعلي باستخدام برنامج (Articulate Storyline) على تنمية مهارات القراءة لدى طلبة رياض الأطفال في مدارس لواء المزار الجنوبي. رسالة ماجستير. عمادة الدراسات العليا بالأردن. جامعة مؤته
- ر امي رياض مشتهي (2015). فاعلية توظيف تقنية الحقيقة المدمجة في تنمية مهارات التفكير الإبداعي والاتجاه نحو العلوم لدى طلاب الصف التاسع الأساسي بغزة. رسالة ماجستير. كلية التربية، الجامعة اإلسالمية بغزة فلسطين.
- ريهام محمد أحمد الغول (2012). تصميم بيئات التعلم بتكنولوجيا الواقـع المعـزز لـذوي االحتياجـات الخاصـة: رؤيـة مقترحـة. دراسات عربيه فى التربيه وعلم النفس. رابطة التربويين العرب، عدد خاص، .275-259
- زهير ناجى خليف )2015(. تعلم برنامج *Storyline Articulate*. ط.3 الواليات المتحدة الأمر يكية، جامعة إنديانا.
- زينب محمد أمين (2008). نظم إدارة التعلم وعلاقتها بمهارات إنتاج الدروس وإدارة الوقت لدى طالب تكنولوجيا التعليم وفق استعدادهم للتعليم اإلكتروني. مجلة كلية التربية. جامعة الأزهر. 136)1).
- زينب حسن حامد السلامي (2008). أثر التفاعل بين نمطين من سقالات التعلم وأسلوب التعلم عند تصميم برامج الكمبيوتر متعددة الوسائط على التحصيل وزمن التعلم ومهارات التعلم الذاتي لدى الطالبات المعلمات. رسالة دكتوراه. كلية البنات. جامعة عين شمس.
- زينب محمد خليفة (2016). أثر التفاعل بين توقيت تقديم التوجيه والأسلوب المعرفي في بيئة التعلم المعكوس على تنمية مهارات إنتاج المقررات اإللكترونية لدى أعضاء الهيئة التدريسية المعاونة، دراسات عربية في التربية وعلم النفس. رابطة التربويين العرب،  $.138-67$ . (77)
- سعاد أحمد شاهين (2007). أثر التخصص الأكاديمي والأسلوب المعرفي على تصميم وإنتاج ملف اإلنجاز اإللكتروني Portfolio -E لدى الطالب المعلمين بكلية التربية. مجلة تكنولوجيا التعليم. الجمعية المصرية لتكنولوجيا التعليم.11(1)، 3-39.
- سامى عبدالفتاح عيسى )2018(. توظيف تقنية الواقع المعزز عبر الجوال بأنماط دعم متنوعة (ثابت - مرن) في تنمية بعض مهارات التفكير البصري لدى طلاب المرحلة المتوسطة. تك*نولوجيا التربية- دراسات وبحوث*. الجمعية العربية لتكنولوجيا التربية. (37)، 151-.193
- سالمة عبد العظيم حسن، أشواق عبدالجليل علي)2008(. الجودة في التعلم اإللكتروني مفاهيم نظرية وخبرات عالمية. اإلسكندرية: دار الجامعة الجديدة.
- سهير عبد الرحمن فر غلي (2007). أثر اختلاف مستويات تحكم المتعلم في برامج الكمبيوتر التعليمية متعددة الوسائط والأسلوب المعرفي لطلاب المدرسة الثانوية الصناعية على التحصيل التصميم االبتكاري في مادة الرسم الفني. رسالة دكتوراه. كلية التربية باالسماعلية، جامعة قناة السويس.
- صفاء إبراهيم محمد )2018(. تأثير نمط عرض المحتوى القائم على الواقع المعزز في تنمية الإنجاز والتفكير الإبداعي لطلاب الحلقة الأولى من التعليم الأساسي. رسالة ماجستير. كلية التربية. جامعة حلوان.

**المجلد التاسع - العدد الثاني - مسلسل العدد )18( - ديسمبر 2021**

صلاح الدين عبدالعاطي المتبولي (2010). فاعلية برنامج الكتروني مقترح قائم علي تعليم التفكير وأثره علي التحصيل الدراسي واكتساب بعض مهارات ما وراء المعرفة لدي شعبة إعداد معلمي الحاسب اآللي. **مجلة بحوث التربية النوعية**. جامعة المنصورة. )18(، .478-450

- عامر بن ترك سياف البيشي (2011). تصور مقترح لبرنامج تدريبي لأعضاء هيئة التدريس بجامعة الملك خالد على استخدام مستلزمات بيئة التعلم اإللكترونية وفق احتياجاتهم التدريبية. رسالة دكتوراه. كلية التربية. جامعة أم القرى.
- عبدالله جابر الكديسى (2019). قاعلية إختلاف نمطي التوجيه بيئة الواقع المعزز عبر الويب عبى تنمية الحاسب الآلي لدى طلاب الصف الأول متوسط *المجلة العلمية*. كلية التر بية. جامعة أسيوط. 35)19(، 395-360

عبد الرحمن عدس (2005*). علم النفس التربوي*، ط3. عمان: دار الفكر .

- عبد العزيز طلبه عبد الحميد (2009). اختلاف حجم مجموعات التشارك في التعلم الإلكتروني القائم علي المشروعات وأثره علي اكتساب كل من مهارات التصميم التعليمي والتفكير الناقد واالتجاه نحو المشاركة اإللكترونية باستخدام تقنيات الويب التفاعلية لدي طالب شعبة تكنولوجيا التعليم بكلية التربية. مجلة تكنولوجيا التعليم. الجمعية المصرية لتكنولوجيا التعليم . 4)19).
- عبد العزيز طلبه عبد الحميد (2010). *التعليم الإلكتروني ومستحدثات تكنولوجيا التعليم*، المنصورة: المكتبة العصرية للنشر والتوزيع.
- عبد الكريم غريب ( 2006). *المنهل التربوى معجم موسوعى: منشورات عالم التربيه*. ط1. الدار البيضاء: مطبعة النجاح الجديده.
- عدنان يوسف العتوم (2010). *علم النفس المعرفي- النظرية والتطبيق*. ط2. عمان. الأردن: دار المسيرة للنشر والتوزيع.
- عمرو جلال الدين أحمد حسين (2000). أثر اختلاف نمط المنظم التمهيدي المستخدم في برامج الكمبيوتر متعددة الوسائل على تحصيل طالب شعبة تكنولوجيا التعليم المستقلين والمعتمدين ومستوى أدائهم العملي في مقرر الكمبيوتر. رسالة ماجستير. كلية التربية. جامعة الأز هر
- الغريب زاهر إسماعيل (2009). *المقرر الإلكتروني، تصميمها: إنتاجها نشرها تطبيقها -*تقويمها، القاهرة: عالم الكتب.

فؤاد أبو حطب (1996). *القدرات العقلية*. ط5. القاهرة: مكتبة الانجلو المصرية

- ماجد أحمد على عسلان (2017). أثر تتابع أساليب التدريب في تنمية مهارات إنتاج البرامج التعليمية باستخدام برنامج Storyline Articulate لدى طلبة قسم معلم الحاسوب بكلية التربية جامعة الحديدة. [المجلة العربية للتربية العلمية والتقنية](https://0810gsgu9-1104-y-https-search-mandumah-com.mplbci.ekb.eg/Databasebrowse/Tree?searchfor=&db=&cat=&o=0552&page=1&from=). جامعة مصر للعلوم والتكنولوجيا. (6)، 2-24.
- مجدي سعيد عقل )2014(. نموذج مقترح لتوظيف تقنية الحقيقة المدمجة Augmented Reality في عرض الرسومات ثلاثية الأبعاد لطلبة التعليم العام، *ورقة عمل مقدمة لليو*م الدراسي، المستحدثات التكنولوجية في عصر المعلوماتية. كلية التربية بغزة. جامعة الأقصىي.
- المجلس الأعلى للجامعات (2010) . تقرير عن المركز القومي للنعلم الالكتروني. أغسطس .2010
- محمد عبد الغني إسماعيل (1991). أثر التفاعل بين أسلوب التعلم "الإستقلال/ الاعتماد" على المجال اإلدراكي وطريقتين لتدريس وحدة في الفيزياء للصف األول الثانوي على تحصيل التالميذ ونمو تفكيرهم العلمي. رسالة ماجستير. كلية التربية. جامعة اإلسكندرية.
- محمد عرايس (2003). التفاعل بين وجهة الضبط والجنس وعلاقته بالتحصيل الدراسي وبعض الأساليب المعرفية لدى عينة من طلاب جامعة التحدي. *مجلة الدراسات النفسية*. رابطة الاخصائيين النفسيين المصرية. 13(3)، 478-518.
- محمد عطية خميس (2009). *تكنولوجيا التعليم والتعلم* . ط2. القاهرة: دار السحاب للطباعة والنشر والتوزيع.
- محمد عطية خميس (2015) . تكنولوجيا الواقع الافتراضي وتكنولوجيا الواقع المعزز وتكنولوجيا الواقع المخلوط، مجلة تكنولوجيا التعليم، 25)2(.
	- محمد عطية خميس (2018). *بيئات التعلم الإلكتروني*: الجزء الأول. القاهرة: دار السحاب.
- محمد محمود عطا )2017 (.أثر اختالف نمط تصميم رمز االستجابة السريع code qr لبعض المصادر الرقمية على تحصيل الطالب واتجاهاتهم نحو استخدام التعليم النقال. مجلة بحوث عربية في مجالات التربية النوعية. رابطة التربويين العرب. (8)، 271- 330.
- محمد مختار أحمد (2006). تنظيم استخدام المثير ات البنائية الرقمية في برامج الفيديو التعليمية وعلاقتة بمستوى الأداء المهاري للطلاب المستقلين والمعتمدين بكليات التربية. رسالة دكتوراه. كلية التربية، جامعة األزهر.
- محمد معتز فتحى الأسرج (2019). أثر إختلاف نمطى الواقع المعزز على تنمية مهارات نظم تشغيل الحاسب اآللى والدافعية لإلنجاز لدى طالب المعاهد الفنية التجارية. رسالة ماجستير. كلية التربية النوعية. جامعة بنها

محمود عبدالعزيز، إبراهيم، يوسف عبد الجيد، السيد، إيمان حليمة، عبدالعزيز أحمد )2019( .توظيف بيئة تعلم تشاركية في تنمية مهارات التعامل مع برنامج سكراتش لتالميذ الصف الأول الإعدادي . *مجلة كلية التربية*. جامعة كفر الشيخ. 19(2) ، 259 – 235. تم االسترجاع بتاريخ8 3/ 2020/ من <https://search.mandumah.com/Record/1010974>

محمود عتاقي (2014). فاعلية برنامج قائم على استخدام أدوات الجيل الثاني للويب في تنمية مهارات إنتاج الدروس اإللكترونية لدى طالب كلية التربية. رسالة دكتوراه. كلية التربية. جامعة الأز هر .

- مندور عبد السلام فتح الله (2017). التفاعل بين قرائة الرسوم التوضيحيه والأسلوب المعرفى فى التحصيل واالتجاه نحو قرائة الرسوم التوضيحيه بكتاب العلوم للصف الخامس فى المرحله الابتدائيه. *مجلة رسالة الخليج العربي.* المملكه العربيه السعوديه. ( 106)، 47-.114
- مها عبد المنعم الحسيني (2014). أثر استخدام تقنية الواقع المعزز في وحدة من مقرر الحاسب اآللي في تحصيل واتجاه طالبات المرحلة الثانوية. رسالة ماجستير. كلية التربية. جامعة أم القرى.
- نجلاء قدري مختار (2005). أثر التفاعل بين بعض متغيرات إنتاج برامج الفيديو التعليمية ونمط الأسلوب المعرفي للمتعلم على مستوى التحصيل المعرفي والأداء المهاري لبعض األجهزة التعليمية لدارسي تكنولوجيا التعليم. رسالة ماجستير. كلية التربية النوعية. جامعة طنطا.
- نشوى رفعت محمد شحاته (2016). استراتيجية مقترحة لاستخدام تكنولوجيا الواقع المعزز في تنفيذ الأنشطة التعليمية وأثرها في تنمية التحصيل والدافعية للإنجاز لدى طلاب المرحلة الثانوية، مجلة تكنولوجيا التعليم. الجمعية المصرية لتكنوولجيا التعليم. 26)1(، .223-161
- نصر الدين مبروك (2021). مهارات إنتاج الدروس الإلكترونية باستخدام برنامج Storyline Articulate. مجلة البحوث في مجالات التربية النوعية. جامعة المنيا. 230، 312 -291
- نوره عبد الله العريني، أبو بكر يوسف غنام (2017). فاعلية استخدام تكنولوجيا رمز الاستجابة السريع Code QR على إثراء التحصيل الدراسي للمفاهيم المجردة في مقرر الحاسب وتقنية المعلومات لطالبات المرحلة المتوسطة بالرياض. دراسات تربوية وإجتماعية. كلية التربية. جامعة حلوان. 23)1(، .1004-957
- هاشم سعيد إبراهيم الشرنوبي (2000). أثر تغيير الأمثلة والتشبيهات في برامج الكمبيوتر متعددة الوسائط على تحصيل الطلاب المعلمين المستقلين والمعتمدين إدراكياً لمفاهيم تكنولوجيا الوسائط المتعددة. رسالة ماجستير. كلية التربية. جامعة الأزهر
- هاني عبد الكريم الحناوى (2014). أثر استخدام استراتيجية التعلم المدمج التعاونية فى تنمية مهارات إنتاج الدروس التعليمية المحوسبة وتصميمها االبتكارى لدى طلبة التكنولوجيا بغزة. *مجلة البحث العلمي في التربية* . كلية البنات، جامعة عين شمس. 3 (15). 235-281
- هبــه عثمــان فـــؤاد العــزب (٢٠١٣). العلاقـــة بــين التغذيــة الراجعـــة (مــوجزة، مفــصلة) وأسلوب الــتعلم ببيئــات الْـتعلم الشخــصية علــى تنميــة التحــصيل المعرفــى والأداء المهــاري والتنظــيم الــذاتي لــدى طلاب تكنولوجيا التعليم. رسالة دكتوراه. كلية البنات. جامعة عين شمس.
- هشام محمد الخولي (2002). *الأساليب المعرفية وضوابطها في علم النفس*. القاهرة: دار الكتاب الحديث.
- هند سليمان الخليفة، هند مطلق العتيبي (2010). تق*نية الواقع المعزز وتطبيقاتها في التعليم*، جريدة الرياض.
- المهيئة القومية لضمان جودة التعليم والإعتماد (2010). *الوثيقة القومية لمعايير تقويم و اعتماد* كليات التربية بمصر ( مستويات: المؤسسة، والخريجين، والبرامج ). الاصدار الثالث.
- Anderson, E.,& Liarokapis, F. (2014). *Using Augmented Reality as a Medium to Assist Teaching in Higher Education*. Coventry University.Uk Retrieved Feb 3,2015 .
- Azuma, R., Balillot, Y., Behringer, R., Feiner, c., Julier, N.,& Maclntyre,G., (2001). Recent Advances in Augmented Reality,:IEEE. *Computer Graphics and Applications*. 21(6).
- Bacca, J., & Baldiris, S., & Fabregat, R., & Graf, S., Kinshuk. (2014). Augmented Reality Trends in Education: A Systematic *Review of Research and Applications. Educational Technology& Society*, 17(4), PP. 133-149.
- Barreira, J., Bessa, M., Pereira, L.C., Adao, T., Peres, E, & Magalhaes, L,( 2012). Augmented Reality Game to Learn Words in Different Languages .Paper Presented at the Information Systems and

Technologies (CISTI), *7th Iberian Conference, Madrid.* .( 20-23 June)

- Burton J. , K. Moore & Magliaro, SG.(1996). Behaviorism and instructional, in D.H Jonassen (Ed.), *Handbook of research on educational communications and technology*. New York. 46-73.
- Carmigniani, Julie, Borkofurht, Marco Anisetti, paolo Ceravolo, Ernesto damiani & Misalvkovic (2010). Augmented reality technologies, systems and applications, *Multimmedia Tools and Applications,*  January 2011, 51(1),pp 341-377
- Cetner, M. (2015). Using QR codes in classrooms. Mathematics Teacher, 109(2), 148-151. Retrieved from **<http://search.proquest.com/docview/1773230075?accountid=142908>**
- Cheng, K. H.(2017).Reading an augmented reality book: An exploration of learners' cognitive load, motivation, and attitudes. *Australasian Journal of Educational Technology*, 33(4).
- Chipman G., A druin, D., Beer, J. A. Fails, M., L.Guha, and S. Simms (2006). A case study of tangible flags: a collaborative technology to enhance field trips. Proceedings of the 2006 *conference on Interaction design and children*, ACM, New York USA, pp.1-8.
- Dennis, A. R., & Valacich, J. S. (1999). Rethinking Media Richness: Towards a Theory of Media Synchronicity, in Proceedings of *the 32nd Hawaii International Conference on System Sciences*, Los Alamitos, CA: IEEE Computer Society Press, (1).
- Elgazzar, Abdel-latif E.(2014). Developing e learning Environments for Field practitioners and Developmental Researchers: A Third Revision of An ISD model to meet e learning Innovations. *Open Journal of Social Sciences*. 2, 29-37 Published Online February 2014 in SciRes. http://www.scirp.org/journal/jss **<http://dx.doi.org/10.4236/jss.2014.22005>**
- Faten-Abd El-Hamied,A.(2016).Markerless Object Tracking for Augmented Reality unpublished master's thesis, Menoufia University.Egypt
- Fiege, William C.(2011). Faculty and Student Perceptions of Students' Sense of Community in Online Courses, ProQuest LLC, Ph.D. Dissertation, Old Dominion University.
- Figueiredo, M., Gomes, J., Gomes, C., (2014). Augmented Reality tools and techniques for developing interactive materials for mobile learning: *Recent Advances in Educational Technologies and Methodologies.*
- Gutierrez Jorge Martin, Fernandez Maria Dolores Meneses. (2014). Augmented Reality Environments in Learning, Communicational and Professional Contexts in Higher Educatesingn Engineering on Universidad de La Laguna, Spain, December 2014
- Ivanova, M., & Ivanov ,G. ( 2011). Enhancement of Learning and Teaching in Computer Graphics Through Marker Augmented Reality Technology, *International Journal on New Computer Architectures and Their Applications*, (IJNCAA) , 1 (1) , pp. 176- 184.
- Johnson. L., Levine, A., Smith, R., & Stone, S. (2010). Simple Augmented Reality. The 2010 Horizon Report. Austin. Tx. the New Media Consortium ,pp.21-24
- Kerawalla, L., Luckin, R., Seljeflot, S., & Woolard, A. (2006). Making It Real. Exploring The Potential Of Augmented Reality For Teaching Primary School Science. *Virtual reality*, 10( 3-4). pp163-174.
- Lee, J.J. (2000). Learners Structural Knowledge and perceived disorientation in a hypermedia environment: The effects of information conveying approaches and cognitive style in learning societies in the new millennium: Creativity, caring & commitments. International Conference on Computer Assisted Instruction ERIC Document Reproduction Service No. ED454828

.

- Looser, J. (2007). AR Magic Lenses: Addressing the Challenge of Focus and Context in Augmented Reality. PhD Dissertation. University of Canterbury
- Marcos Fermín Lobo, Víctor Manuel Álvarez García and María del Puerto Paule Ruiz, (2013 ). Integrated authoring tool for mobile augmented reality-based e-learning Applications University of Oviedo.
- Marten- Gutierrez, J. & Contero, M. (2011a). Augmented books applied to engineering. Anattractive tool for the student & useful for learning.In Proceedings of the ASME 2011 *International Design Engineering Conference Washington DC*.
- Radu, I. (2012). Why Should My Should My Students Use AR? A Compuarative Review of the Educational Im pacts of Augmeهnted Reality. EEE International Symposium on Mixed and Augmented Reality, IEEE. Doi .10.1109/ISMAR.2012.64025905-8November, Atlanta (pp. 313-314).
- Schmitz, B. & Specht, M. & Klemke, R. (2012). An Analysis of the Educational Potential of Augmented Reality Games for Learning Proceedings of the11th World Conference on Mobile and Contextual Learning2012, Oct, 16-18, Helsinki, Finland, PP. 140- 147.
- Siegle, D. (2015). Using QR Codes to Differentiate Learning for Gifted and Talented Students. Gifted Child Today, 38(1), 63-66
- Siemens, G. (2005). Connectivism. A Learning theory for the digital age. *International Journal of Instructional Technology and Distance Learning*,23-9
- Soon, T. J. (2008). QR code. *Synthesis Journal*, 2008, 59-78.
- Tomara, M., & Gouscos, D. (2014). Using Augmented Reality for Science Education. *Issues and Prospects*. E learning Papers. (39).
- Traintafillou E., Pomportsis, A., Demetriadis, S. & Georgiadou, E. (2004). the value of adaptivity based on cognitive style: an

empirical study. *British Journal of Educational Technolgy*, 35(1), pp. 95-106 .

- Vallino James R. (1996). M ultiemdia it work, California. Osbarne McGraw- Hill.
- Wang, S. (2014). Making the Invisible Visible in Science Museums through Augmented Reality Devices , University of Pennsylvania
- Wither, J. Yun-TaTsai & Azuma, R. (2011). Mobile Augmented Reality. Indirect Augmented Reality. *Computers and Graphic,* 35, pp. 810-822.
- Witkin, H., Moore, C., Goodenough, D. & Cox, P. (1977). Field dependent and field independent cognitive styles and their educational implication. *Review Educational Research*, 97(1), pp.  $1-64$ .

## **The effect of the interaction between the augmented reality style (image and QR Code) and the learning style on developing the skills of the storyline articulate program for designing electronic courses among educational technology students.**

 Augmented reality applications began to increase and develop in conjunction with the development of applications in the field of medicine and also with the development of smart phone applications. With the development, many augmented reality applications were produced, especially with the development of smart phone devices iphon 4, which is a revolution in the development of augmented reality applications. Therefore, the researcher used the two types of augmented reality ( The image and QR Code in developing the skills of producing electronic courses in the light of the learning styleThe aim of the current research is to reveal the effect of the interaction between the two types of augmented reality (image and QR code) and the learning style (independent / dependent) on developing the cognitive achievement of the Articulate Storyline program among educational technology students, as well as revealing the effect of the interaction between the two types of augmented reality (image and response symbol). The (fast) and (independent / dependent) learning method on developing the skill performance of the Articulate Storyline program for educational technology students. There are no differences between them, and in light of the results that were reached, the researcher presented a set of recommendations and suggestions

keywords

**Augmented reality, Articulate, electronic courses, QR code, Image**